### Internet History

Charles Severance

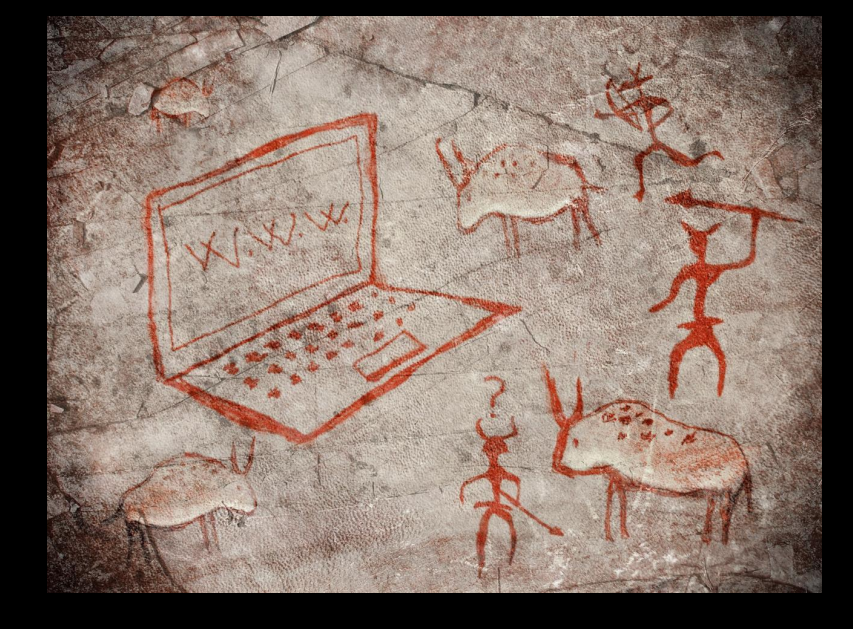

https://www.coursera.org/course/insidetheinternet

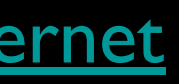

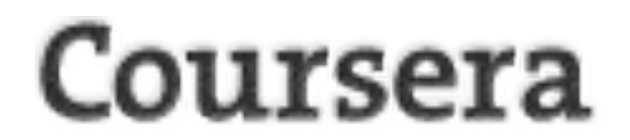

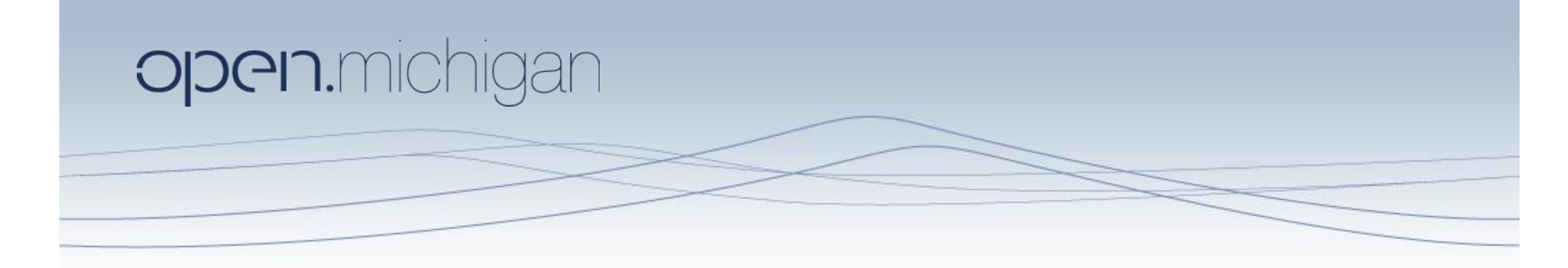

Unless otherwise noted, the content of these slides are licensed under a Creative Commons Attribution 3.0 License. http://creativecommons.org/licenses/by/3.0/.

Copyright 2009- Charles Severance.

granted in connection with particular content. Users of content are responsible for their compliance with applicable law. Mention of specific products in this material solely represents the opinion of the speaker and does You assume all responsibility for use and potential liability associated with any use of the material. Material contains copyrighted content, used in accordance with U.S. law. Copyright holders of content included in this open,michigan@umich.edu with any questions, corrections, or clarifications regarding the use of content. The Regents of the University of Michigan do not license the use of third party content posted to this site unless su endorsement by the University of Michigan. For more information about how to cite these materials visit http://michigan.educommons.net/about/terms-of-use.

Any medical information in this material is intended to inform and educate and is not a tool for self-diagnosis or a replacement for medical evaluation, advice, diagnosis or treatment by a healthcare professional. You shou or make an appointment to be seen if you have questions or concerns about this information or your medical condition. Viewer discretion is advised: Material may contain medical images that may be disturbing to some viewers.

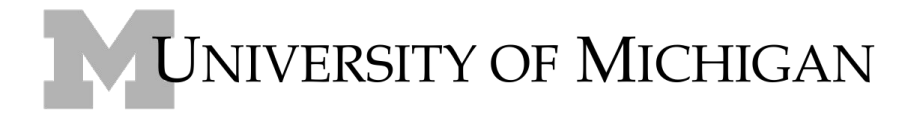

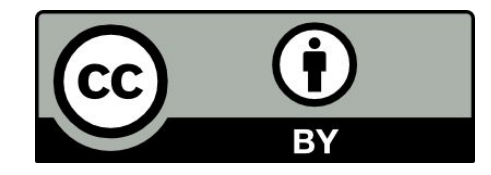

# Copyright Thanks

- Thanks to IEEE Computer for permisison to use IEEE Computer magazine articles associated with the videos
- Thanks to Richard Wiggins for the use of his video material
- Thanks to Dave Malicke and Open Michigan (open.umich.edu) for help with copyright review of these materials

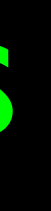

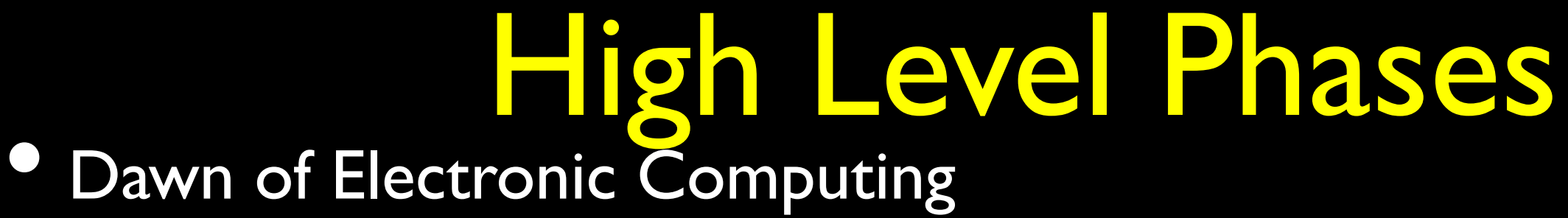

• Pre-Internet Communication

• Research Networks - 1960s - 1970's

• The First "Internet" - Mid 1980's

• The Web Makes it Easy - Early 1990's

• Ubiquity of the Internet - 1996 and beyond

### Alan Turing and Bletchley Park

• Top secret code breaking effort

- 10,000 people at the peak (team effort)
- BOMBE: Mechanical Computer

Colossus: Electronic Computer http://www.youtube.com/watch?v=5nK\_ft0Lf1s

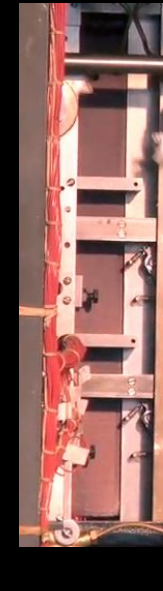

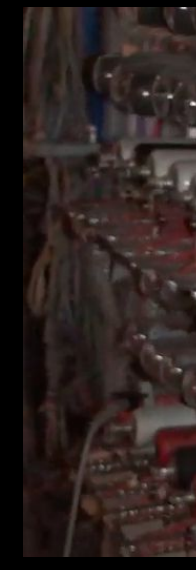

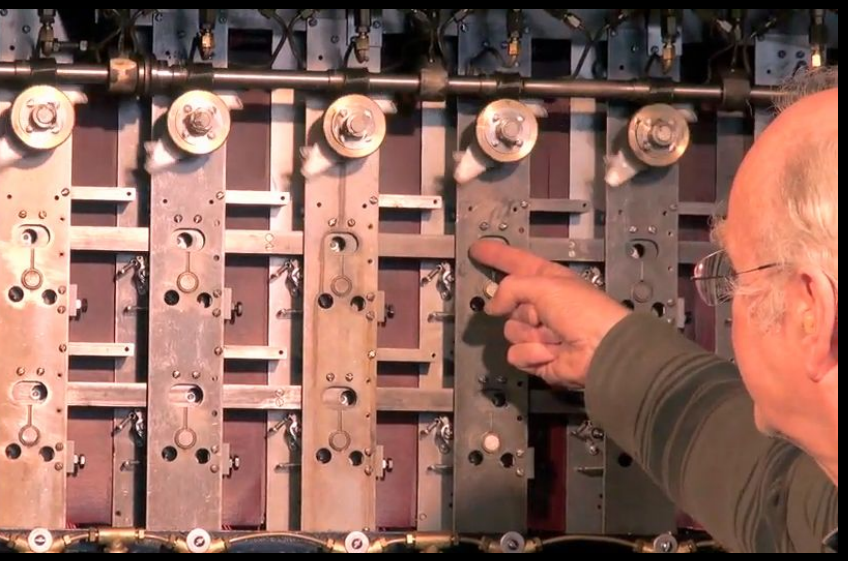

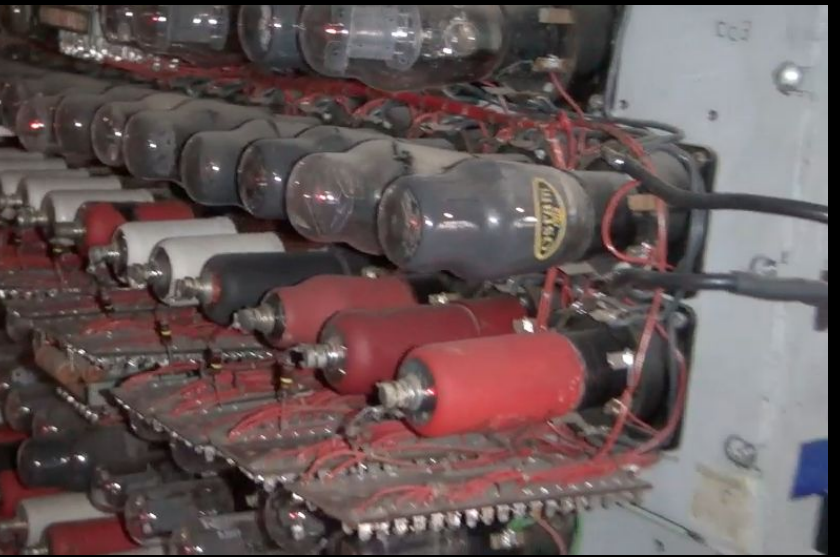

POUSH CIPHER BUREAU BLETCHLEY REJEWSKI, ROZICKI, EPARK BOMBE CAMBRIDGE **FICHMAN** TURING. KEEN BRITISH TABOLATING **COLOSSUS** JEWMAIN FLOWERS GENERAL POST  $.00$ 

Graphic: Matt Pinter

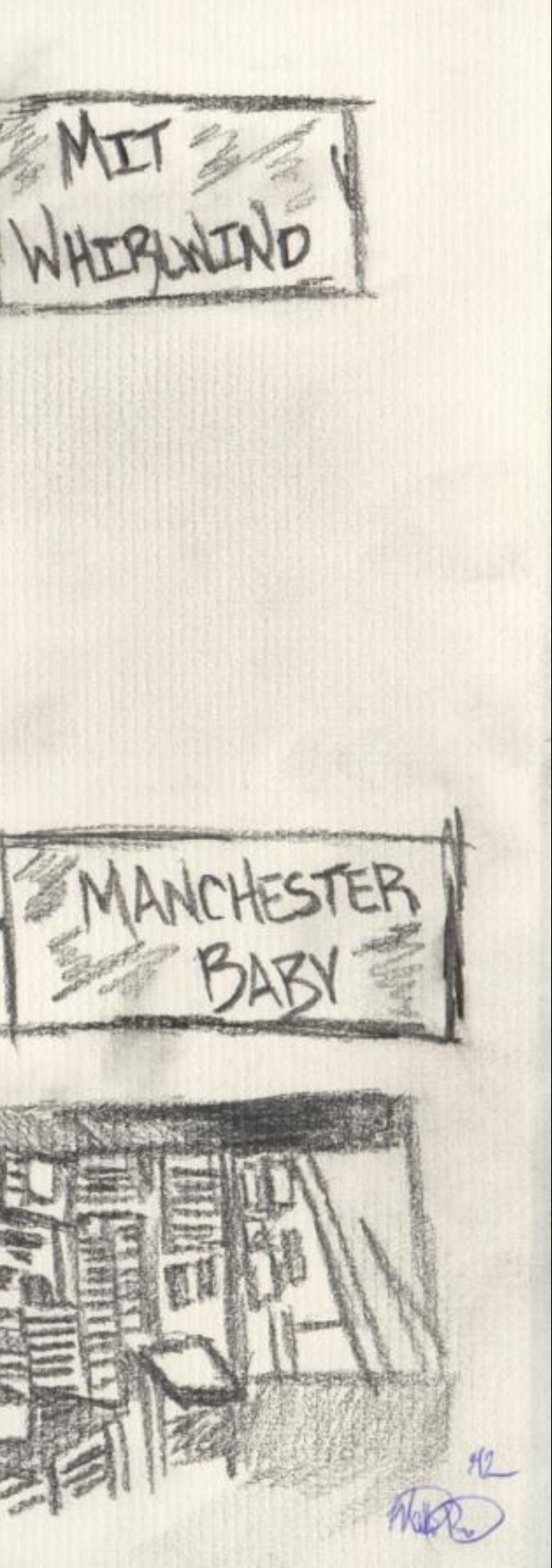

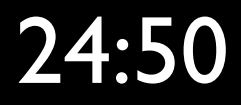

Post-War (1940s) • Alumni of the US and UK codebreaking efforts and other started building general purpose computers

- Manchester Baby
- Ferranti Mark I
- Harvard Mark I

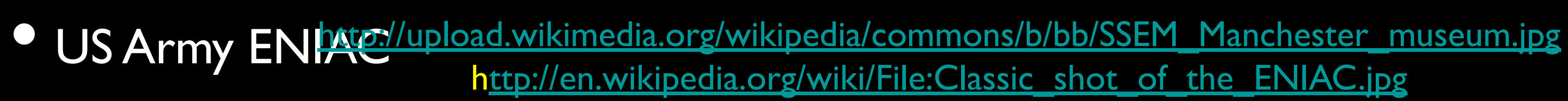

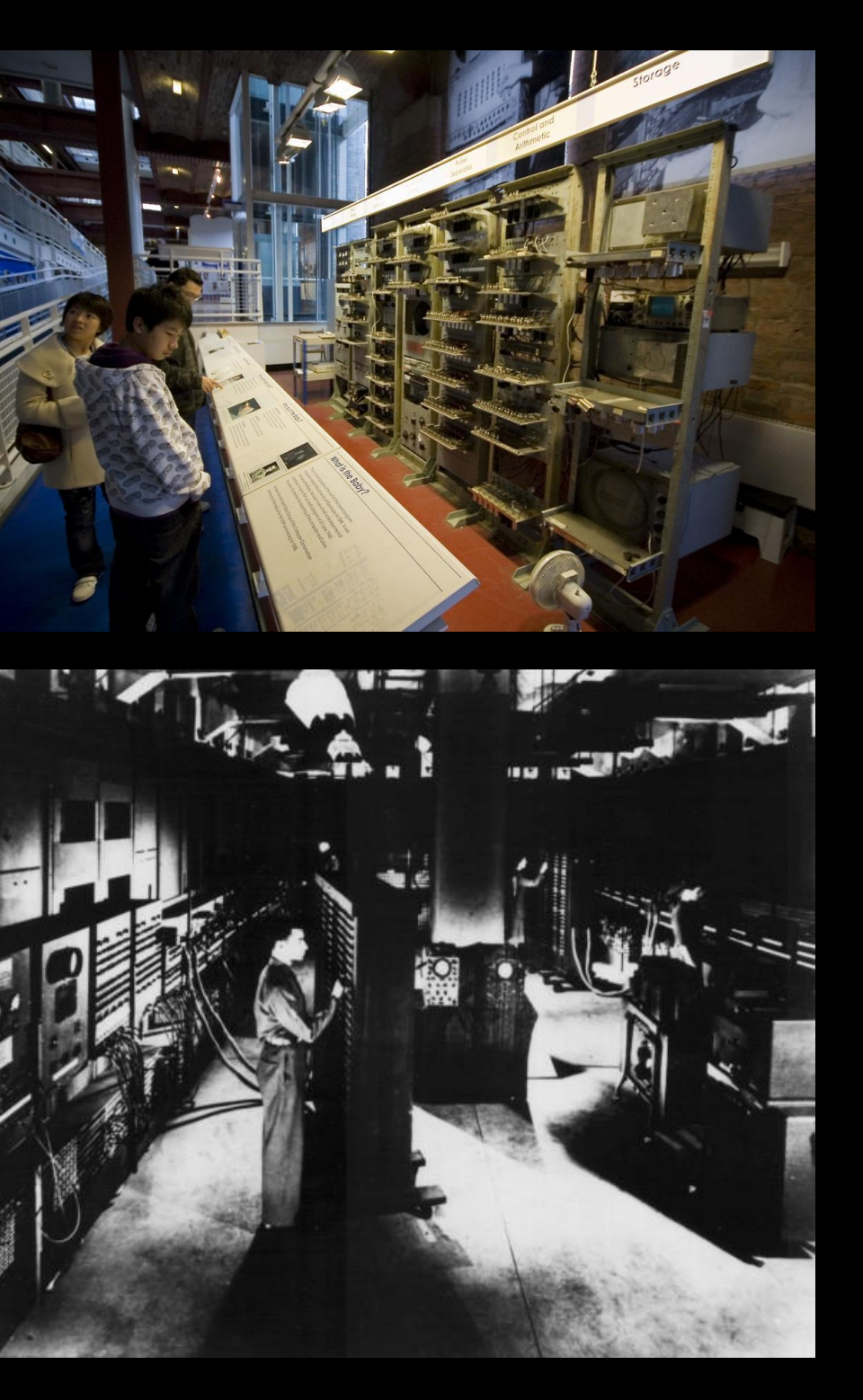

### Post-War (1950s)

- Math / Science "Won the war"
- Broad-based investment in maintaining the US/West intellectual lead
- Mathemeticians were valued, recruited, brilliant, arrogant, and quirky

• "A Beautiful Mind" gives a sense of the culture of the time<br>http://www.youtube.com/watch?v=CemLiSI5ox8

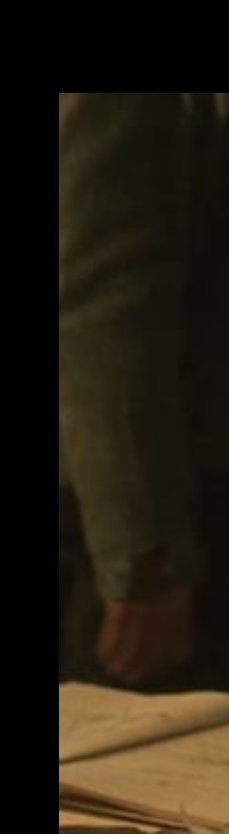

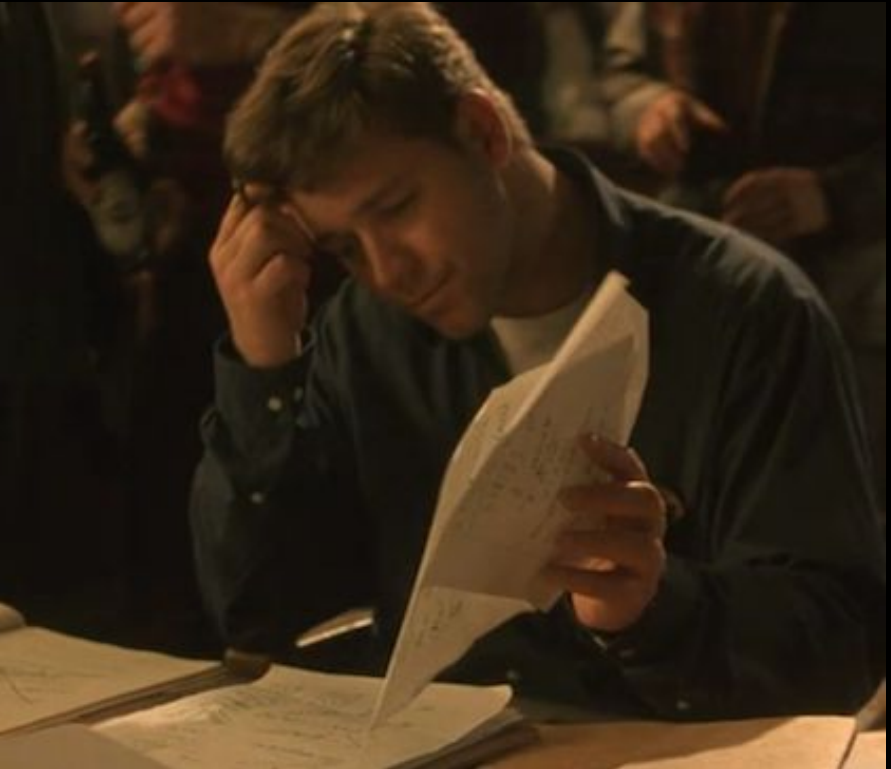

# John Forbes Nash

- Received his Phd. Mathematics at Princeton in 1950 at 22 years old
- Mathematics faculty at MIT 1951 1958
- Schizophrenia 1959 1995
- Nobel Prize in Economic Sciences 1994

http://en.wikipedia.org/wiki/John\_Forbes\_Nash

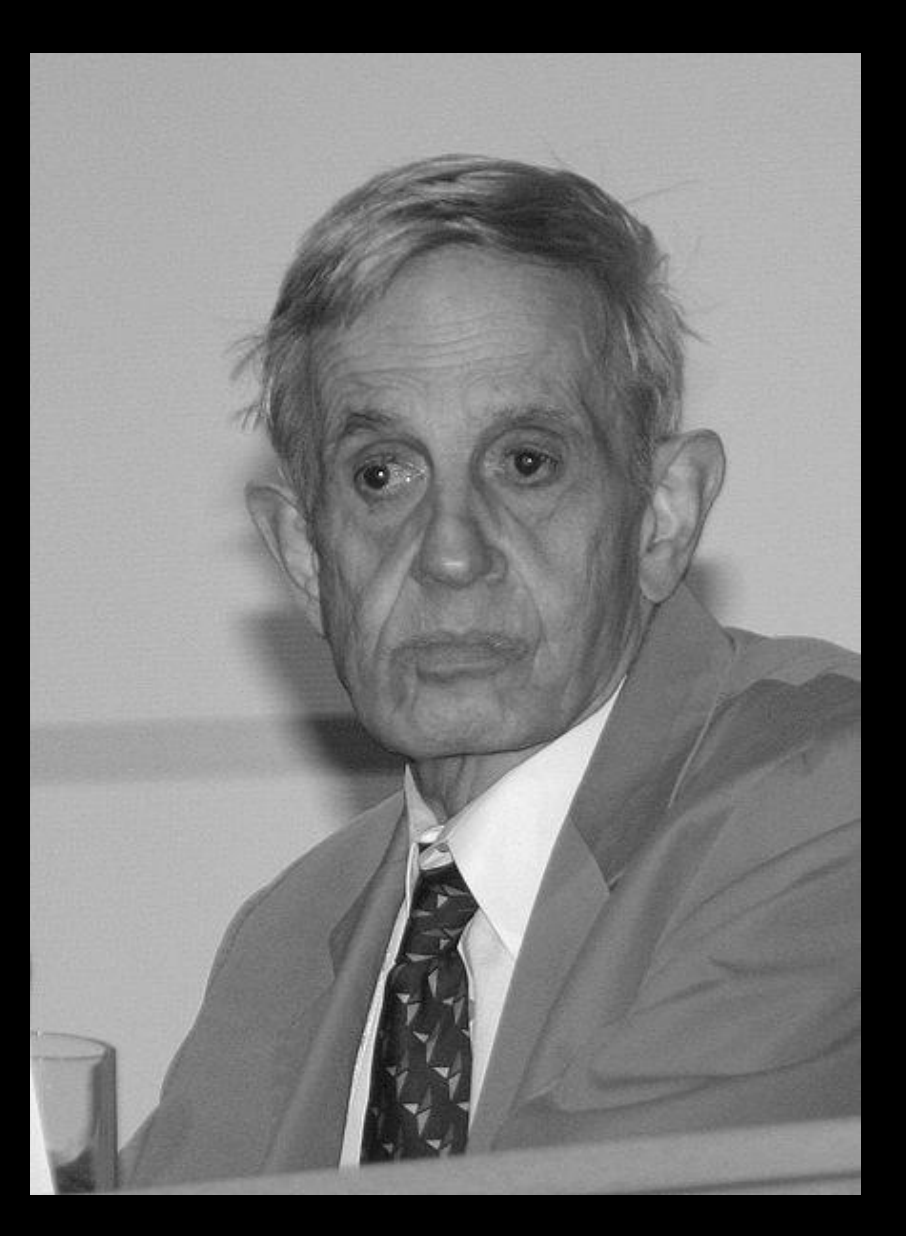

# Phone Line Networking

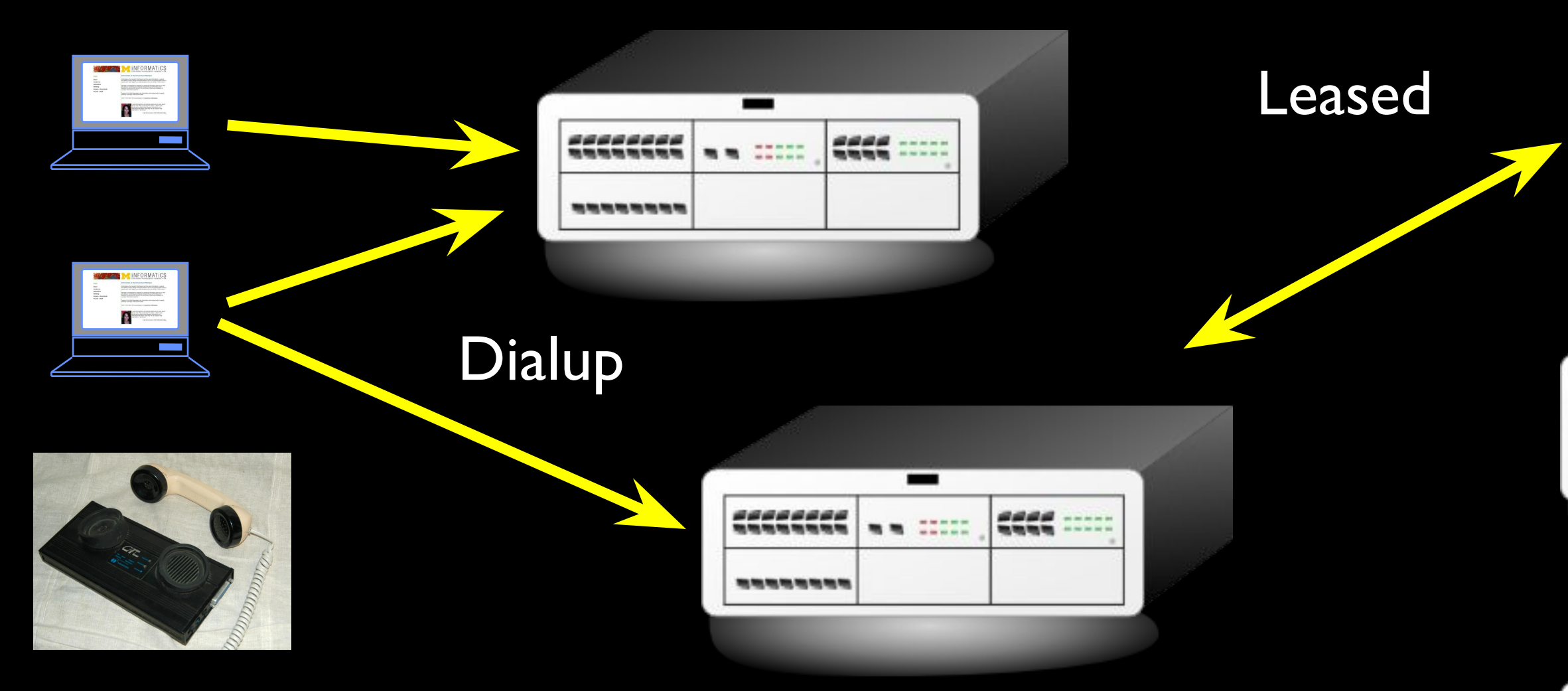

Clipart: http://www.clker.com/search/networksym/1 Modem: http://en.wikipedia.org/wiki/Modem

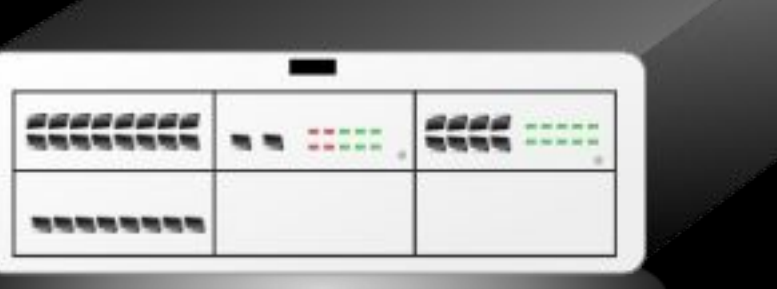

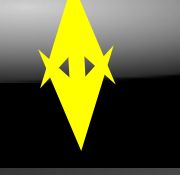

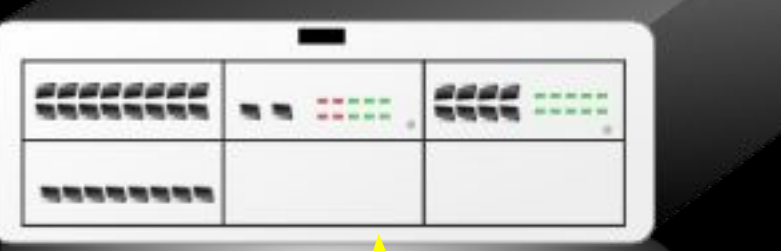

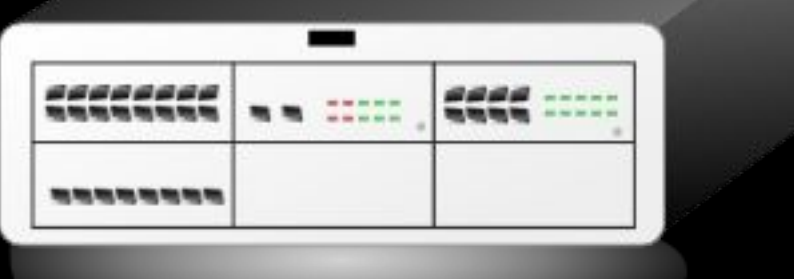

# Dial-Up Access

- You were happy to connect to one computer without having to walk across campus
- You could 'call' other computers long distance
- The characters were encoded as sound
- Pretty Common in the 1970's<br>Http://deepblue.lib.umich.edu/handle/2027.42/79576 (1969)

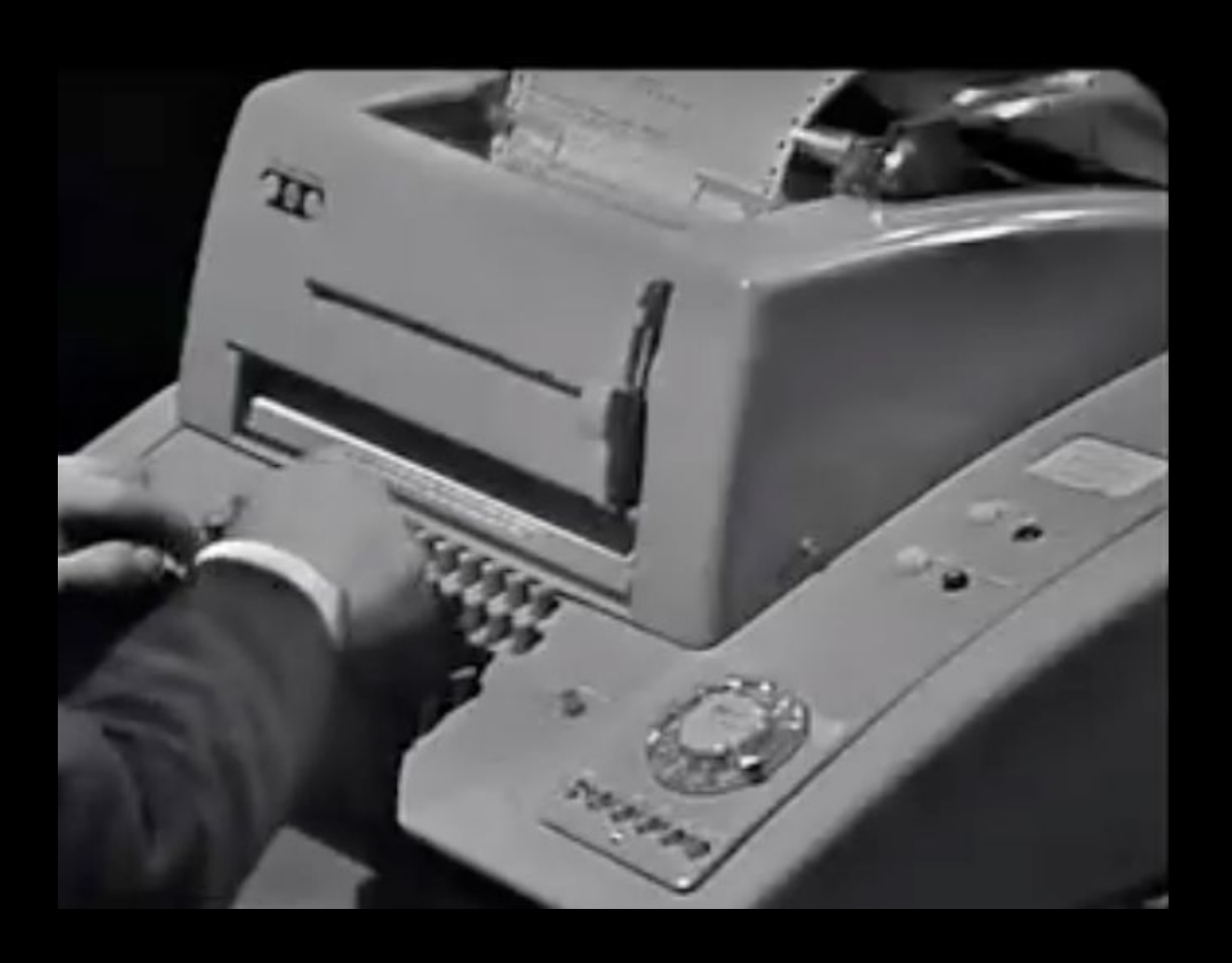

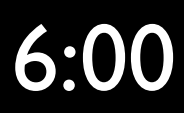

### Data Transfer with Leased Lines

- You could get a dedicated connection between two points from the phone company
- No dialing was needed leased lines are always connected
- Reserved dedicated phone wires and permanent connections
- Expensive because of limited copper cost was based on distance
- · Think bank branch offices and other places where drass is significanted line

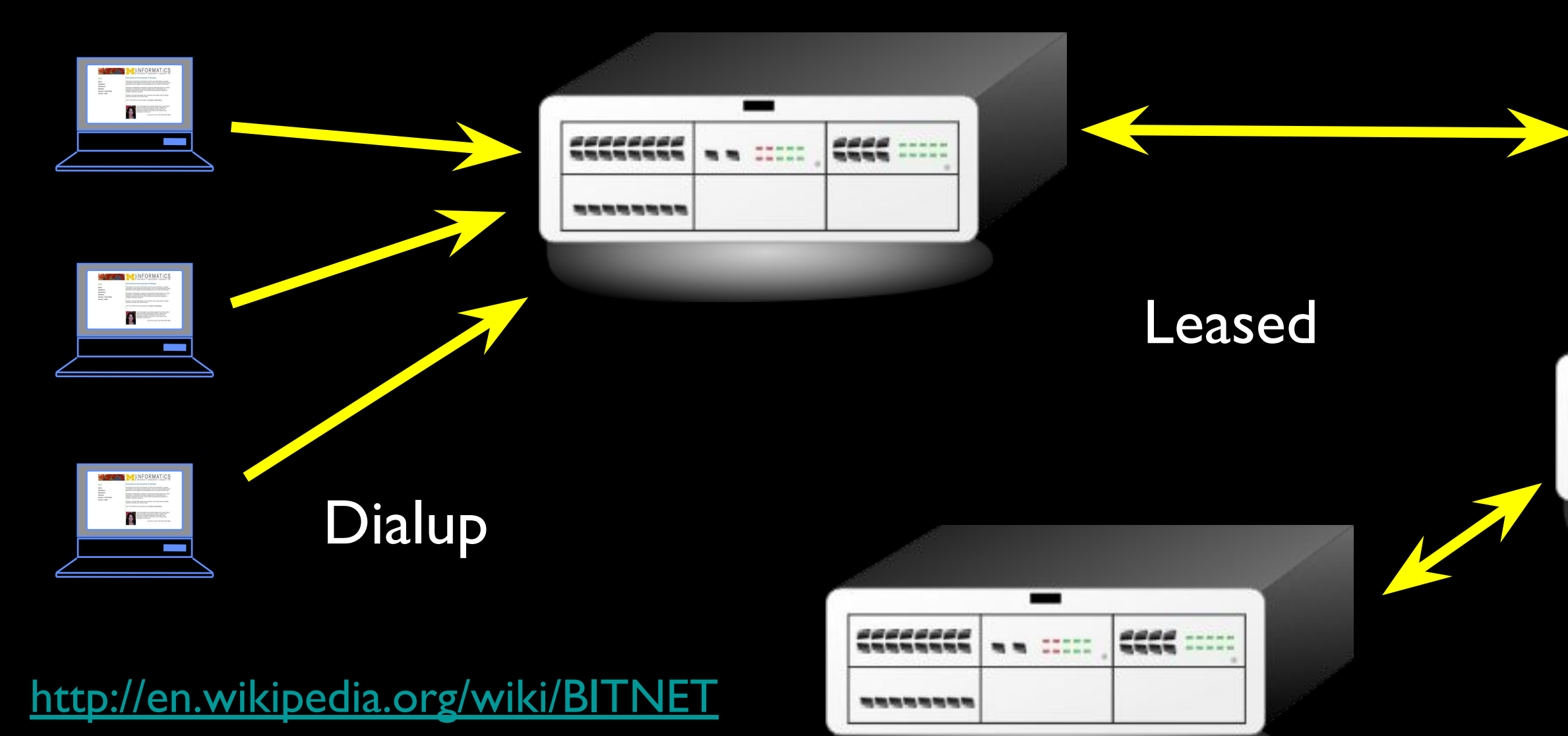

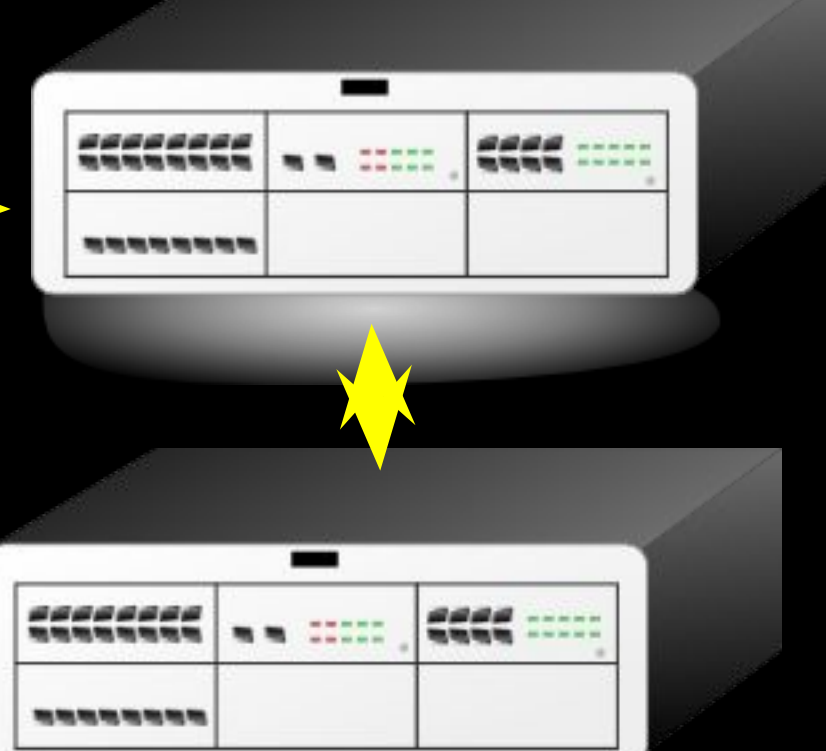

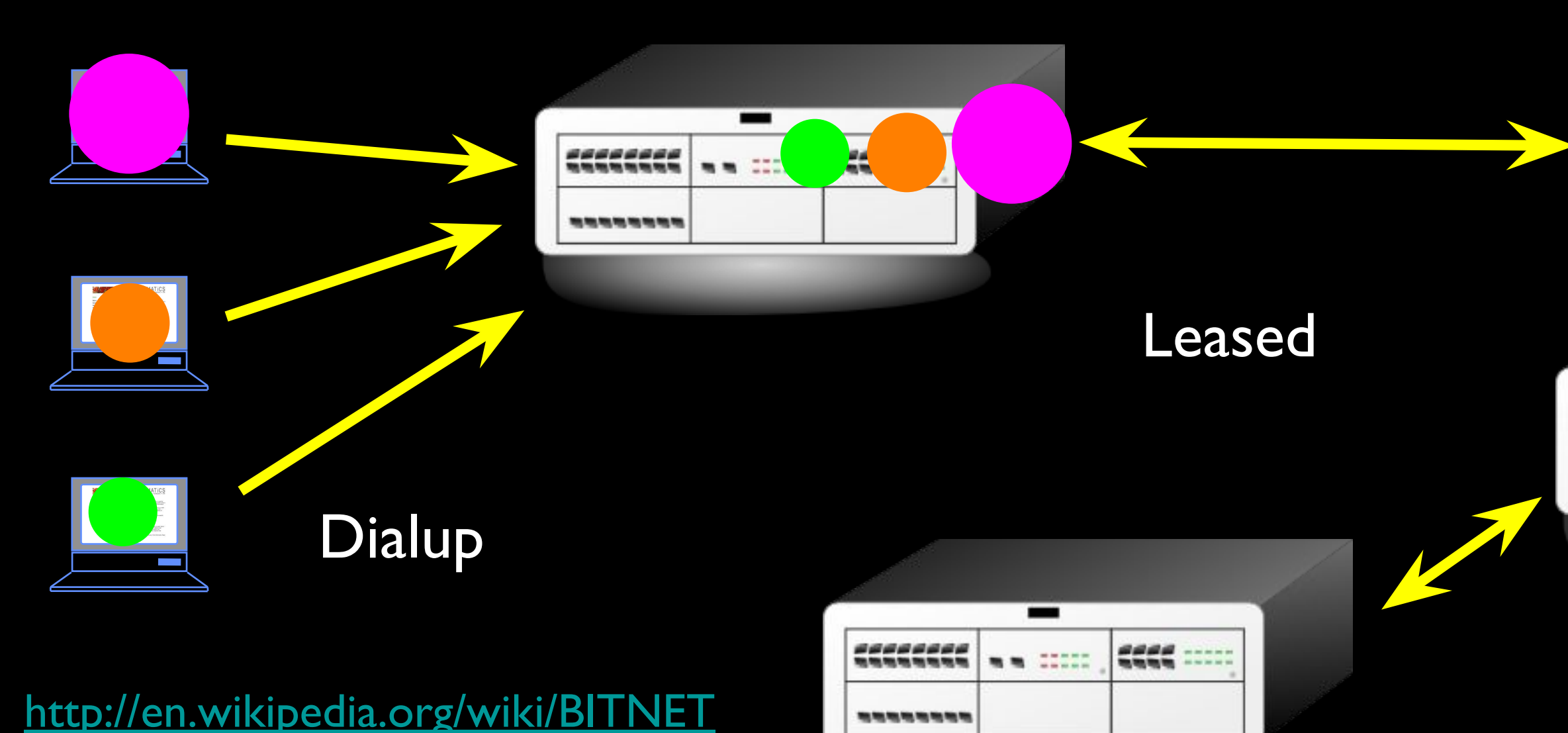

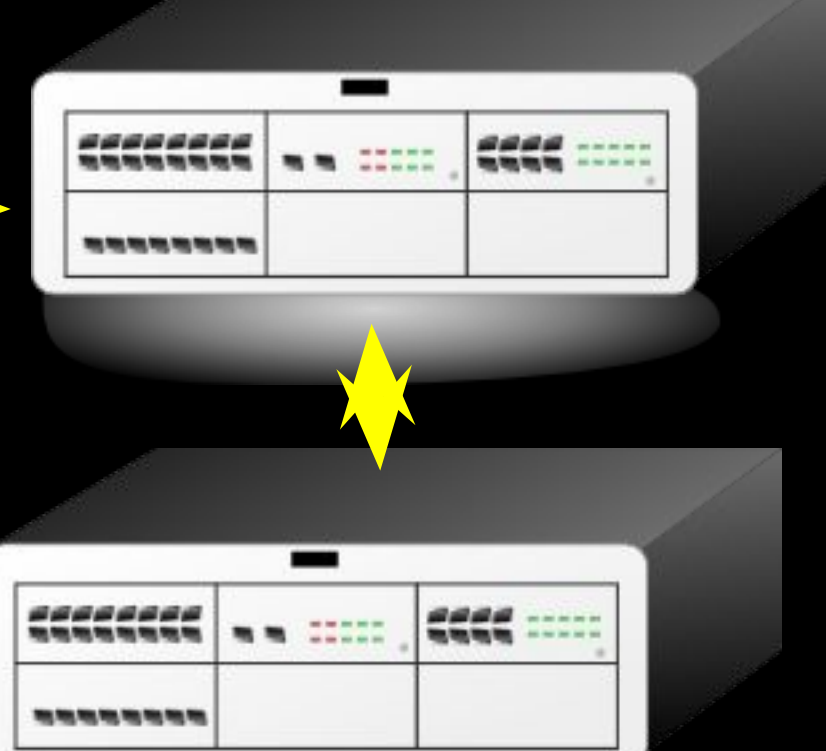

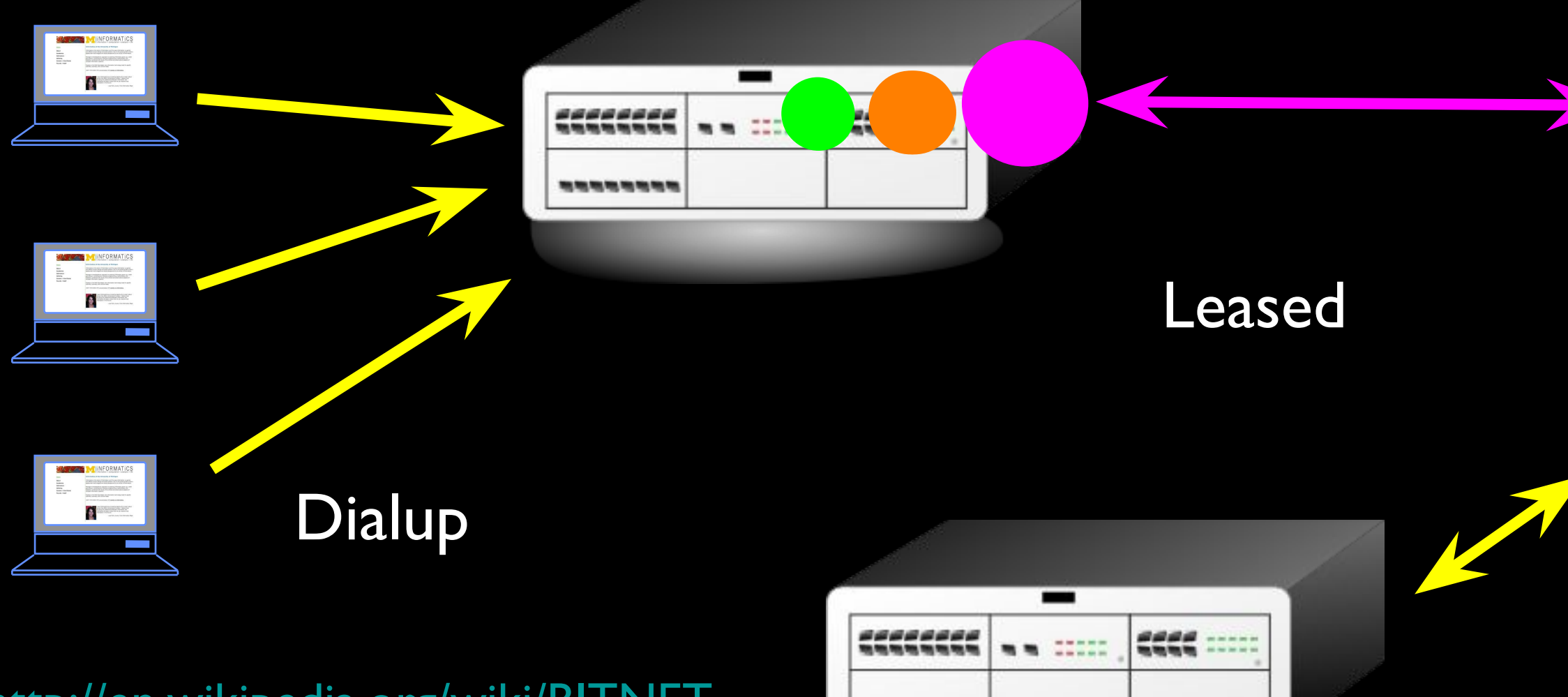

**Any Prints Prints Prints Prints Prints Prints Prints Prints** 

http://en.wikipedia.org/wiki/BITNET

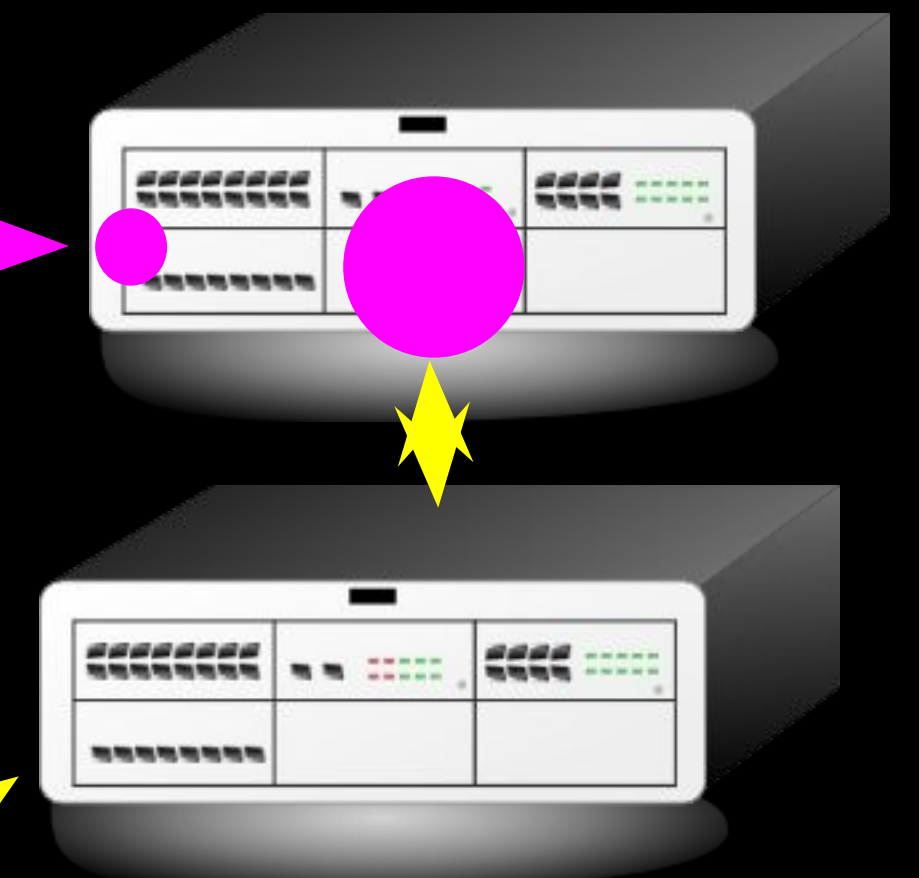

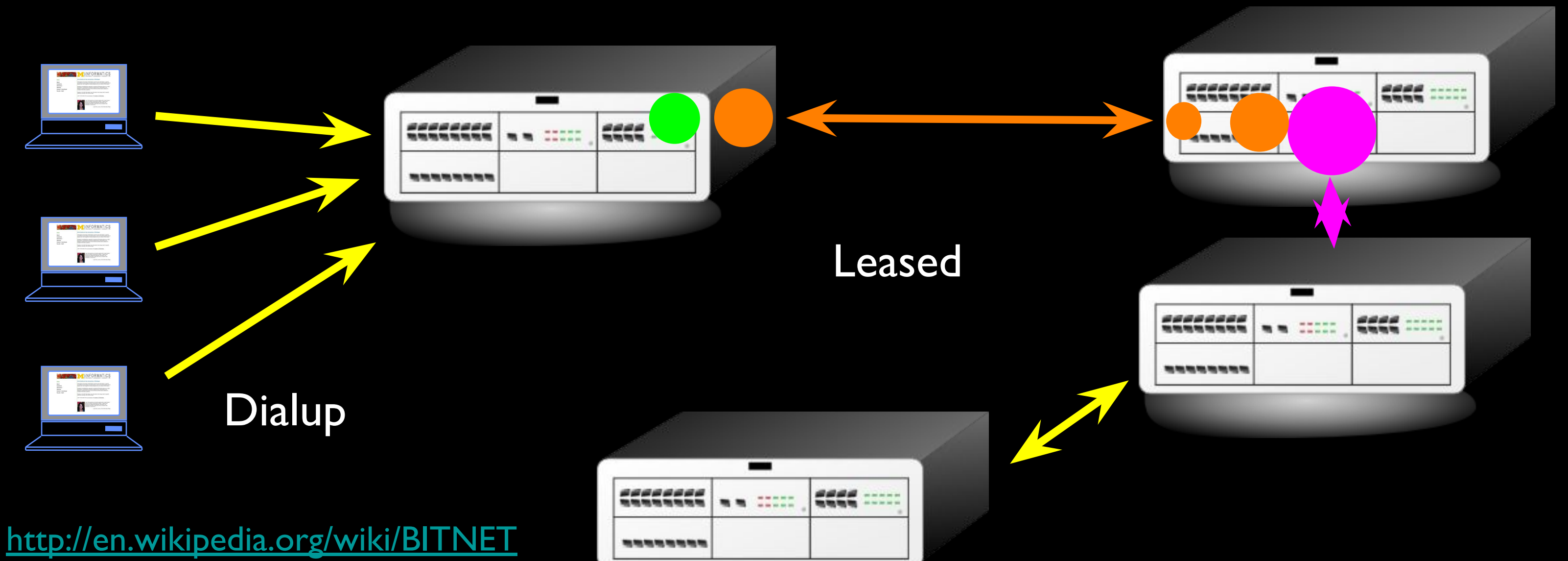

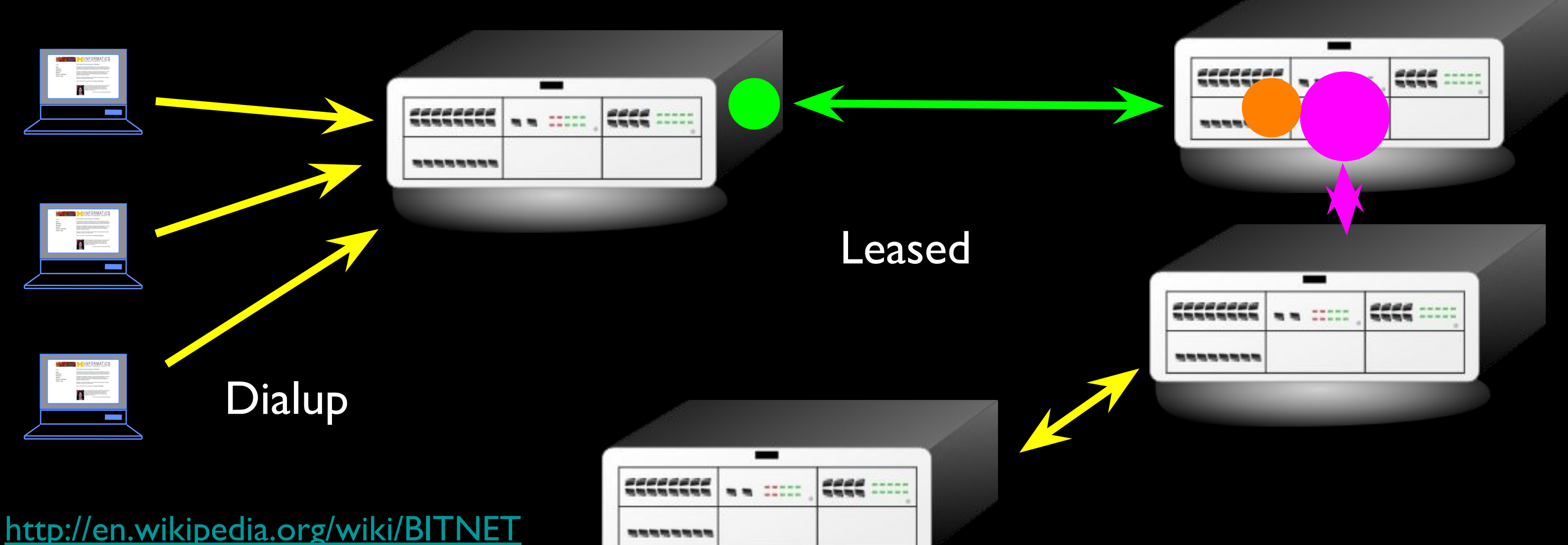

**Any Prints Prints Prints Prints Prints Prints Prints Prints** 

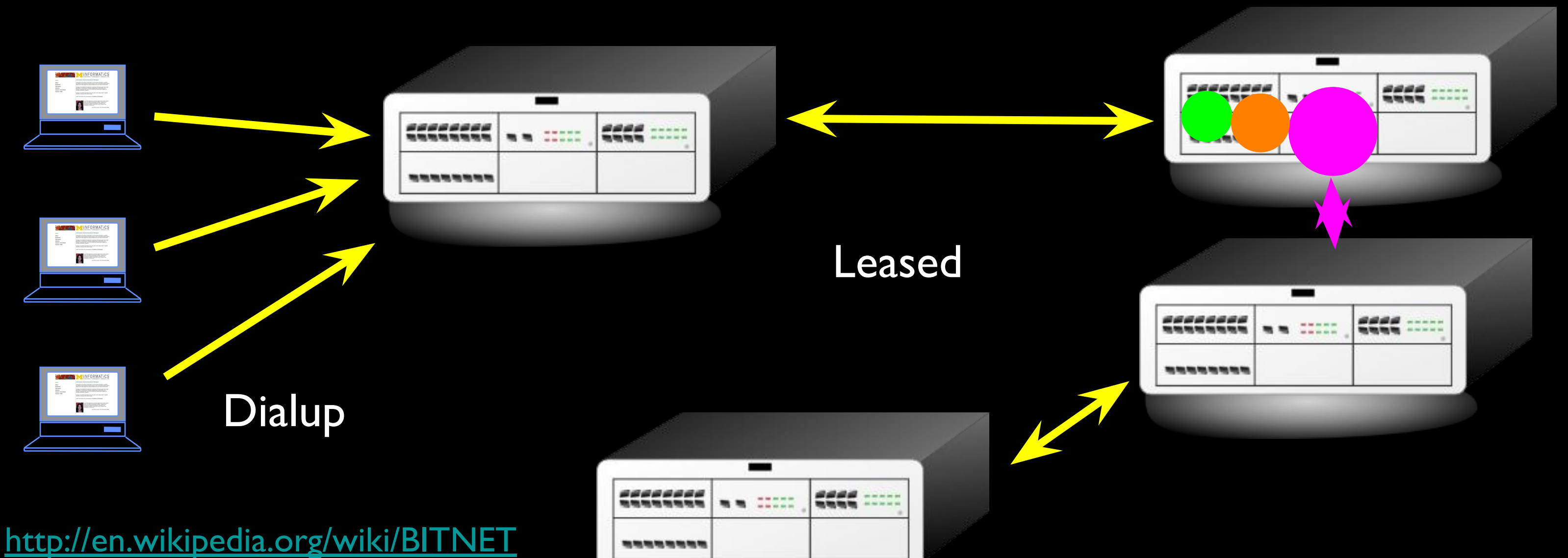

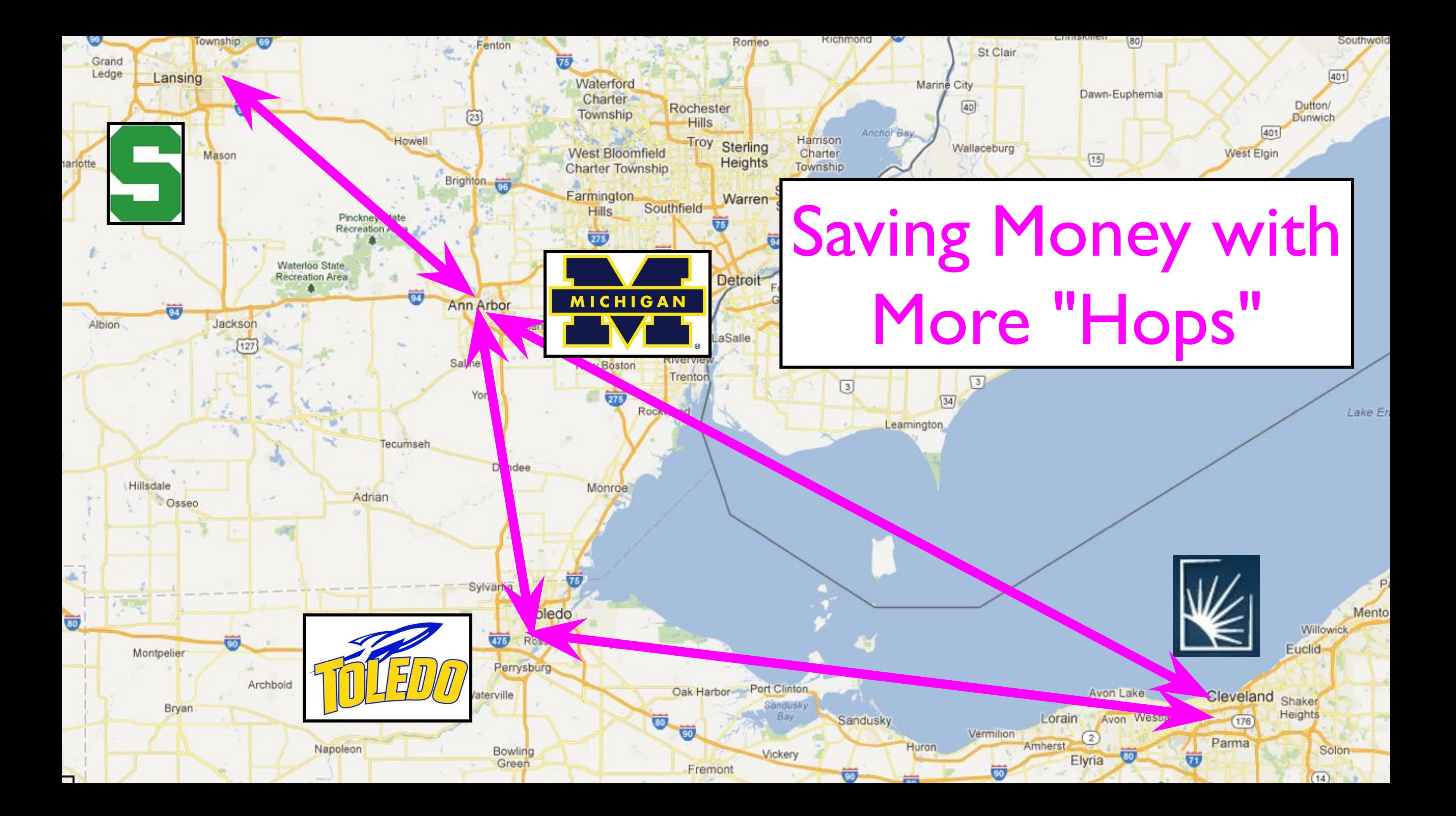

**Typically specialized in Mail** 

• You generally focused your life on one computer

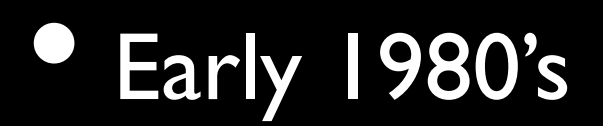

Early 1980's http://en.wikipedia.org/wiki/IBM 3270

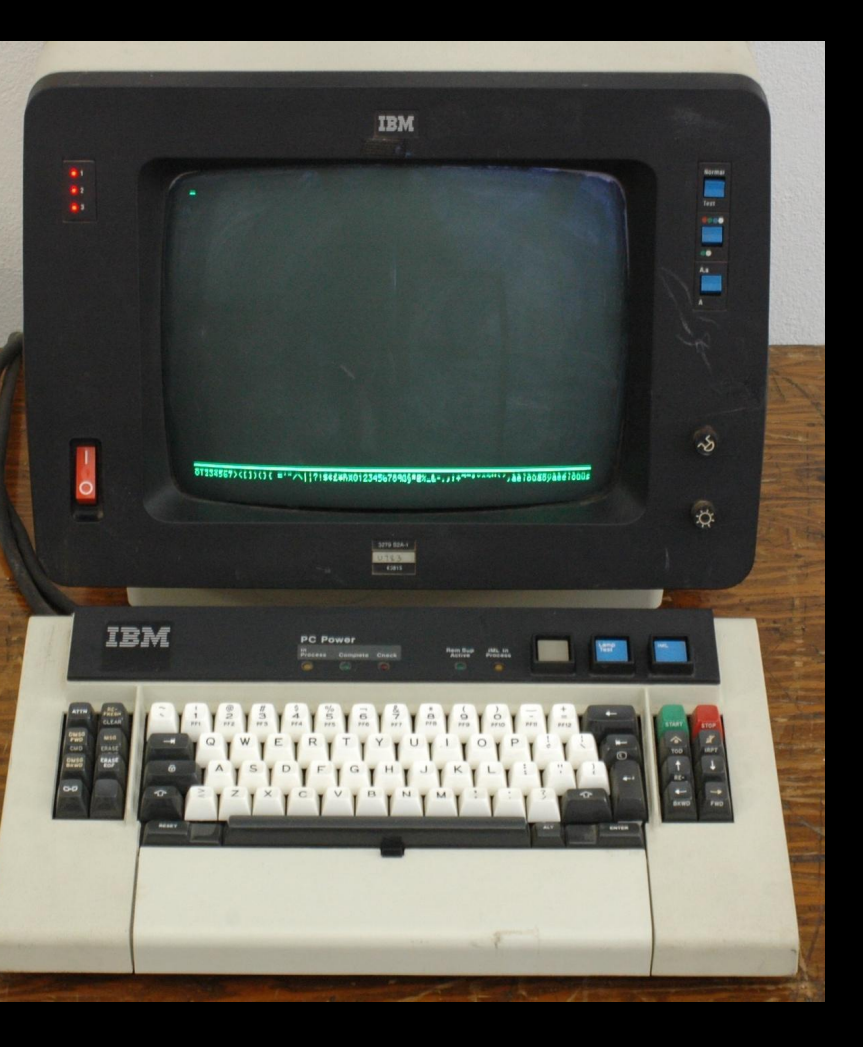

• E-Mail could make it across the country in six hours to about 2 days

### BITNET

- **Typically specialized in Mail**
- E-Mail could make it across the country in 6-hours to about 2 days
- You generally focused your life on one computer

http://www.cademibia.edu/cols/history/ebitnen.jpg

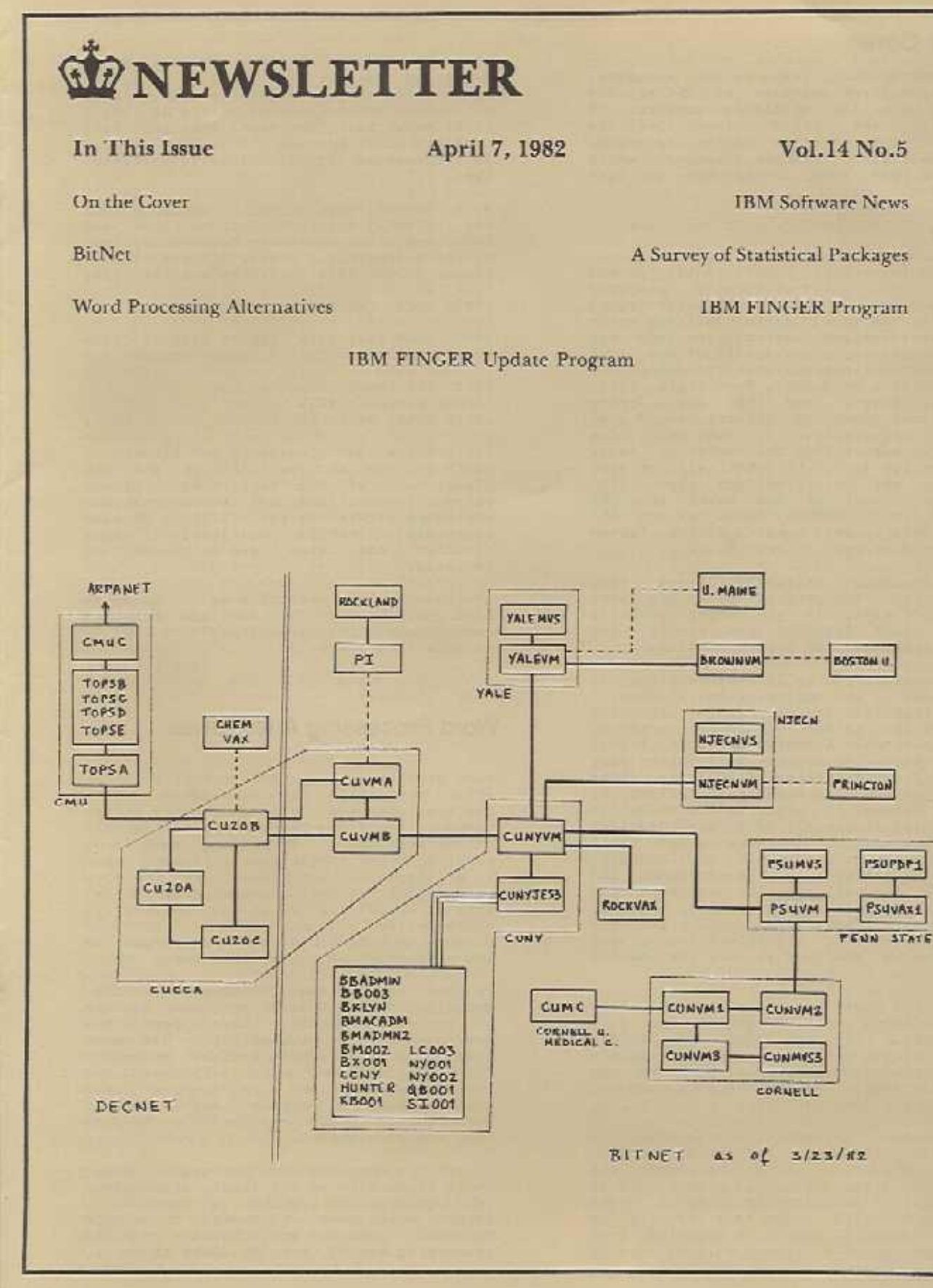

**OLUMBIA** 

UNIVERSITY

**CENTER** 

FOR

 $\Omega$ 

OMPU

**NIL** 

 $\Omega$ 

D

C

**TIVITIES** 

### Research Networks 1960-1980's

- How can we avoid having a direct connection between all pairs of computers or long snake-like connections?
- How can we dynamically handle outages switching between multiple paths?
- How to transport many messages simultaneously and efficiently? http://som.csudh.edu/fac/lpress/history/arpamaps/

McCLELLAN

**DAMES SANES** 

**STANF** 

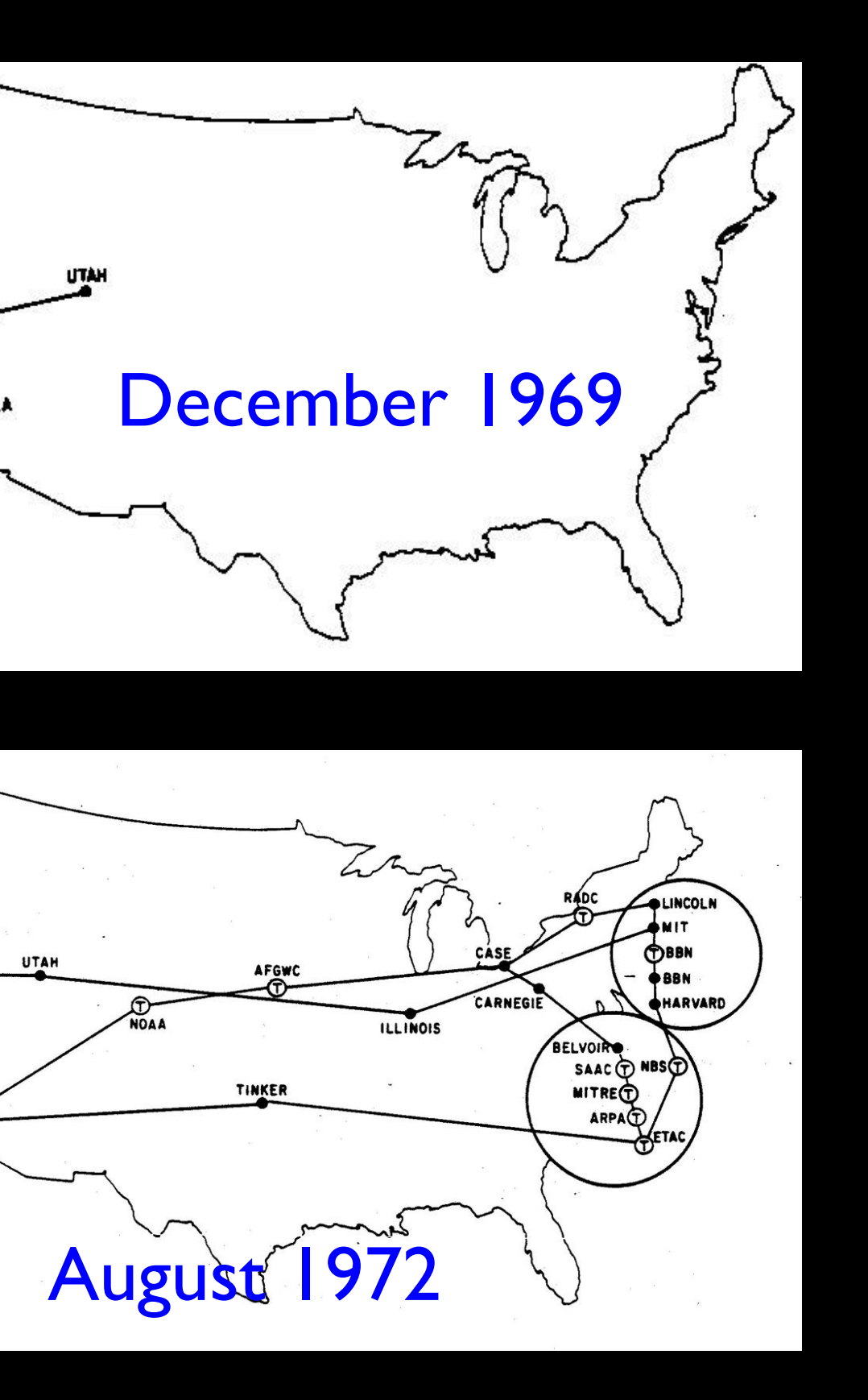

# Efficient Message Transmission: Packet Switching

- Challenge: in a simple approach, like store-and-forward, large messages block small ones
- **Break each message into packets**
- Can allow the packets from a single message to travel over different paths, dynamically adjusting for use
- Use special-purpose computers, called routers, for the traffic control

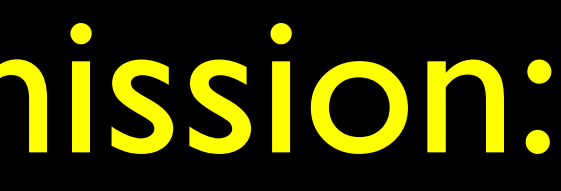

### Packet Switching - Hello there, have a nice day. Postcards

### Hello ther (I, csev, daphne)

e, have a (2, csev, daphne)

nice day. (3, csev, daphne)

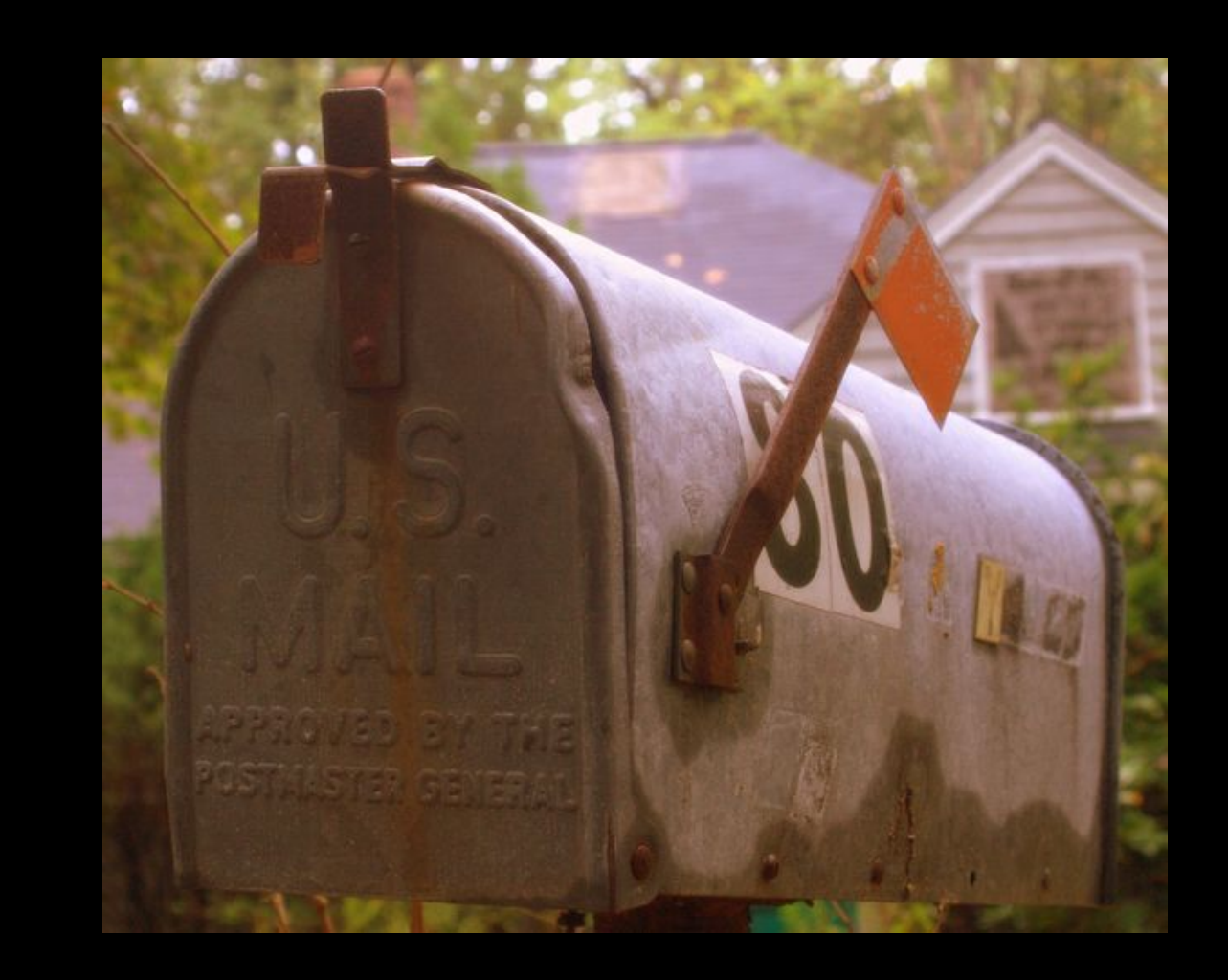

### http://www.flickr.com/photos/stephoto/1519649375/

### Packet Switching - Postcards

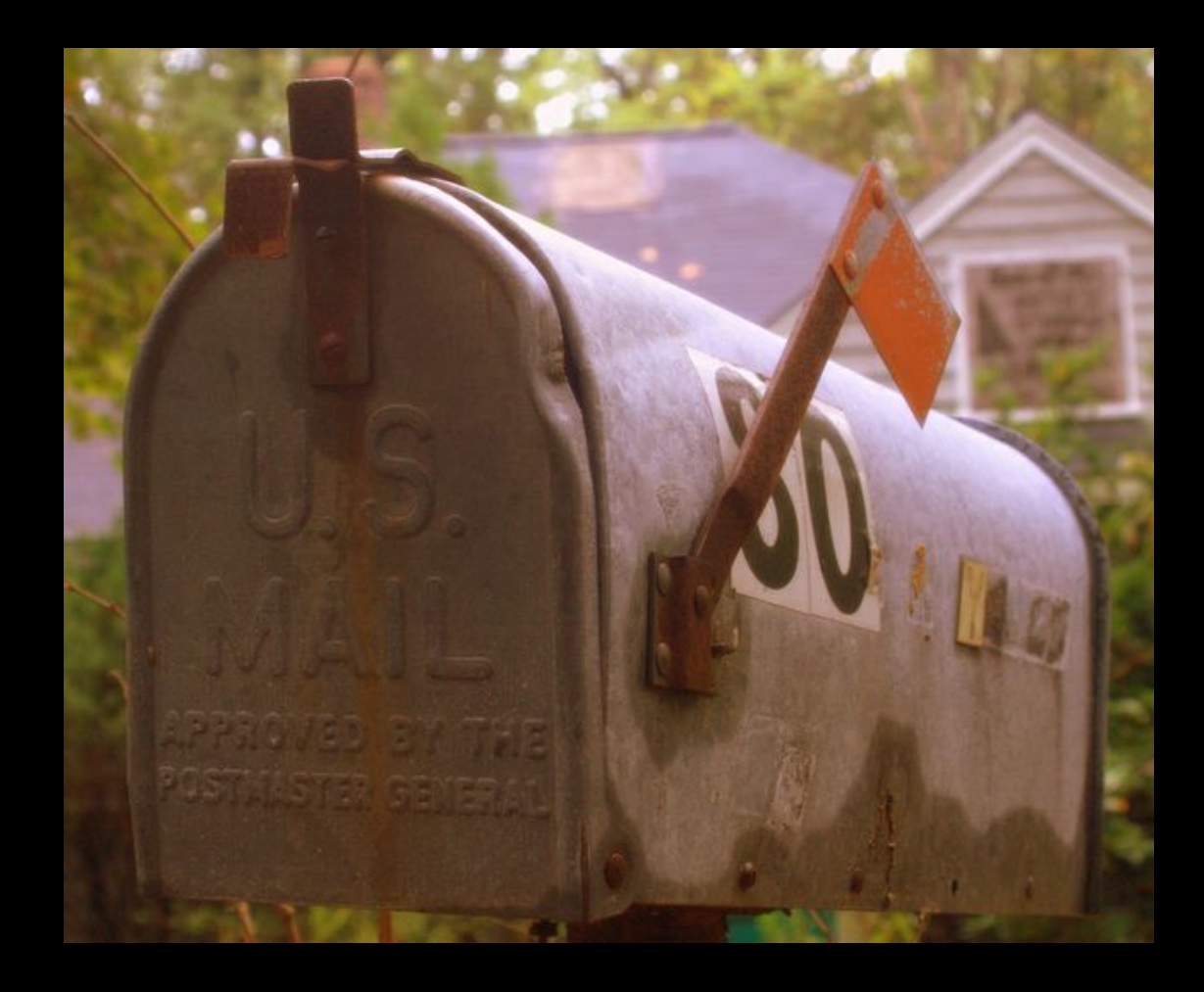

### Hello there, have a nice day.

http://www.flickr.com/photos/stephoto/1519649375/

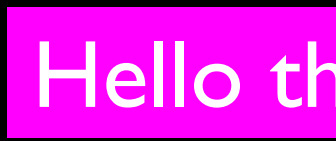

### Shared Network

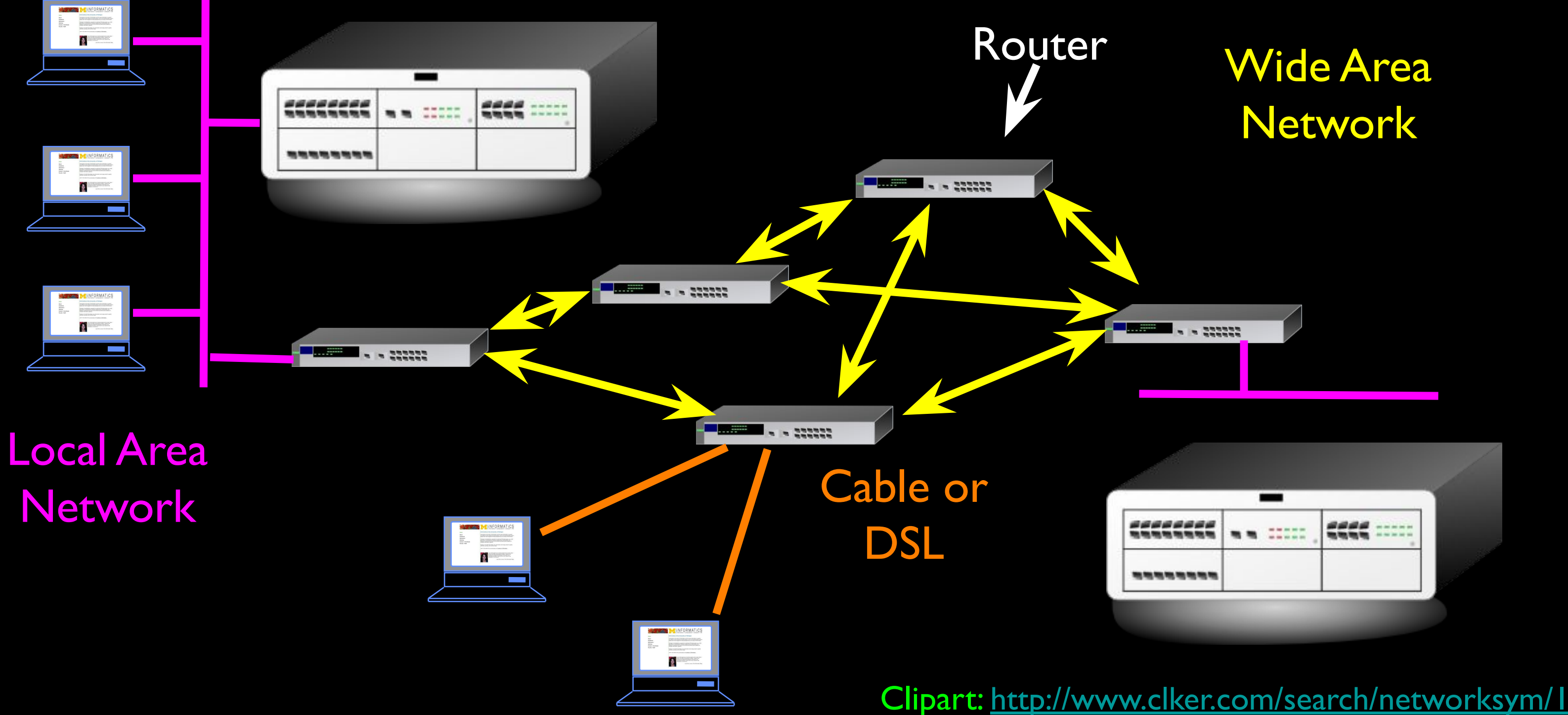

### An Example Problem to Solve

• With each router having only a local / subset knowledge of the shape of the network, how do we avoid confusion if the information is a little "messed up"?

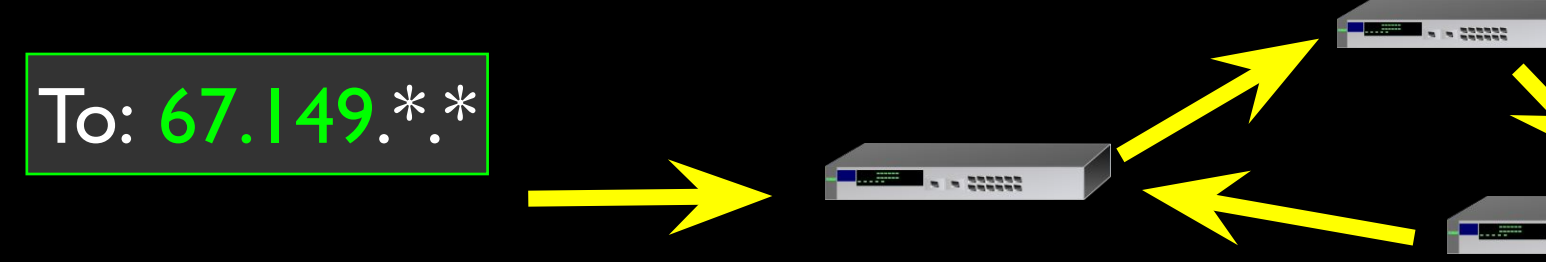

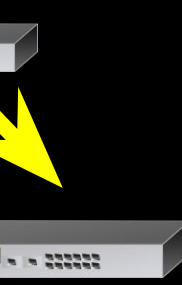

ARPANET LOGICAL MAP, MARCH 1977

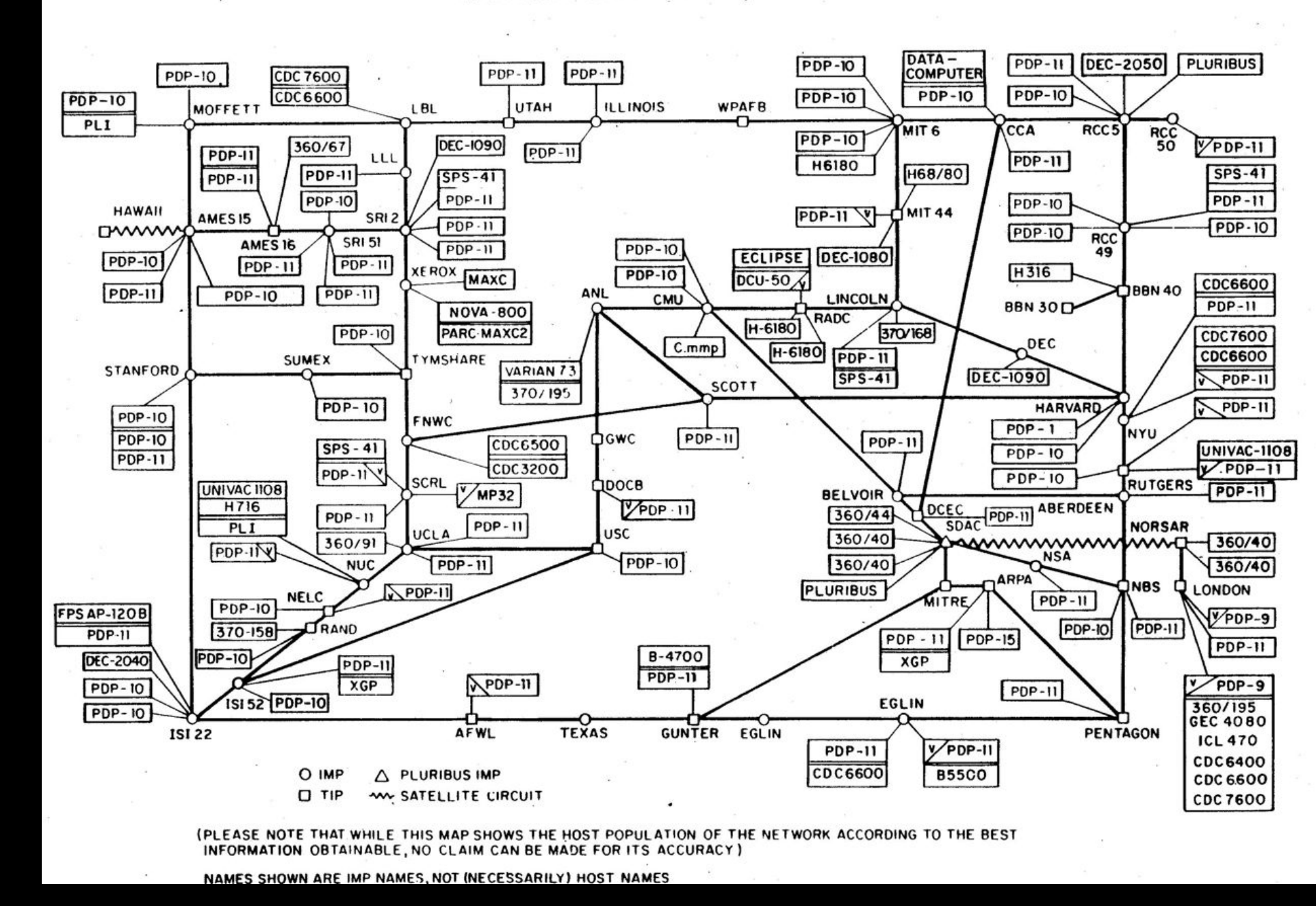

http://som.csudh.edu/fac/lpress/history/arpamaps/arpanetmar77.jpg Heart, F., McKenzie, A., McQuillian, J., and Walden, D., ARPANET Completion Report, Bolt, Beranek and Newman, Burlington, MA, January 4, 1978.

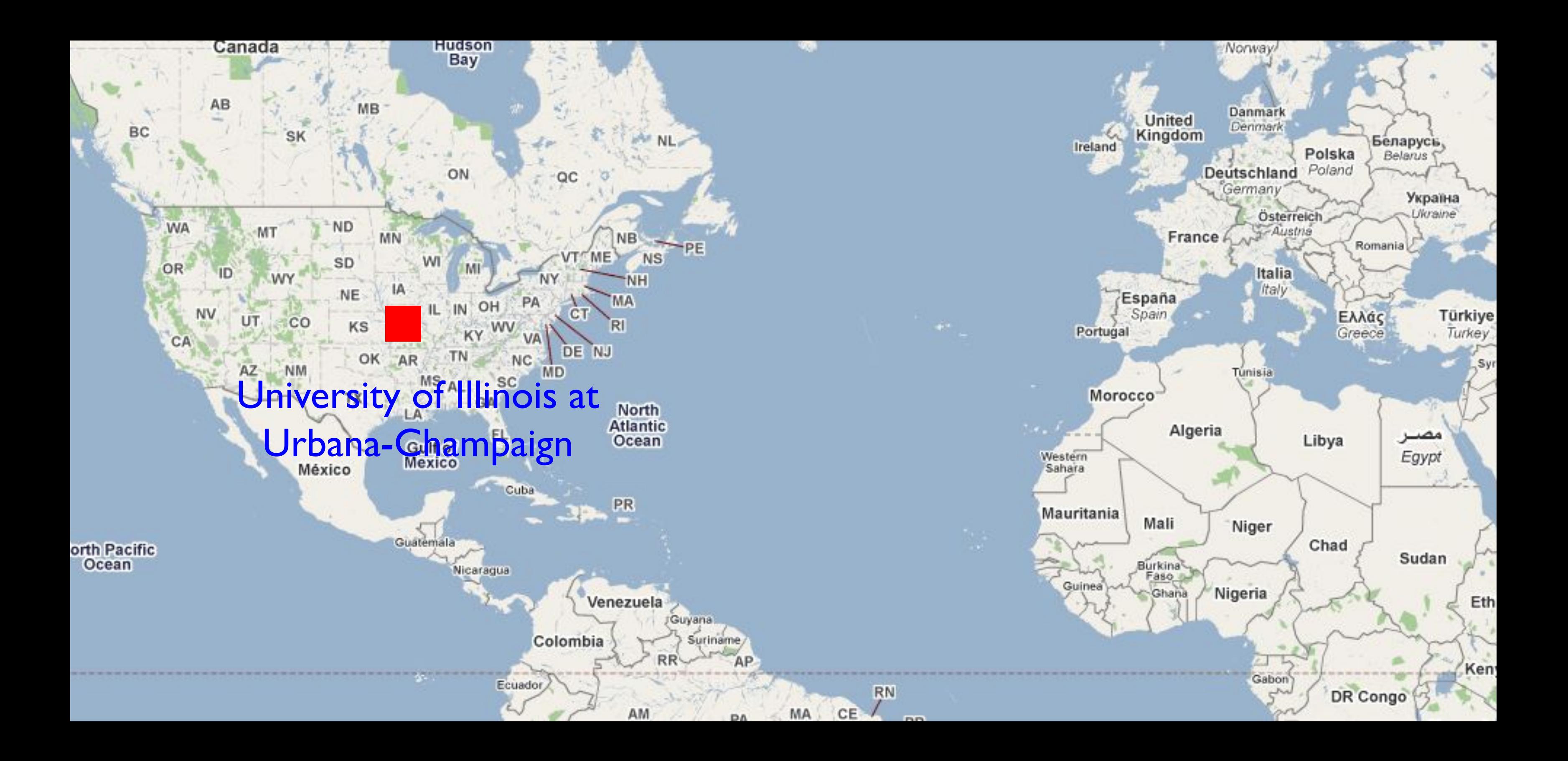

### Supercomputers...

- As science needed faster and faster computers, more universities asked for their own Multimillion dollar supercomputer
- **The National Science Foundation** asked, "Why not buy a few supercomputers, and build up a national shared network?" CC: BY-SA: Rama (Wikipedia)

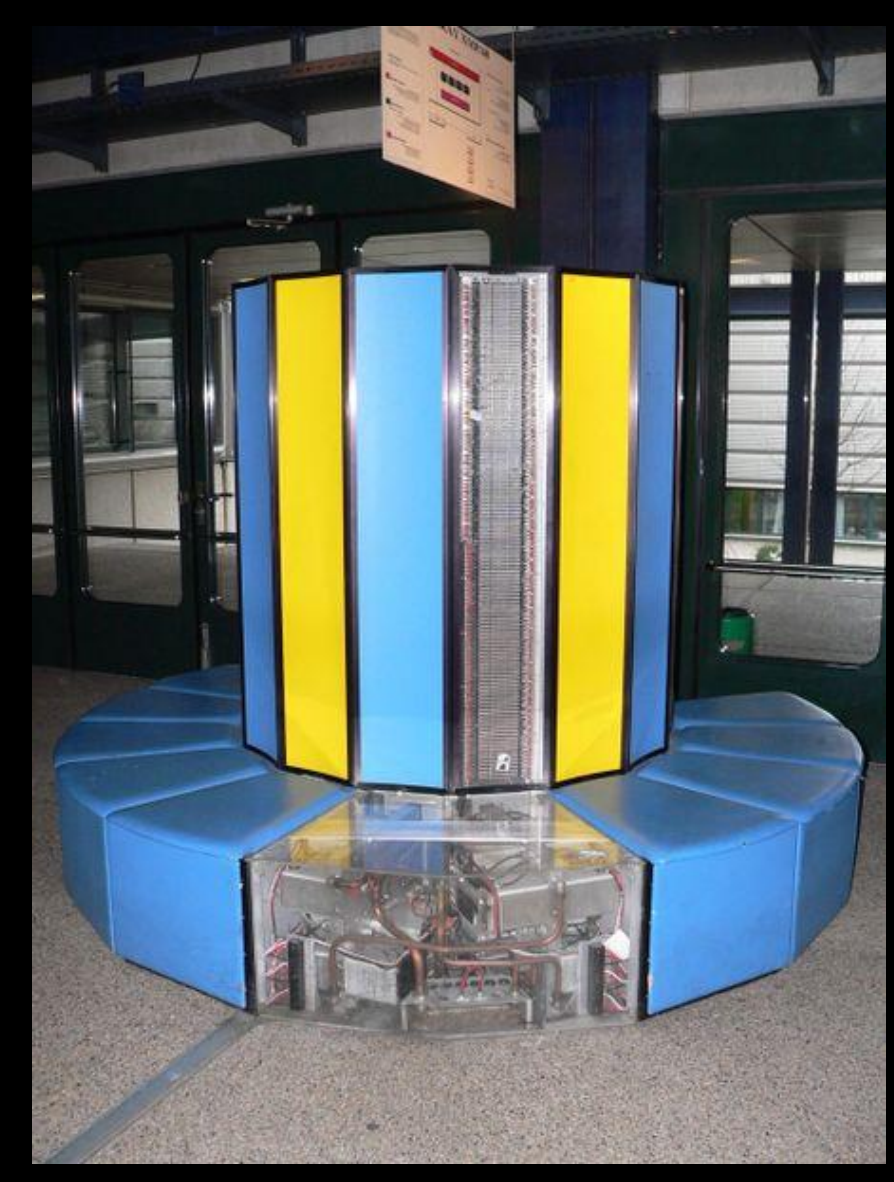

0/fr/deed.en GB

# http://creativecommons.org/licenses/by-sa/2.

### NCSA - Innovation

- We now "assume" the Internet and the Web - it was not so easy...
- A number of breakthrough innovations came from the National Center for Supercomputing Applications at Urbana-Champaign, Illinois

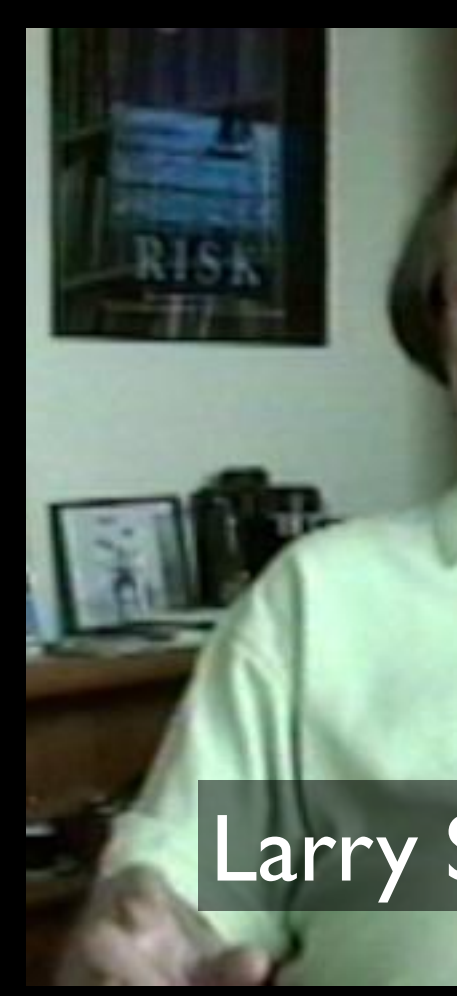

• High Performance Computing and the Internet were deeply linked http://www.vimeo.com/6982439 (11:53)

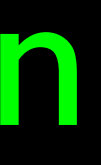

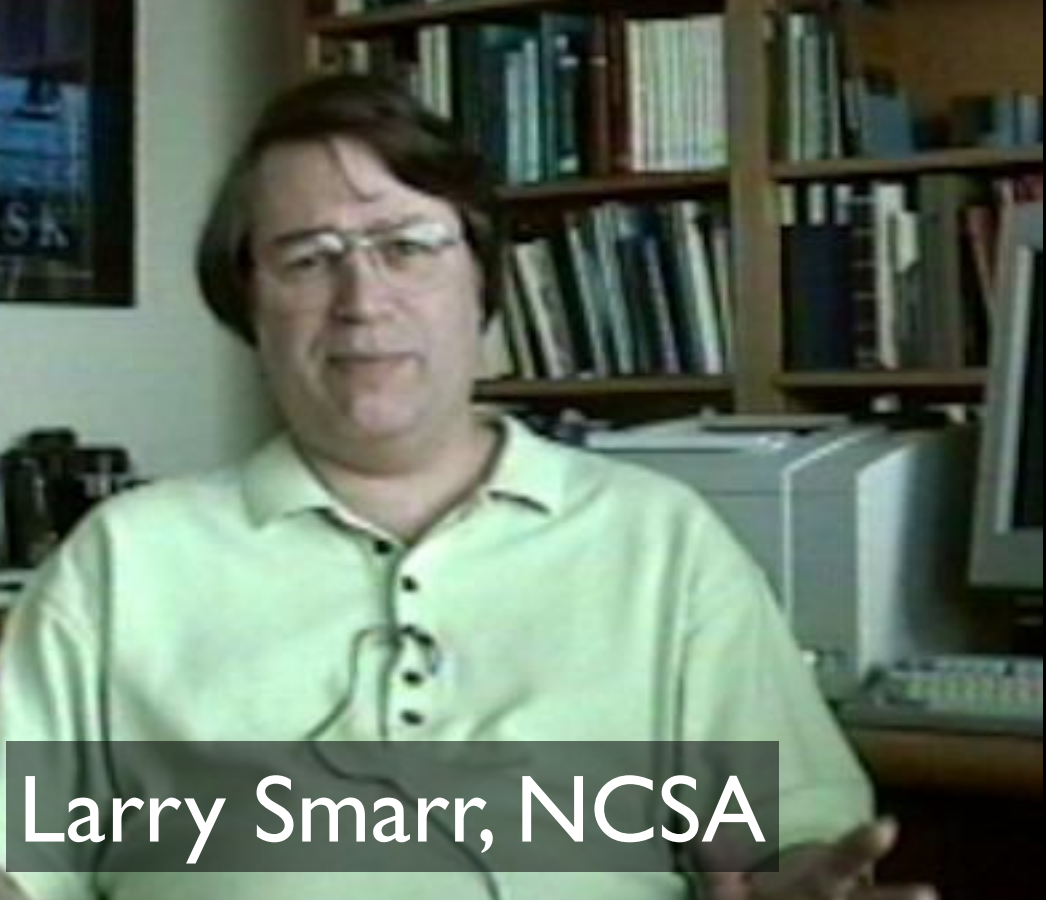

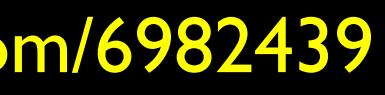

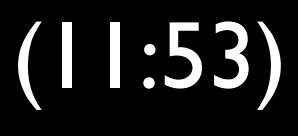

### NSF Net

- NSFNet was funded by the National Science Foundation
- Standardized on TCP/IP
- **The first national TCP/IP network that** was "inclusive"

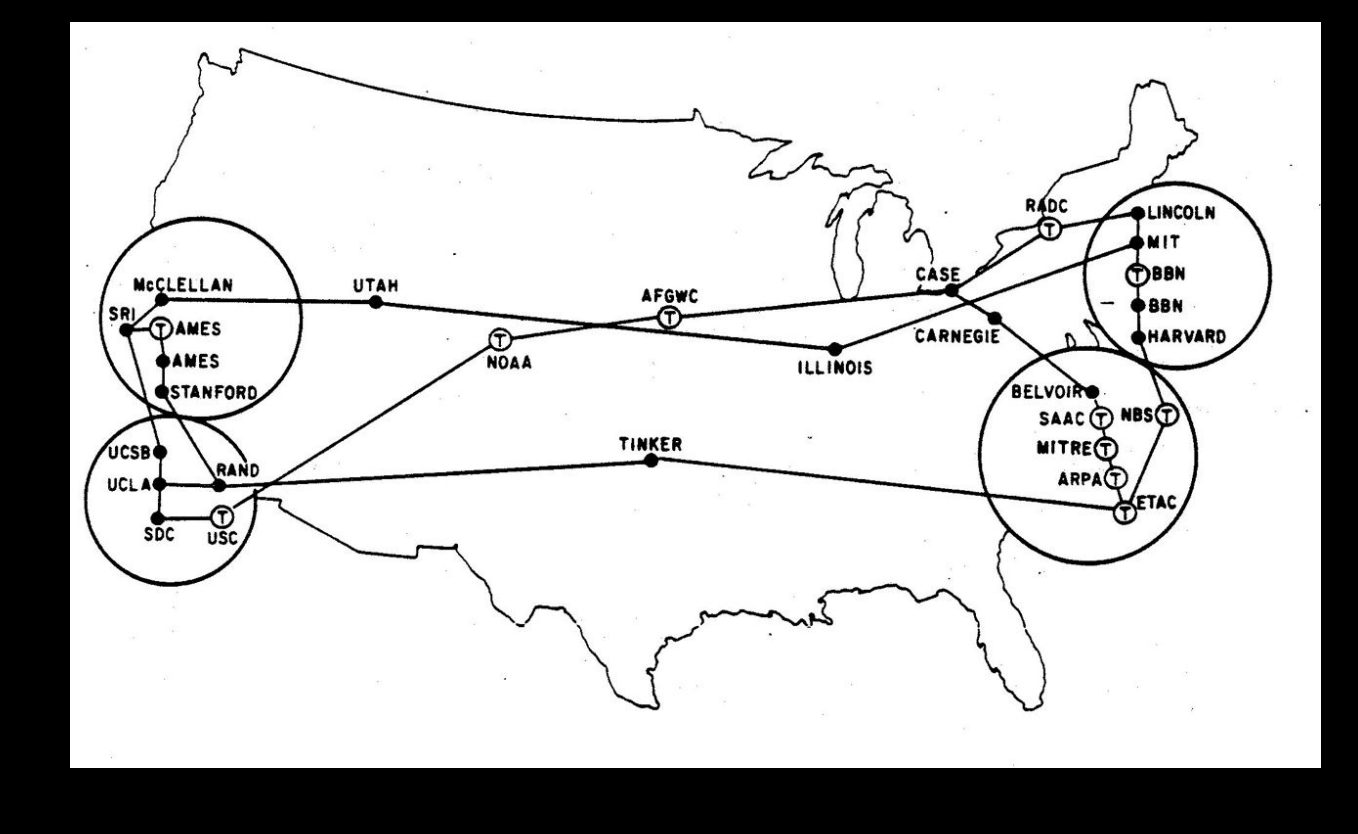

• Initially the goal was all research universities

### ARPANET August 1972

http://som.csudh.edu/fac/lpress/history/arpamaps/

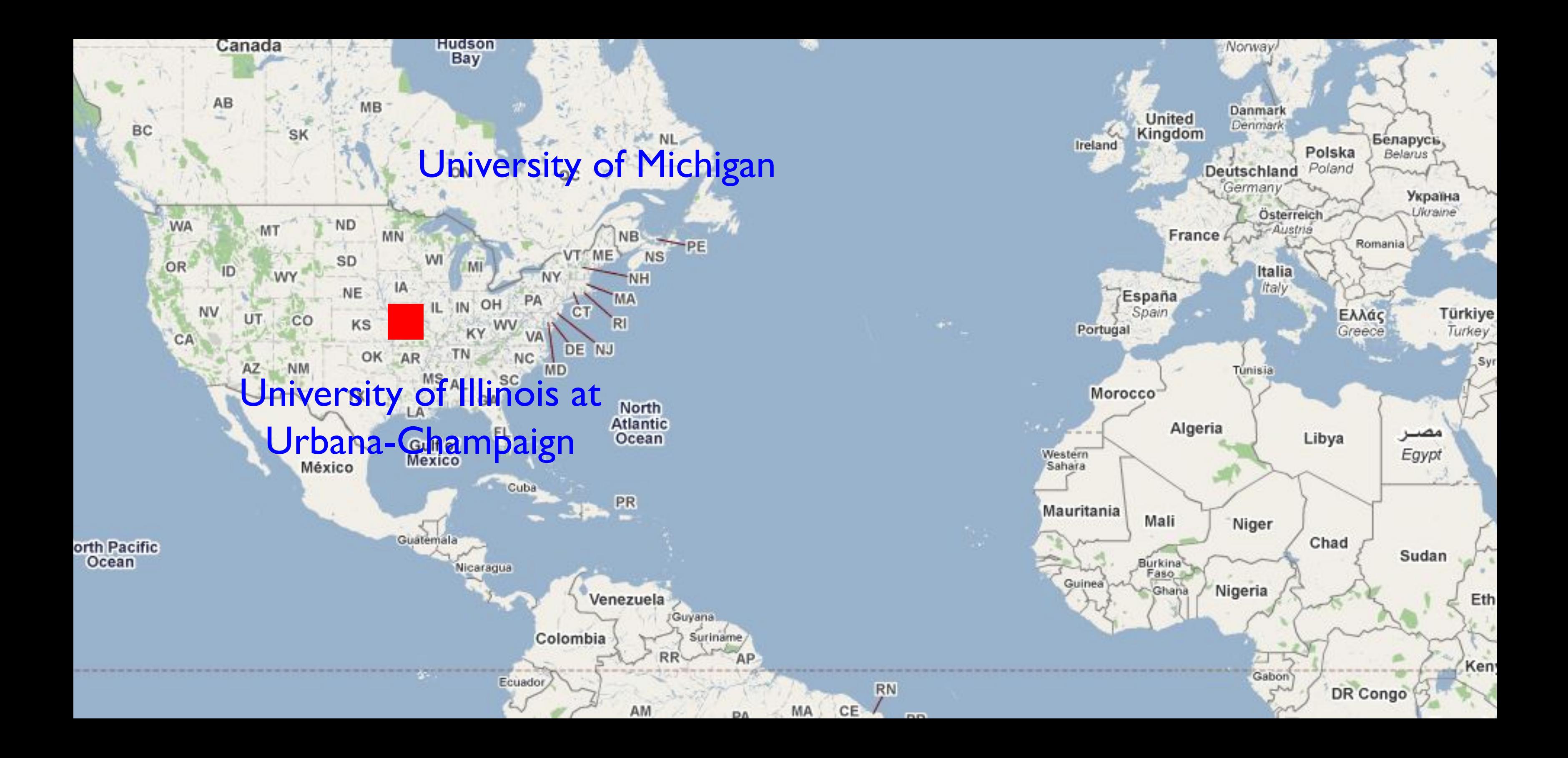

### NSF Net

- NSFNet was funded by the National Science Foundation
- Standardized on TCP/IP
- **The first national TCP/IP network that** was "inclusive"

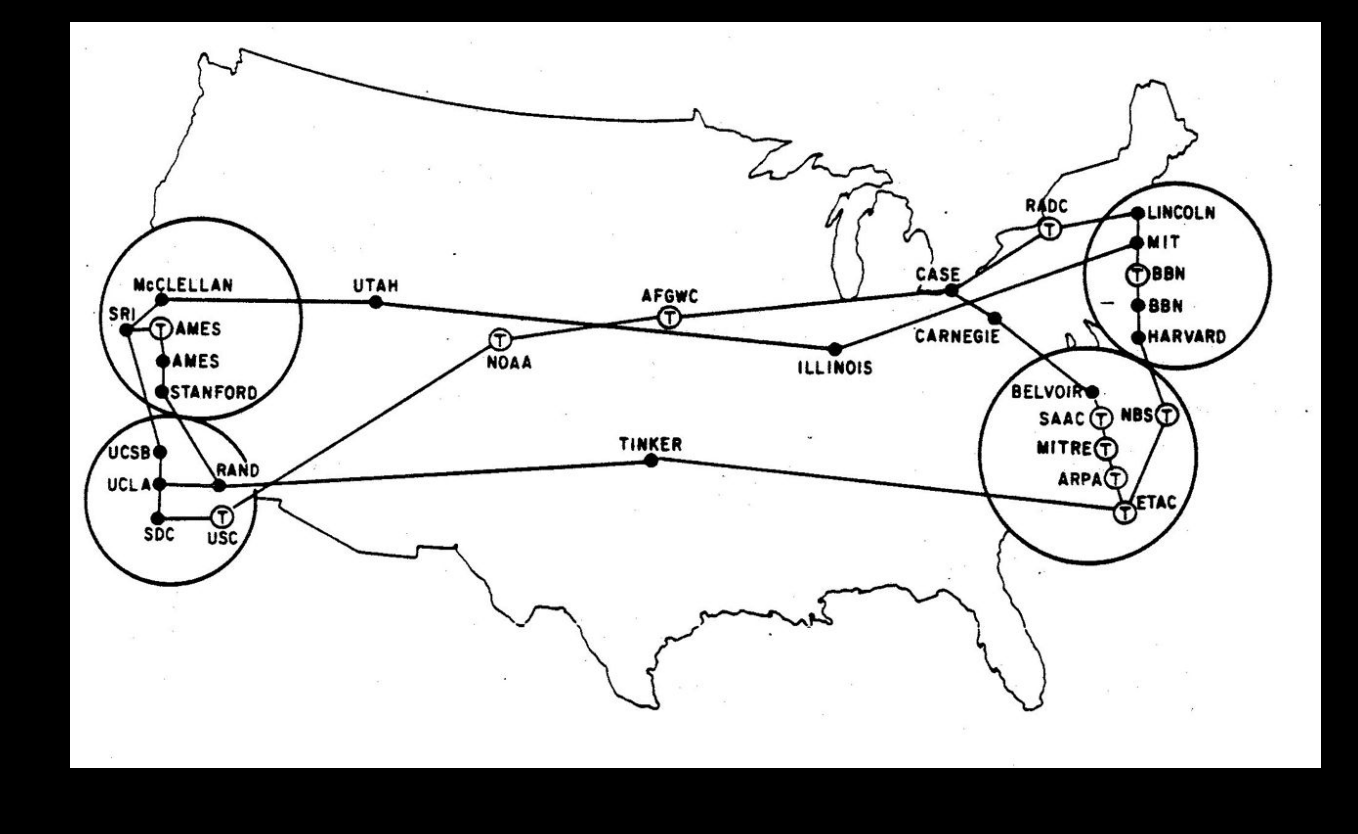

• Initially the goal was all research universities

### ARPANET August 1972

http://som.csudh.edu/fac/lpress/history/arpamaps/

### Michigan's State-Wide Network

[1] http://www.zakon.org/robert/internet/timeline/

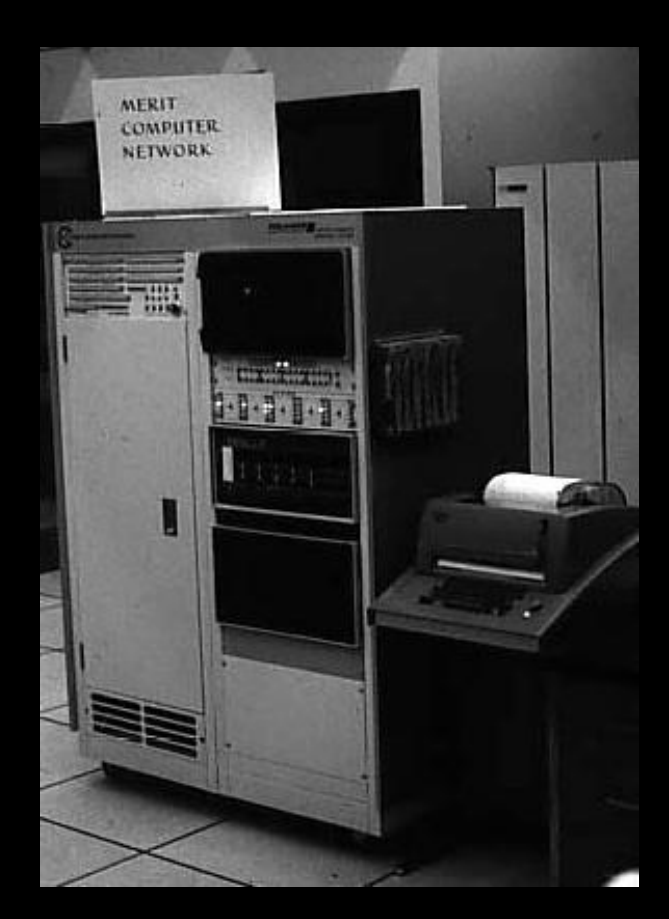

Merit PDP-11Merit PDP-11 based Primary Communications Processor (PCP) at the University of Michigan, c. 1975

In 1969, Merit was one of the earliest network projects that was intended for use by an entire campus population of students, faculty, and alumni. [1]

# NSFNet @ University of Michigan

- University of Michigan did not get a Supercomputer Center
- Proposed a \$55M high-speed network for \$15M
- Partners: University of Michigan, Merit Network, IBM Corporation, MCI, and State of Michigan
- Operated from 1988-1995

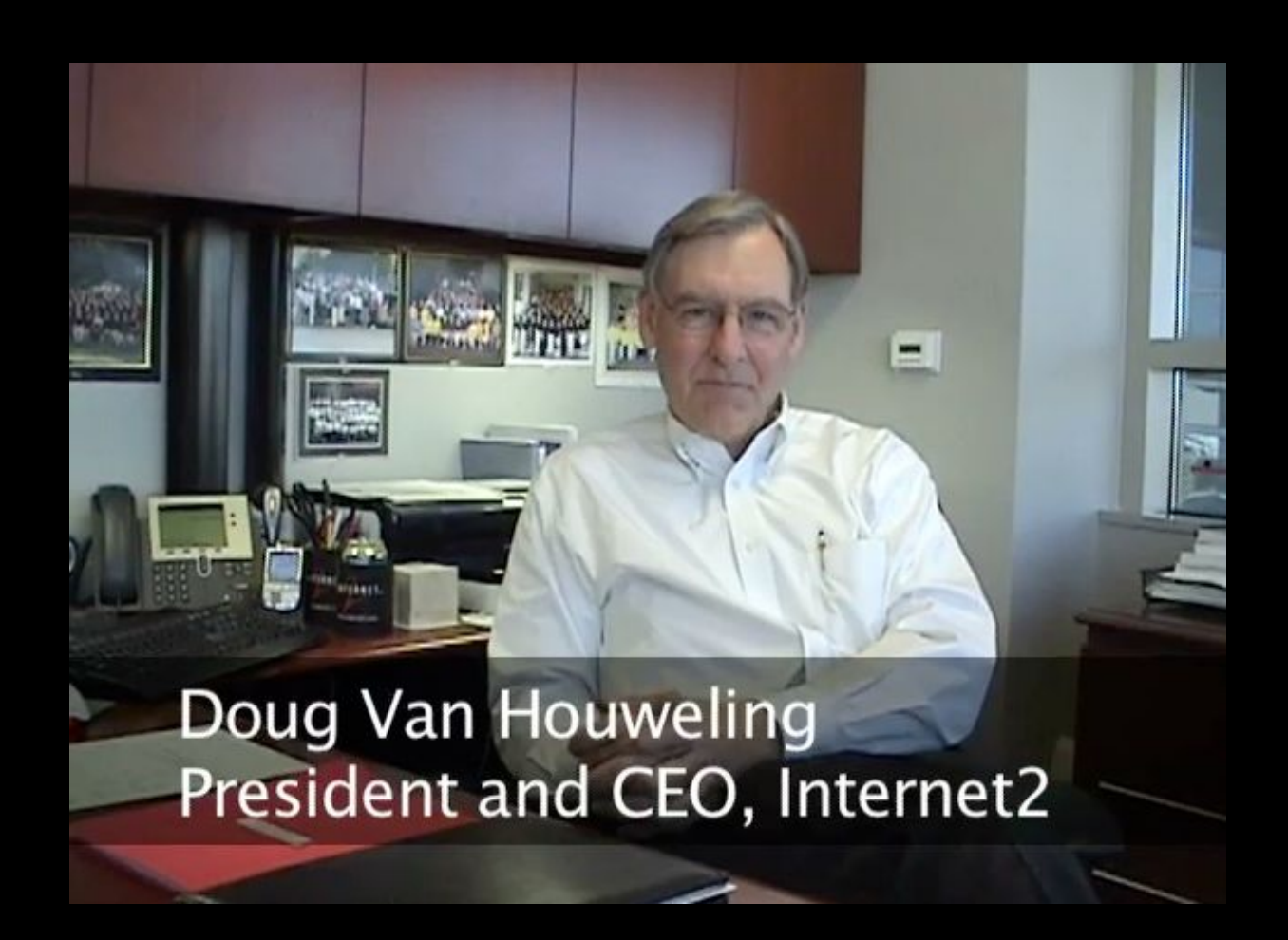

### http://www.vimeo.com/11044819

13:14

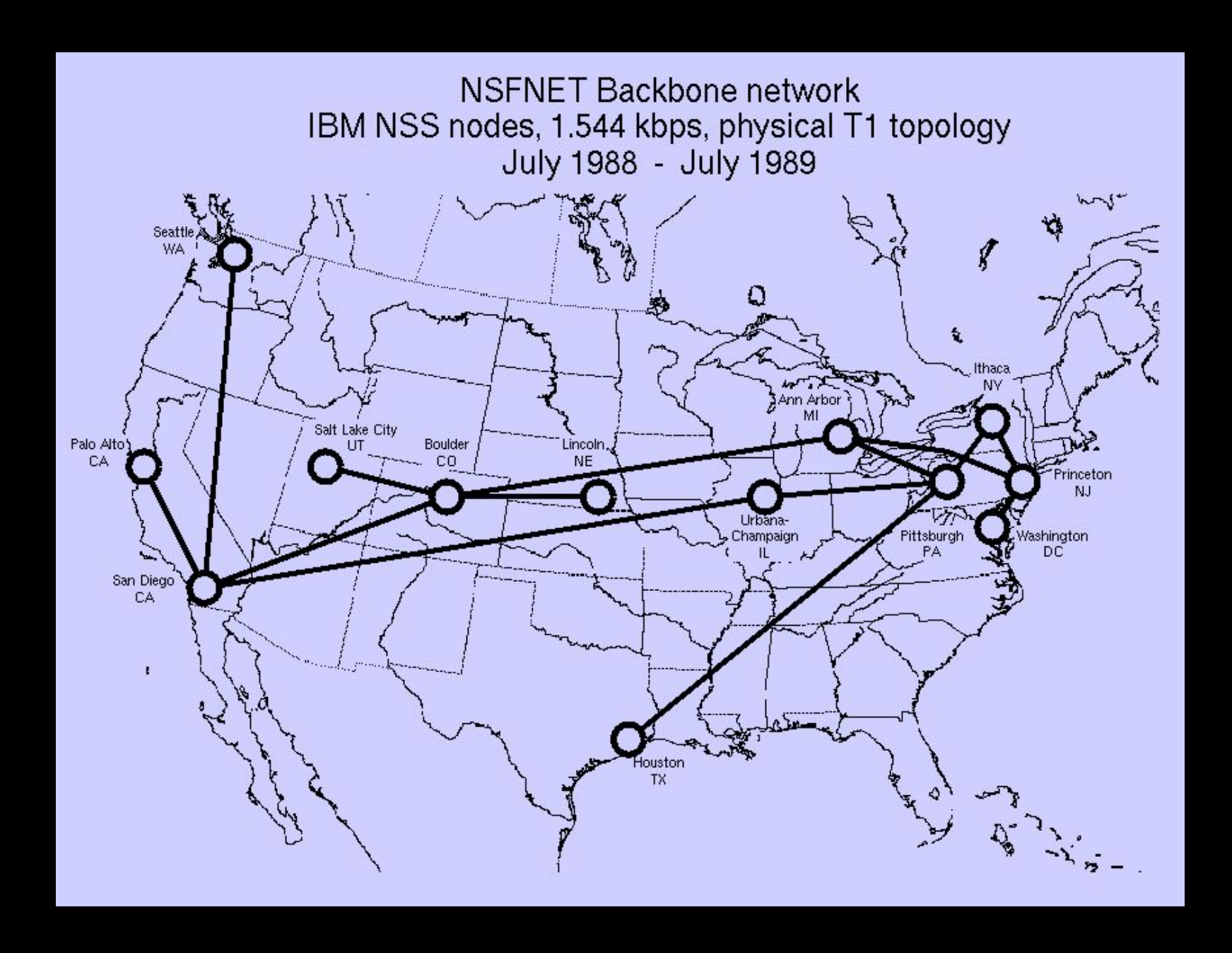

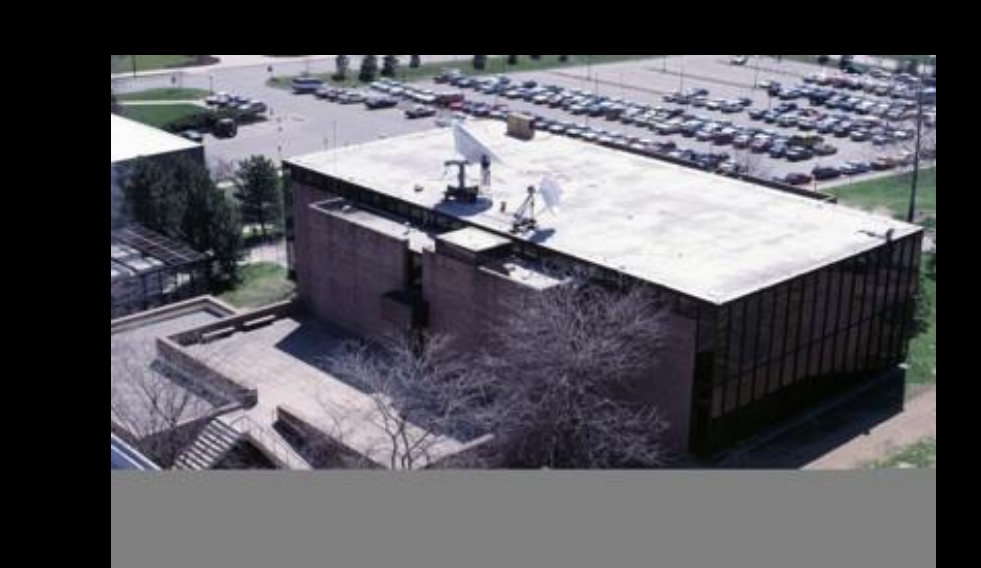

350M 300M 250M 200M 150M 100M 50M 1992

### Source: http://hpwren.ucsd.edu/~hwb/NSFNET/NSFNET-200711Summary/

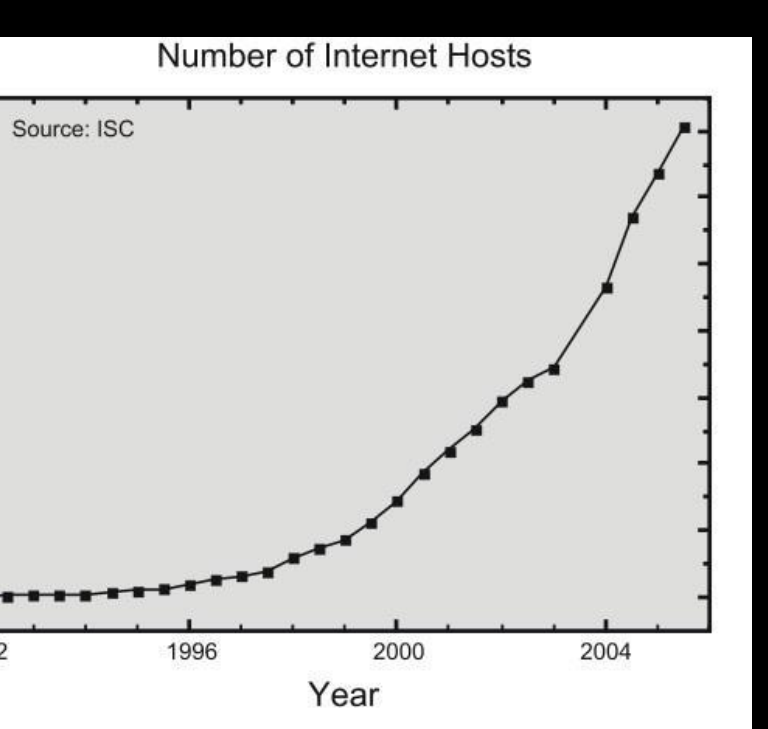

### NSFNET T1 Backbone and Regional Networks, 1991

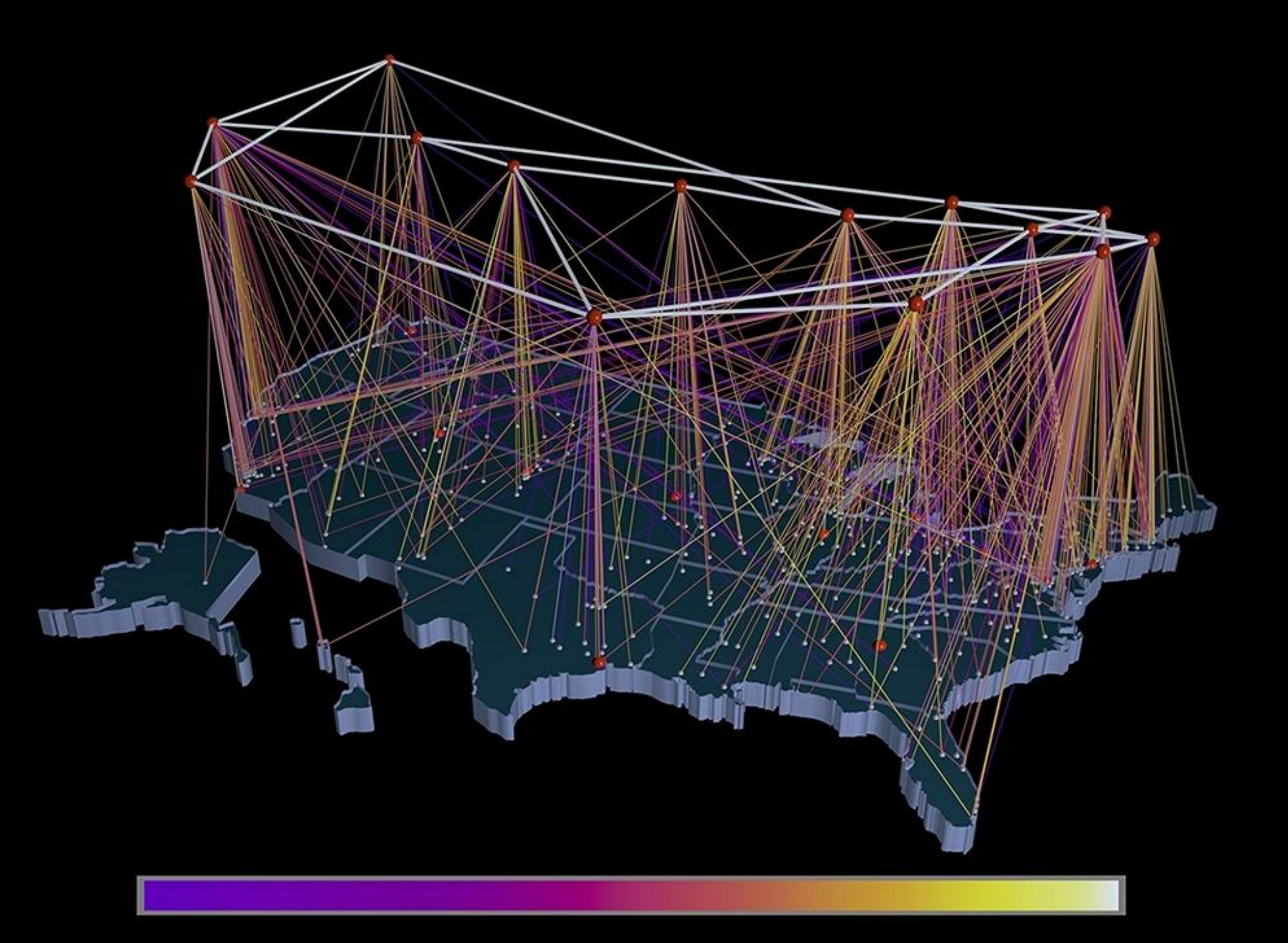

http://virdir.ncsa.uiuc.edu/virdir/raw-material/networking/nsfnet/NSFNET 1.htm

### NSF Net Advocacy

• Initially aimed at research universities

- Cleveland FreeNet and similar efforts provided indirect Internet access to the average citizen
- In about 1989-1990, the "academic-only" started being relaxed led to Internet Service Providers making "dial-up Internet" available to the general public

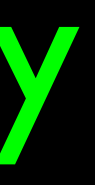

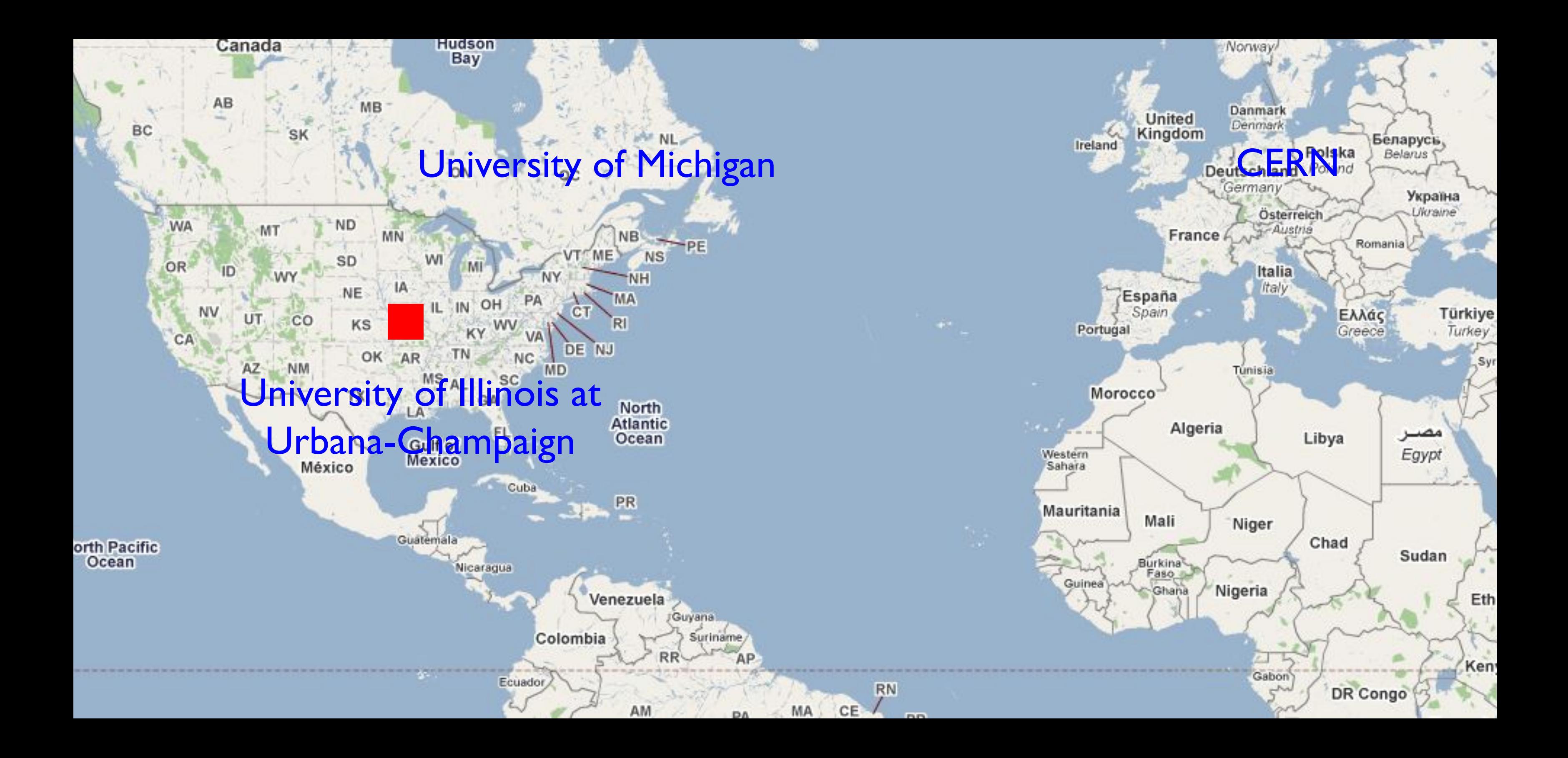

# CERN - High-Energy (physics)

• Brilliant physicists from all over the world

• Work on long, highly detailed projects - 15-20 years

Have a lot of time to think..

(And have fun)<br>://musiclub.web.cern.ch/MusiClub/bands/cernettes/ http://www.youtube.com/watch?v=A1L2xODZSI4 "... You Prefer your Collider"

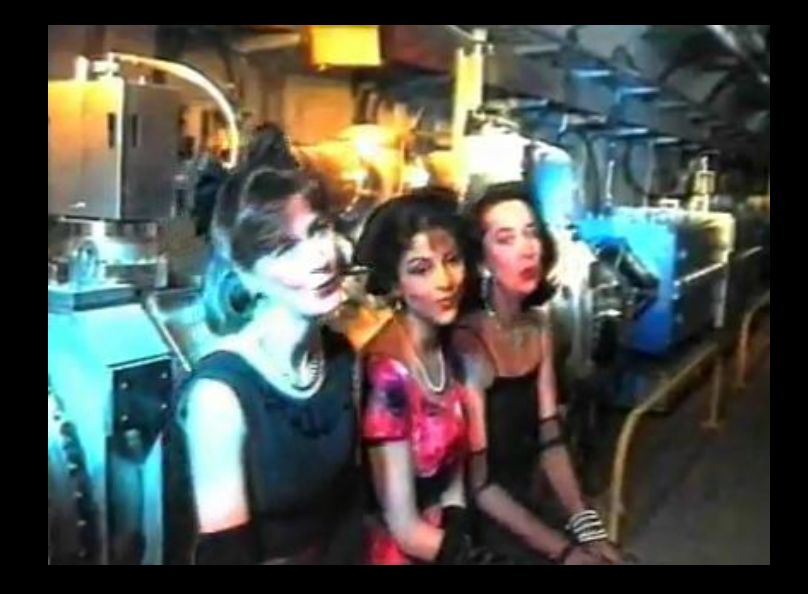

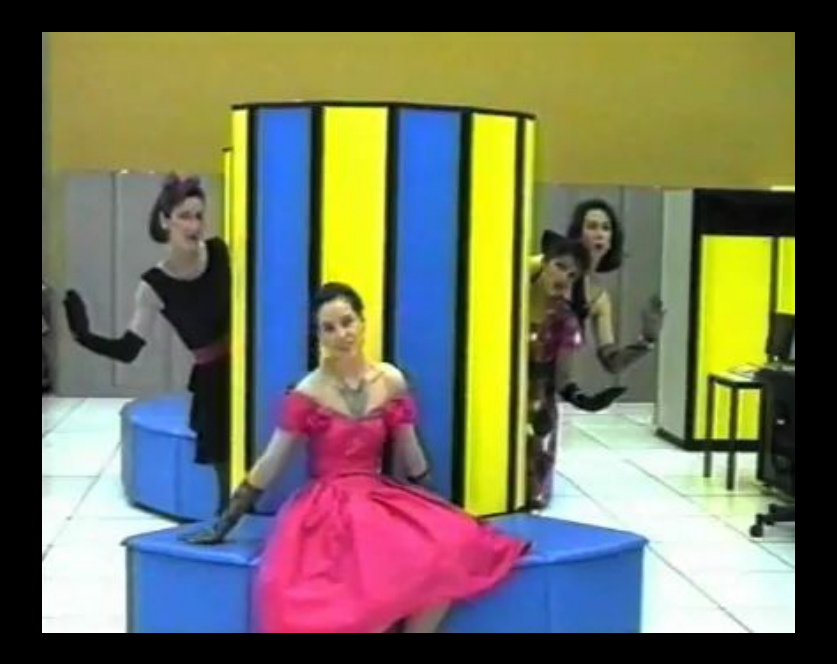

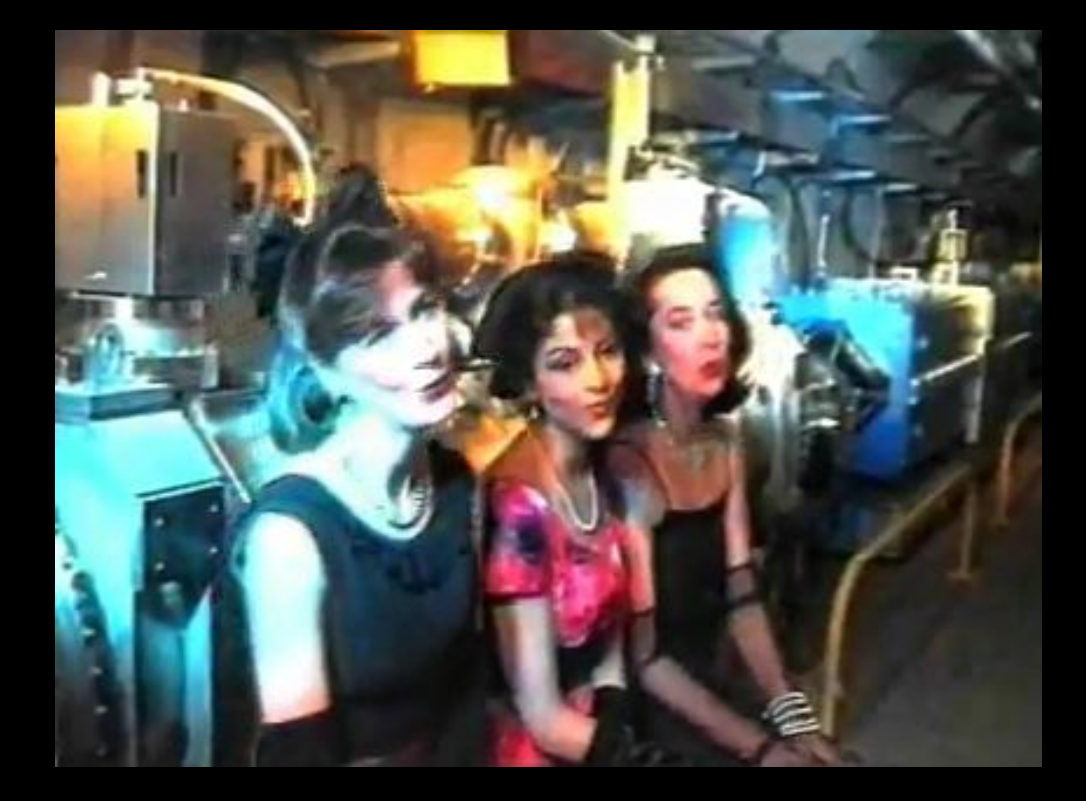

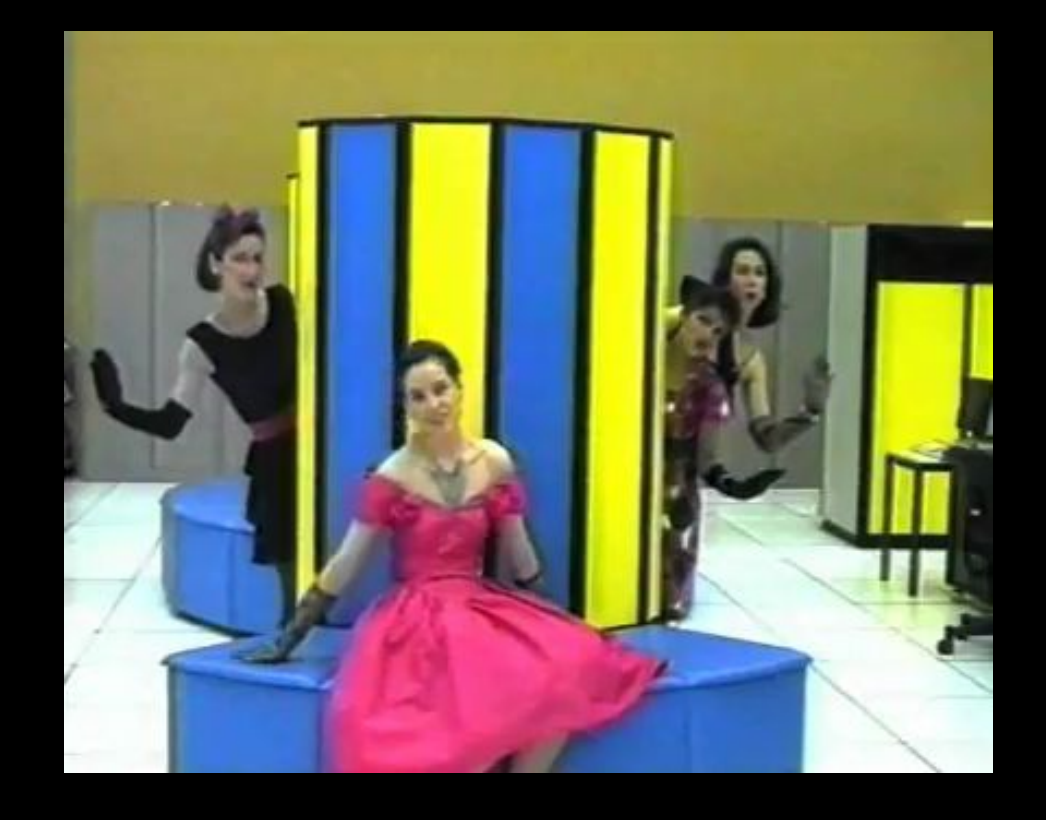

### Visits to CERN!

http://club-softball.web.cern.ch/club-softball/Canettes/ http://www.youtube.com/watch?v=f90ysF9Benl

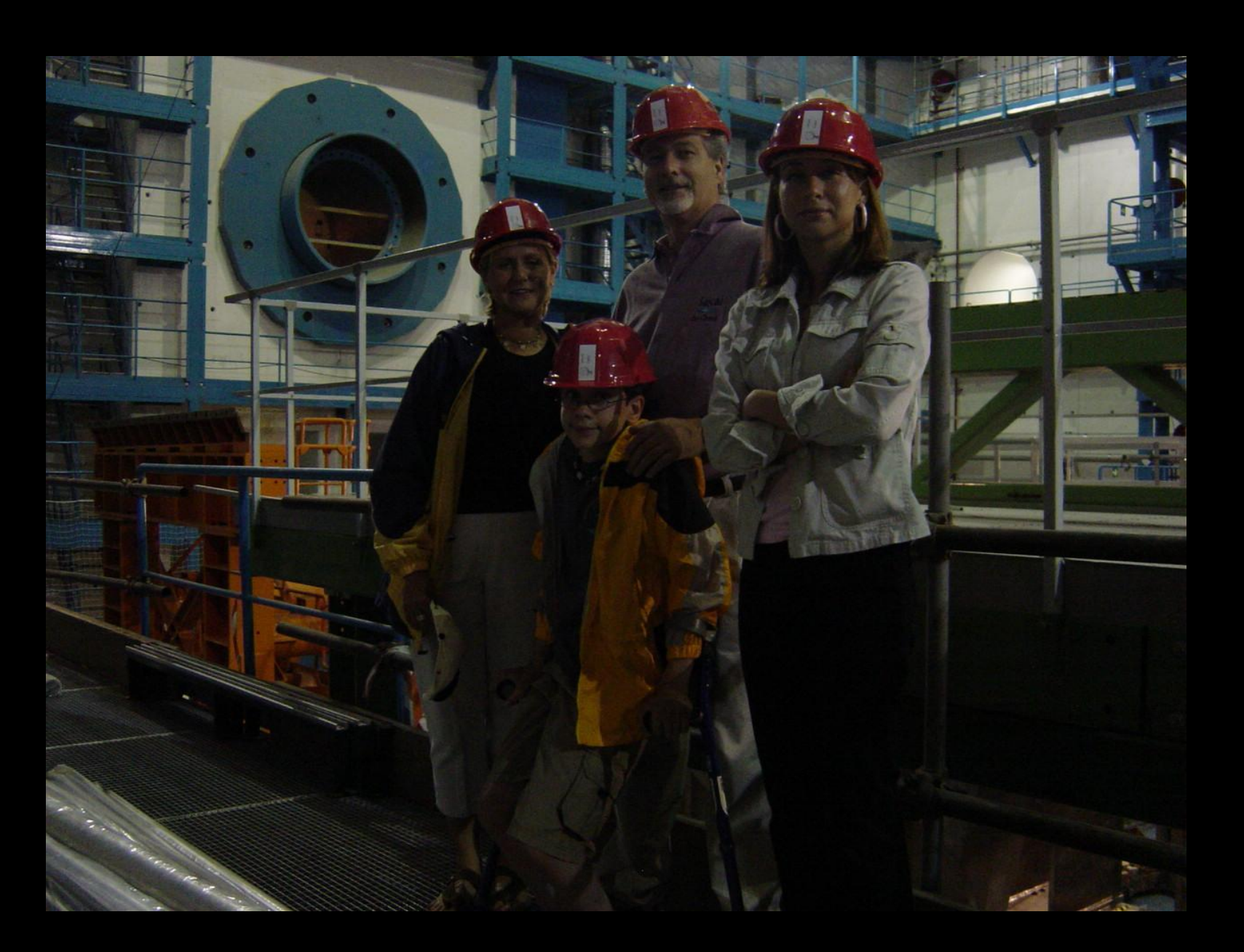

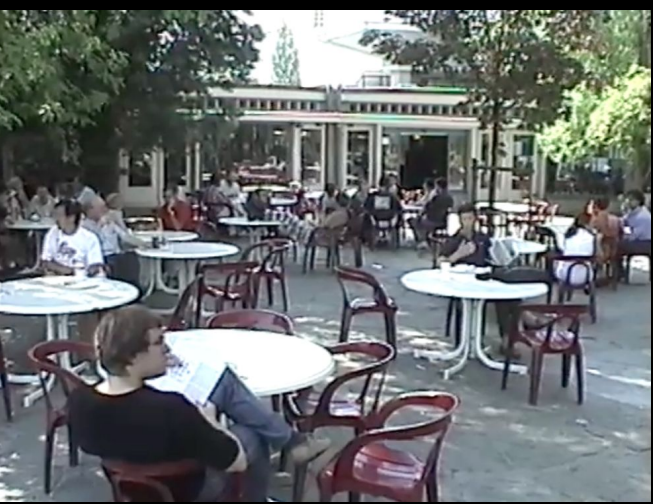

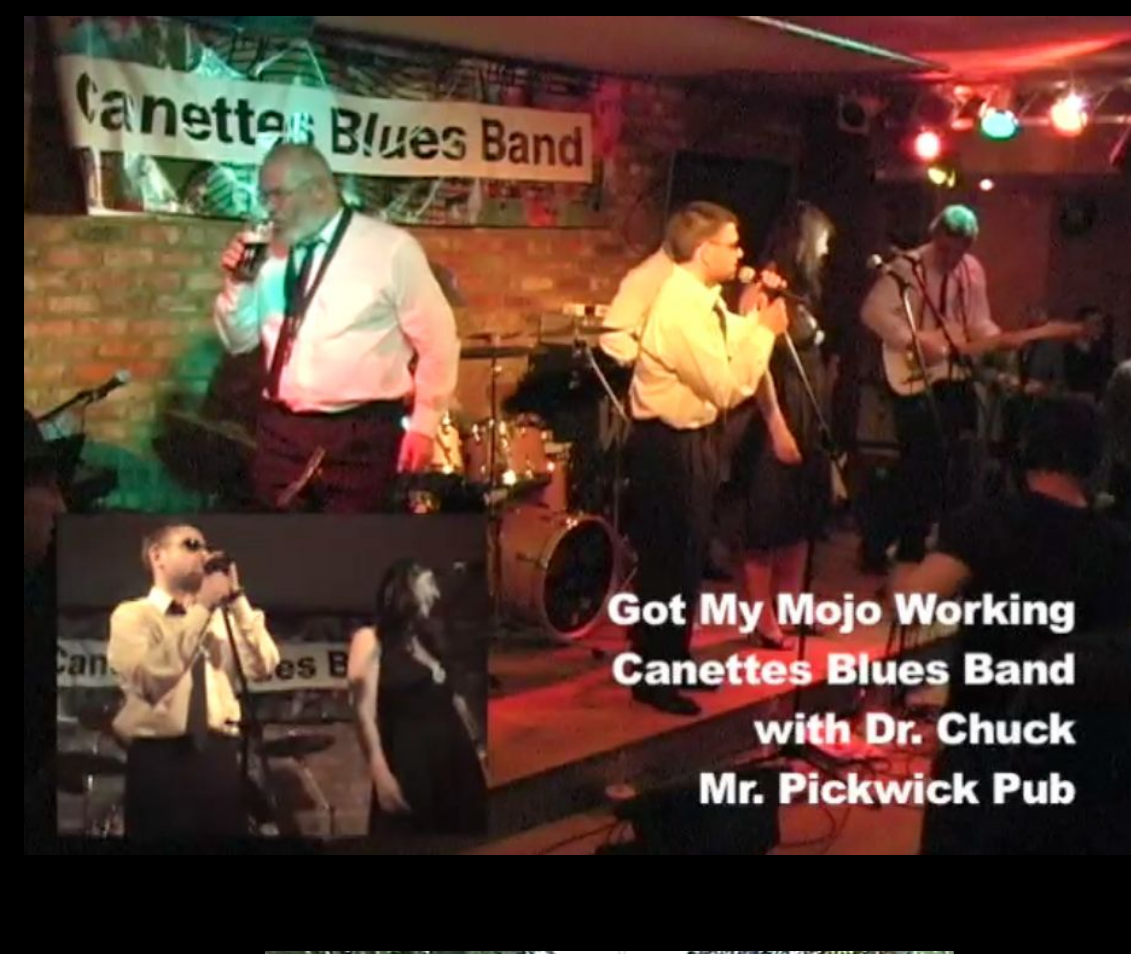

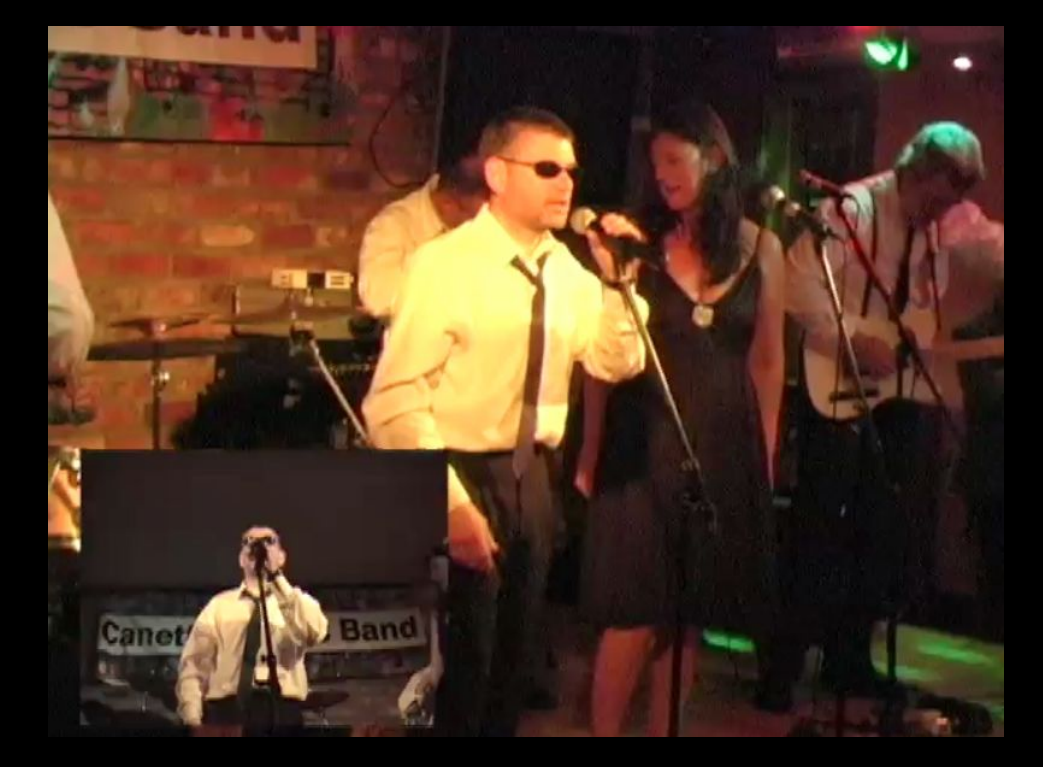

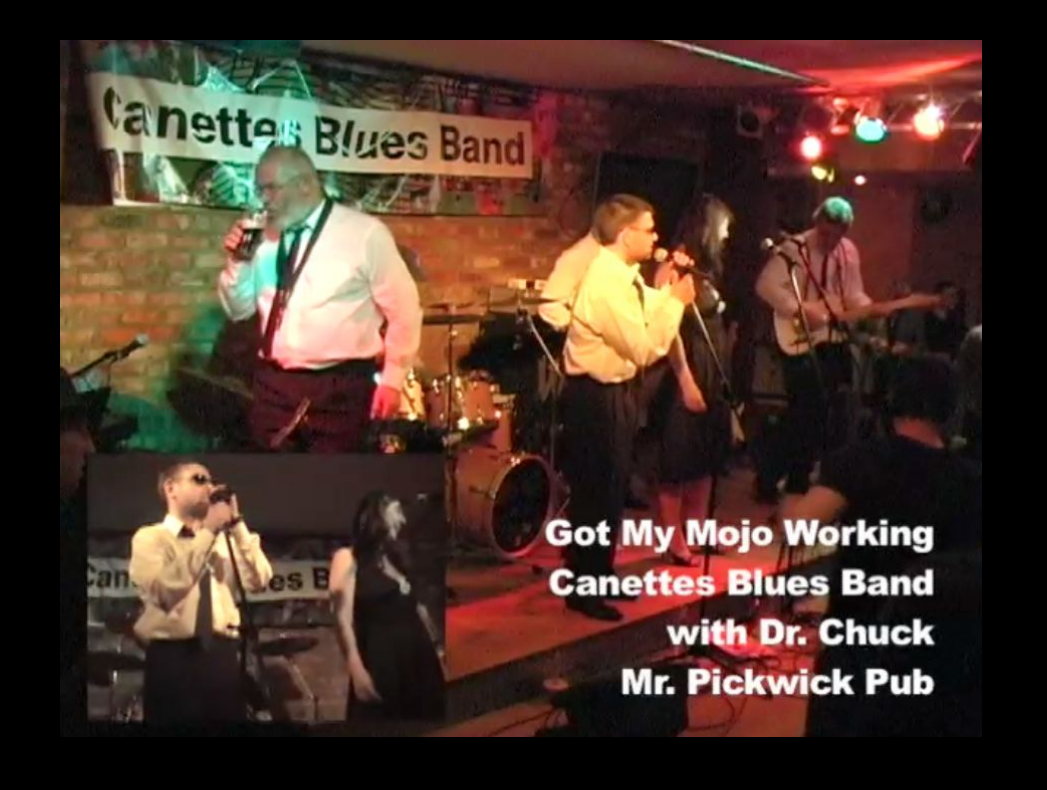

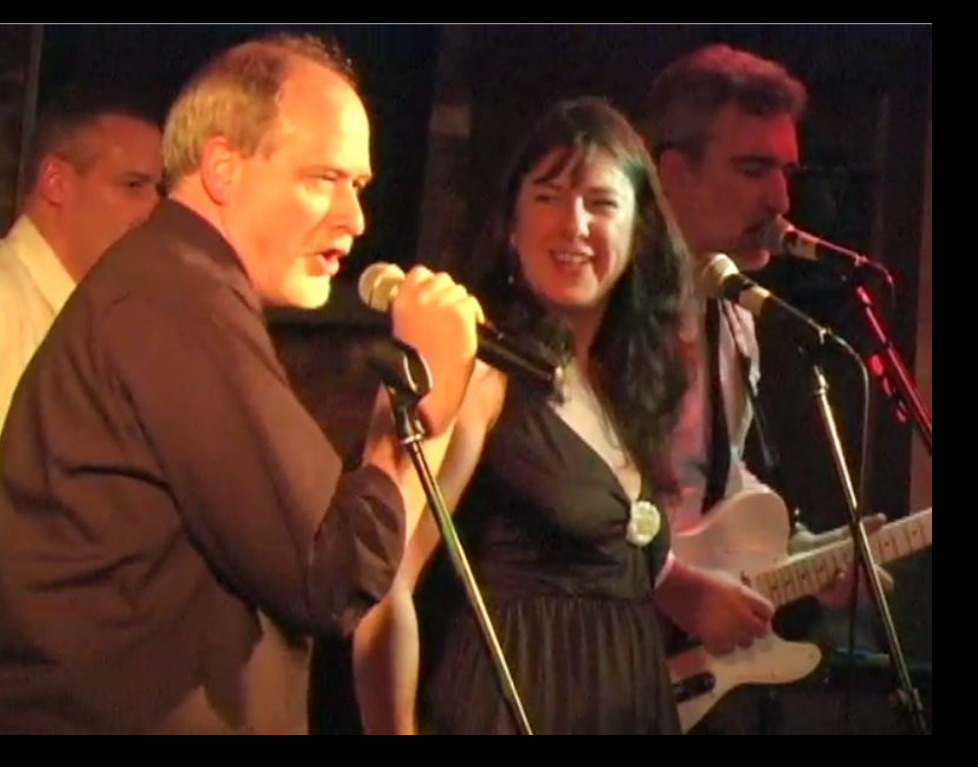

### The Beginning of the Web: CERN

• The Internet was infrastructure the web gave the Internet a "user interface and URLs

# Robert Cailliau **CERN**

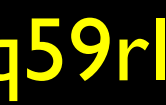

- **The Web was invented at CERN by** Tim Berners-Lee and Robert **Cailliau**
- CERN developed browsers and servers - with a goal of worldwide hyperlinked documents, http://www.youtube.com/watch?v=x2GylLq59rI

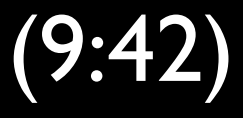

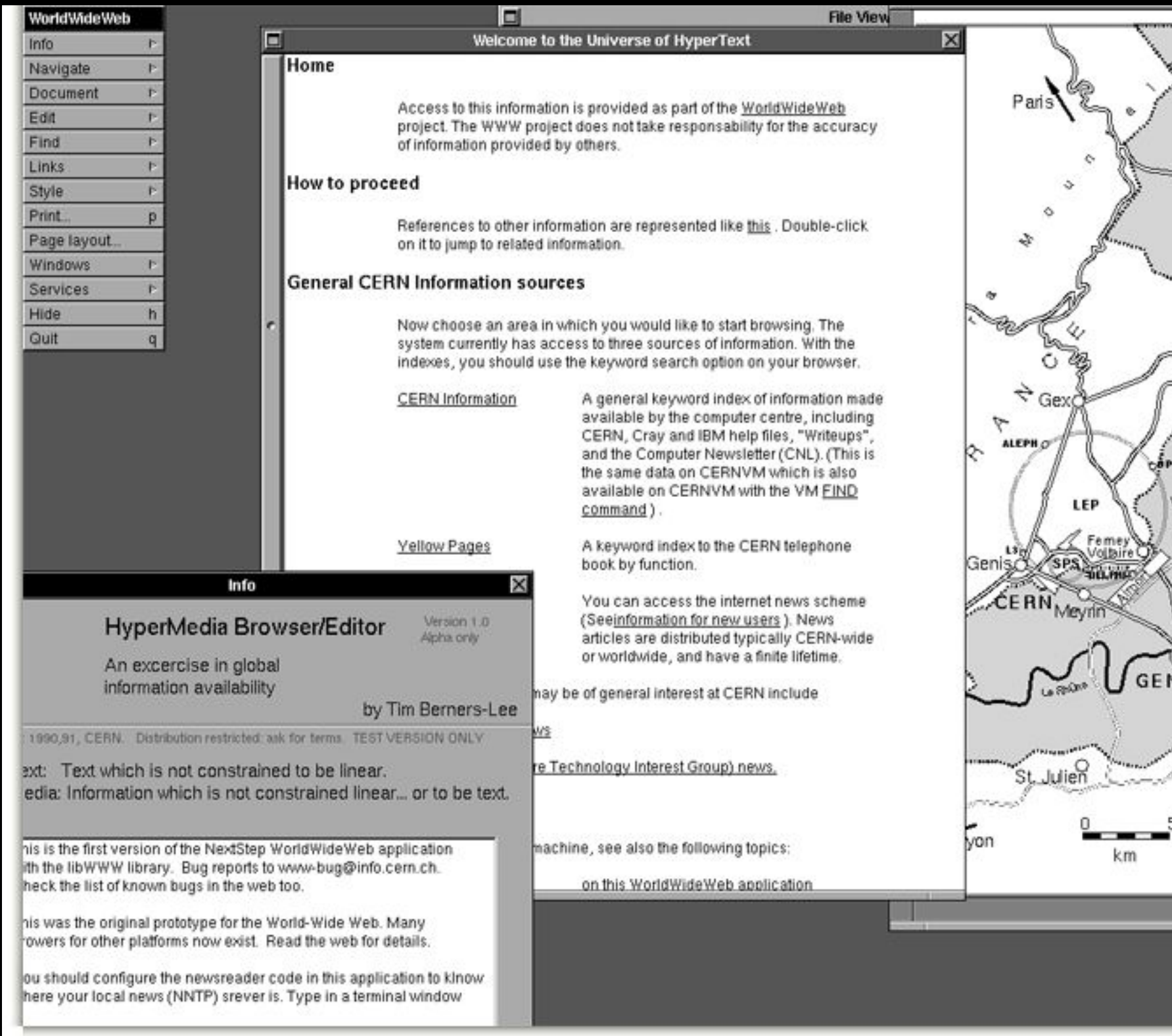

### http://info.cern.ch/images/NextEditorBW.gif

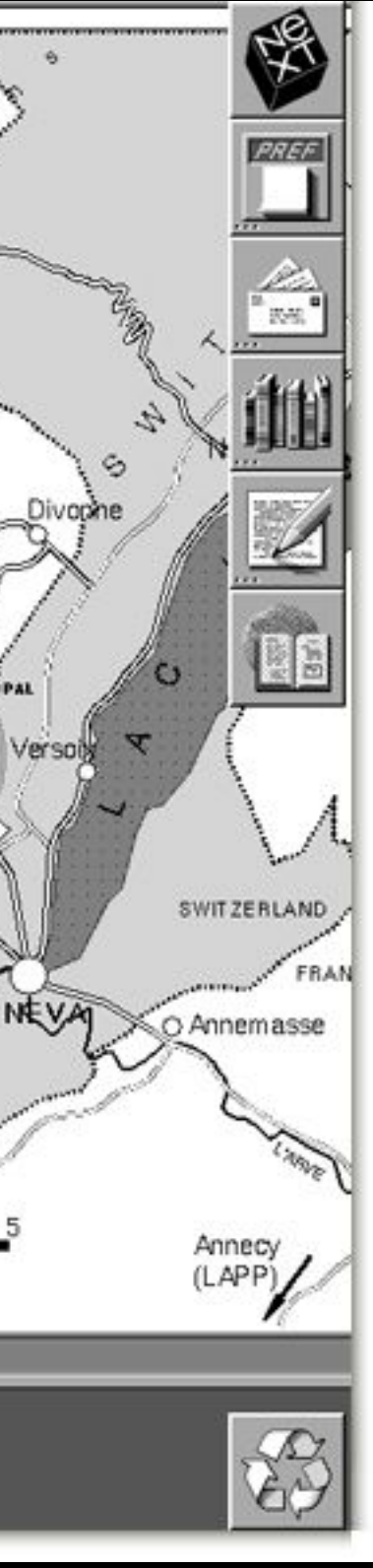

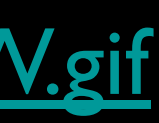

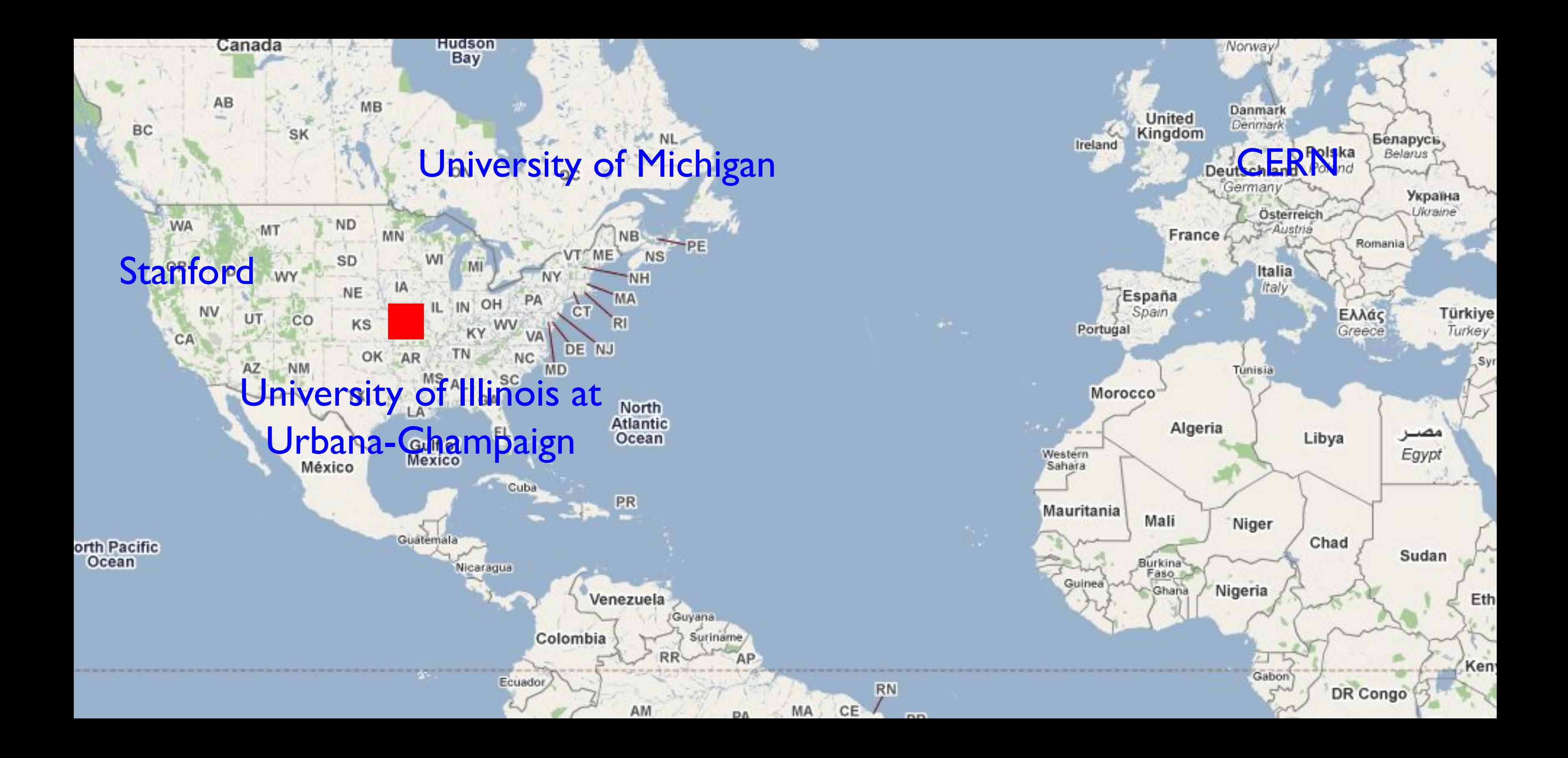

### The First Web Server in America

• The first web server in America was at the Stanford Linear Accellerator (SLAC)

• It was a database of 300,000 research papers

• Dr. Paul Kunz

• December 12ttp99 www.youtube.com/watch?v=lOgqP2yoKwc (5:30)

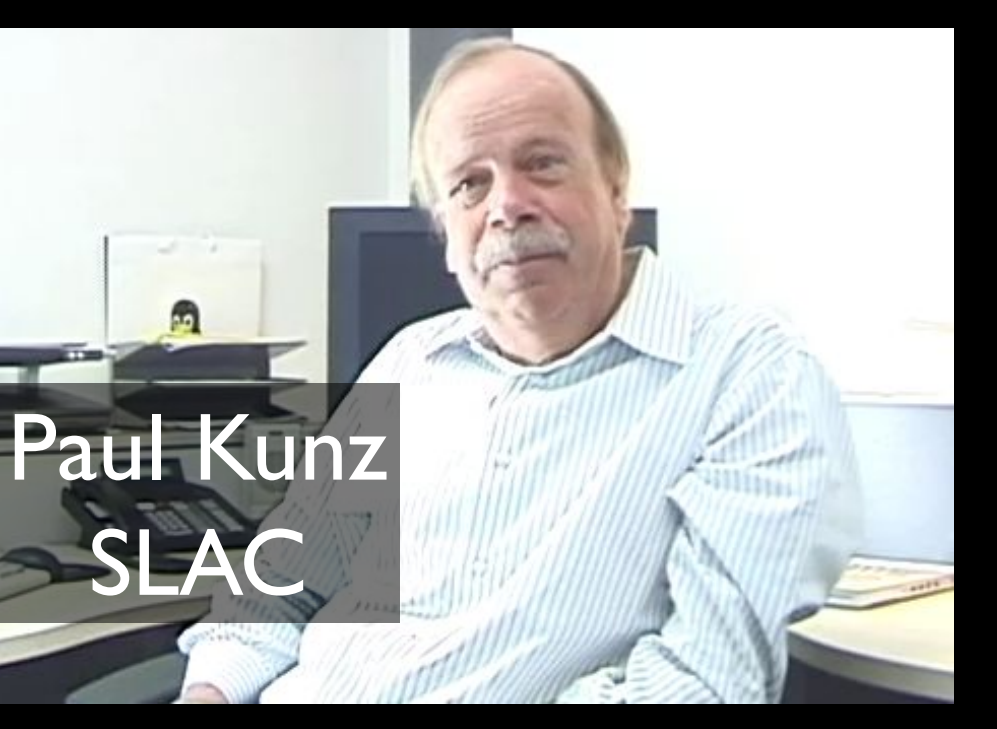

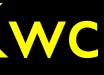

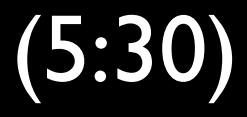

### 1993: Gopher is Dominant • Internet Engineering Task Force (IETF) Meeting

- March 29-April 2, 1993 Columbus, Ohio, USA (638 attendees)
- Gopher BOF 200 attendees
- World-Wide Web BOF 15 attendees including Tim Berners-Lee
- P.S. DVD is invented this year

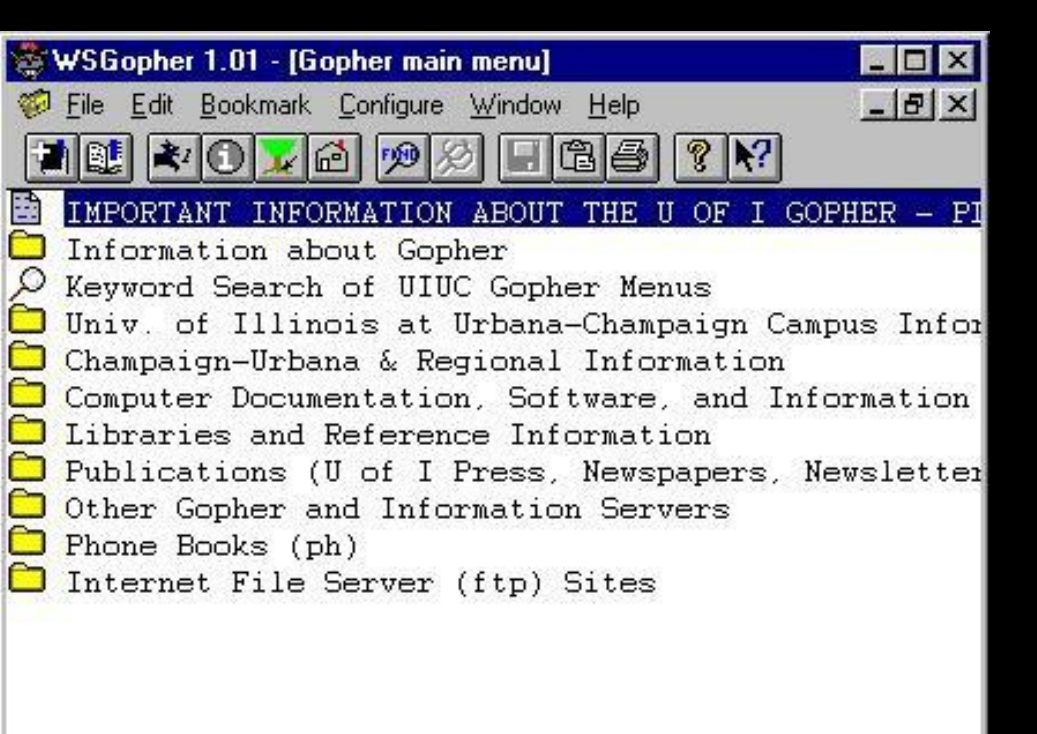

Received 11 menu items ... done WSGopher is ready ... press F1 for help

### http://www.ietf.org/proceedings/26.pdf

http://www.youtube.com/watch?v=sYNUcFMCIzw

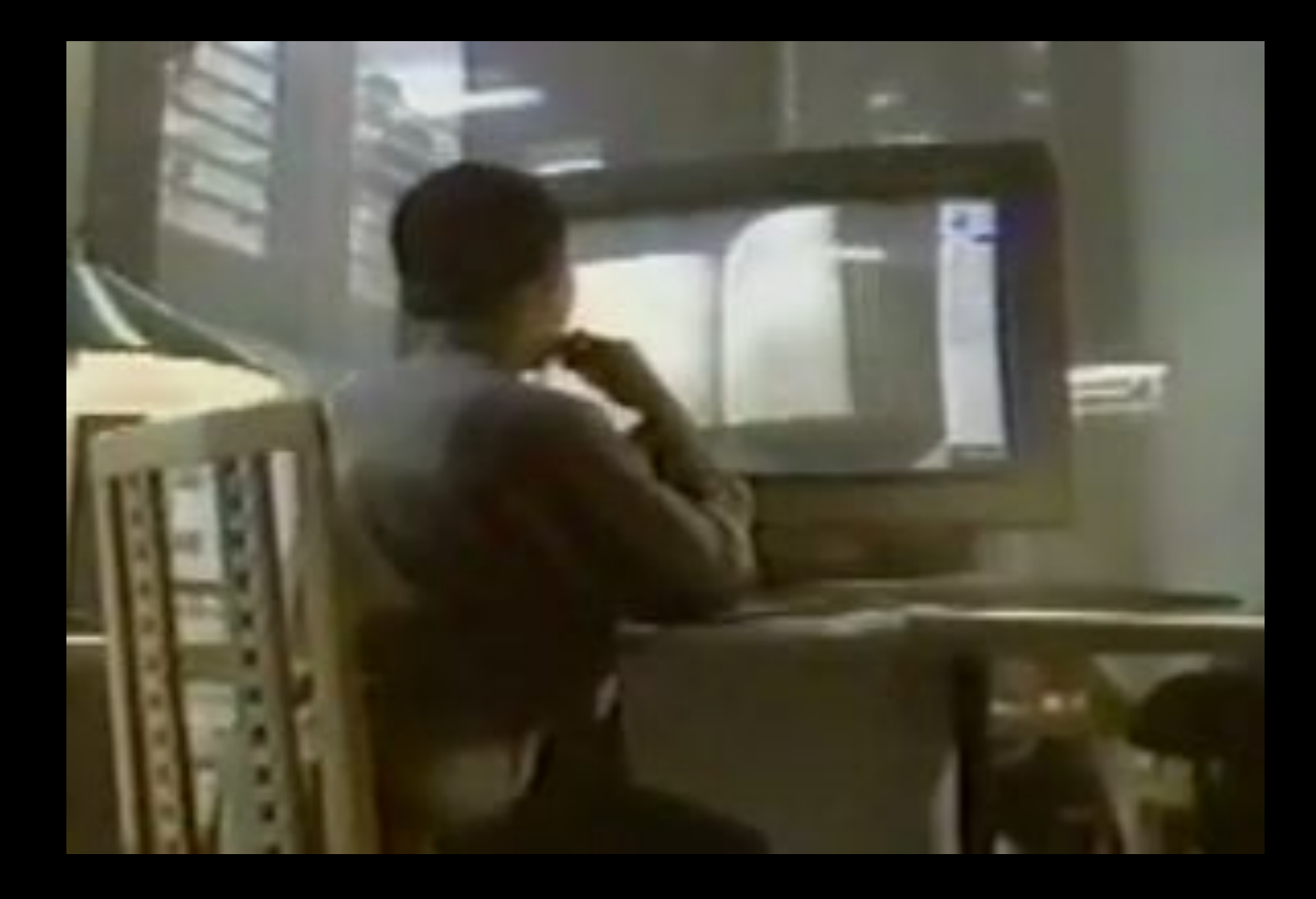

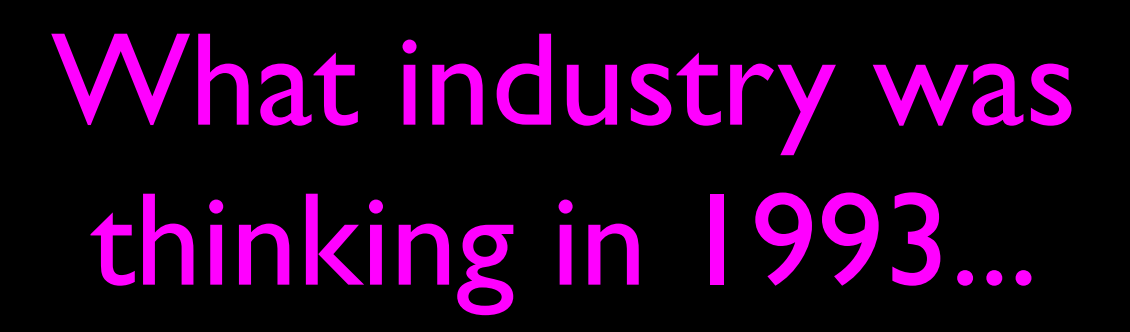

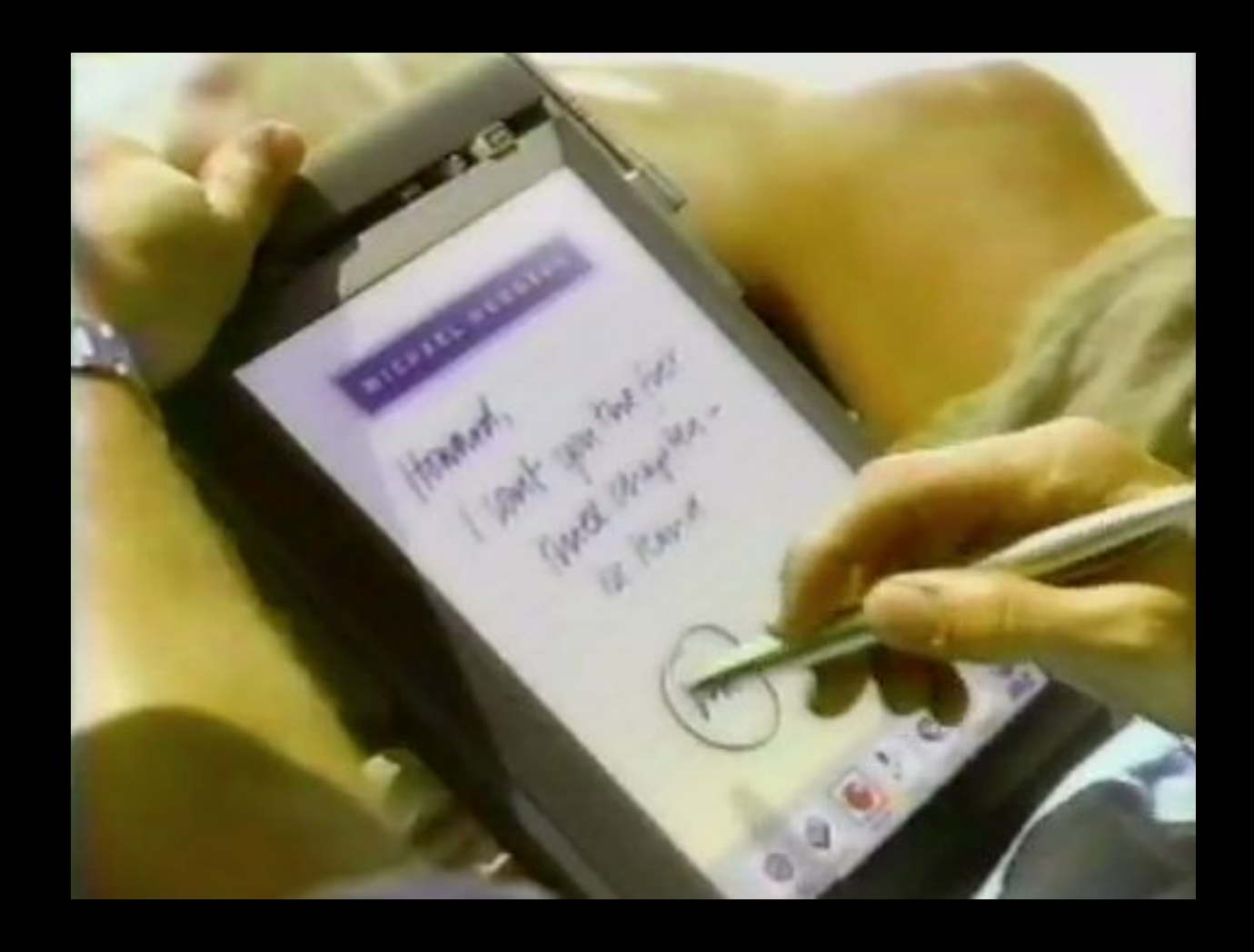

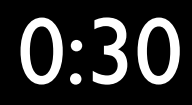

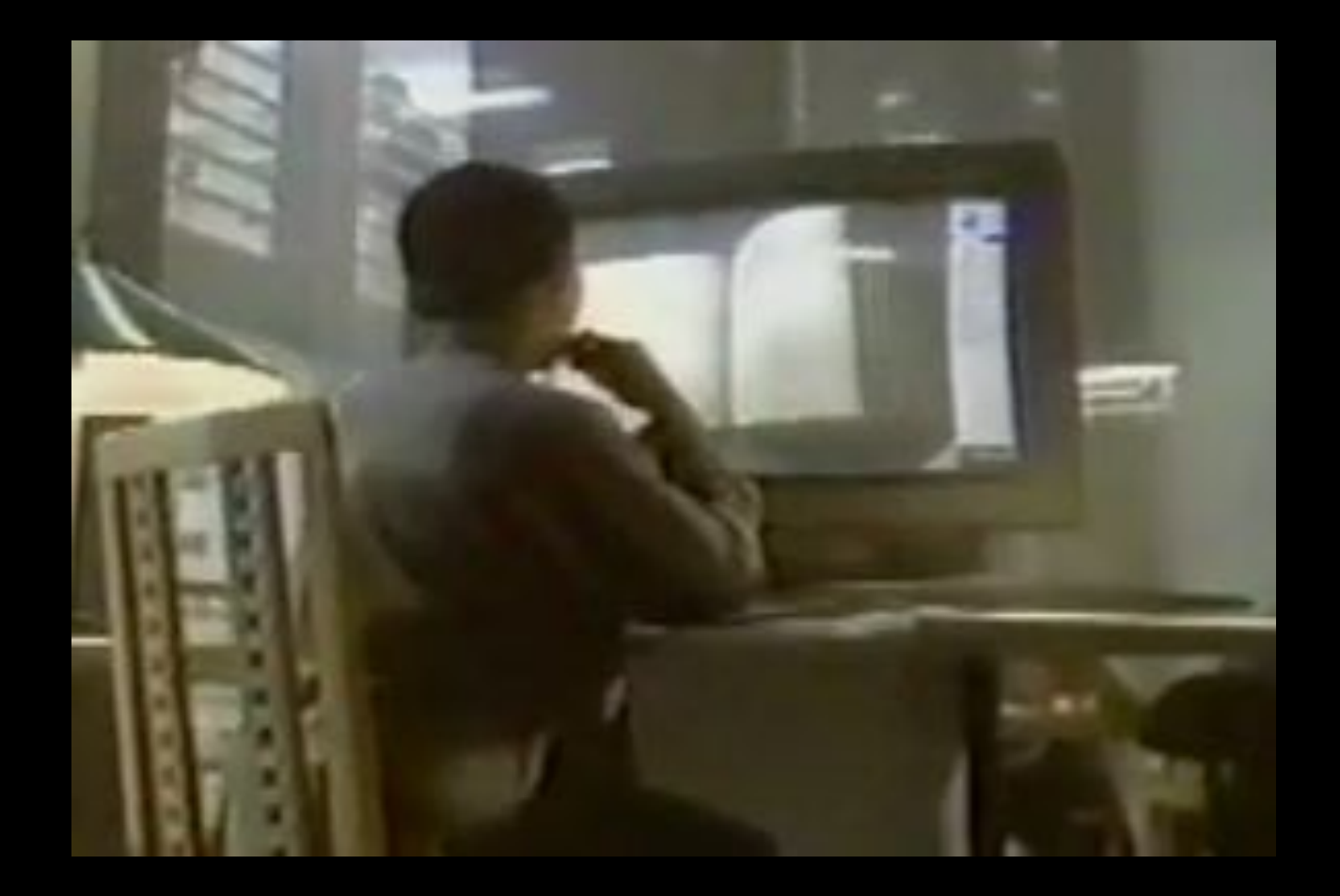

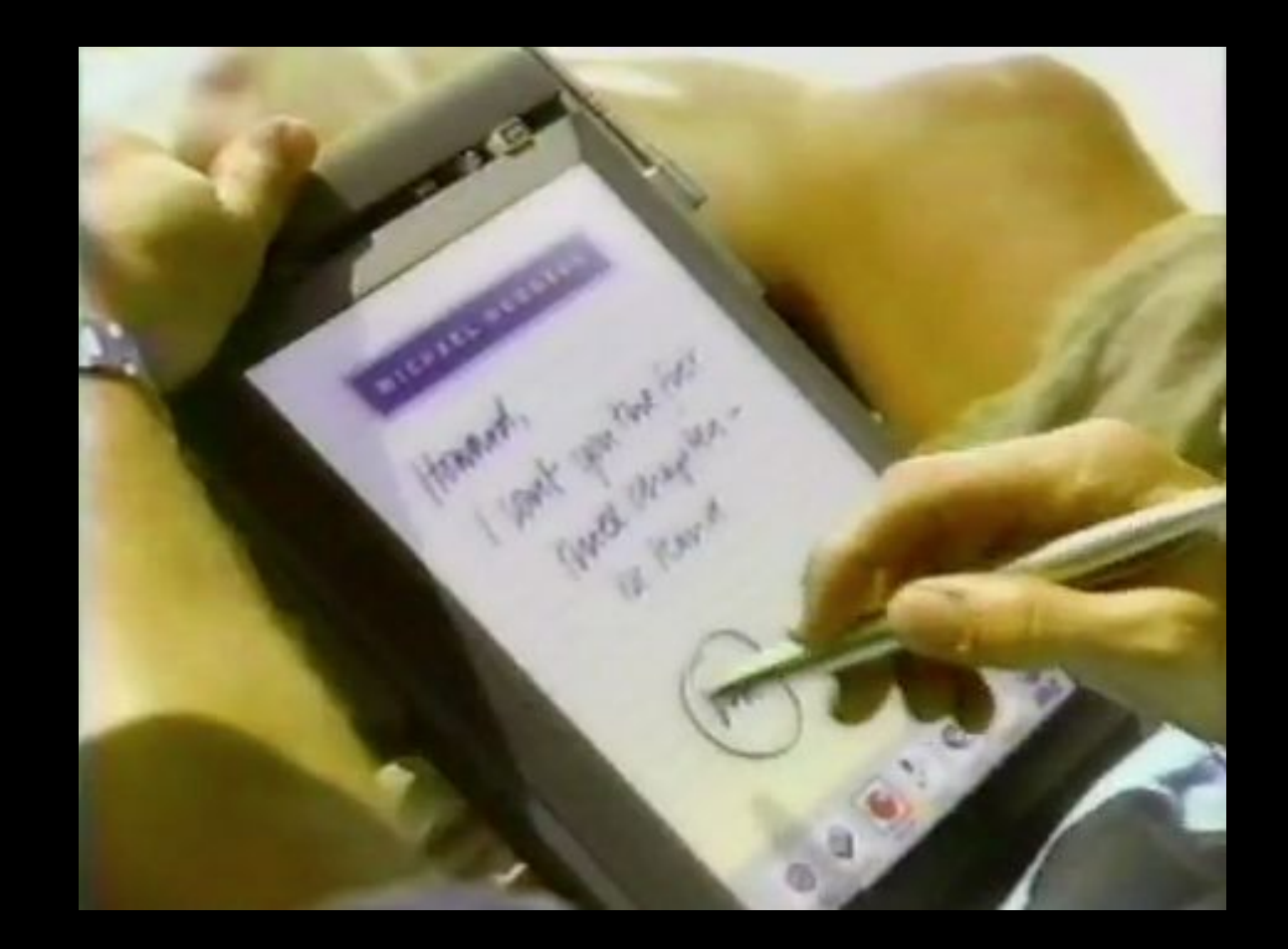

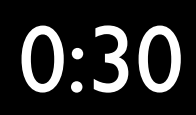

Steve Jobs and the World-Wide-Web?

- For several years the primary web browser and web server were built as NeXT applications
- Apple computers provided far superior graphics that allowed the development of Mosaic

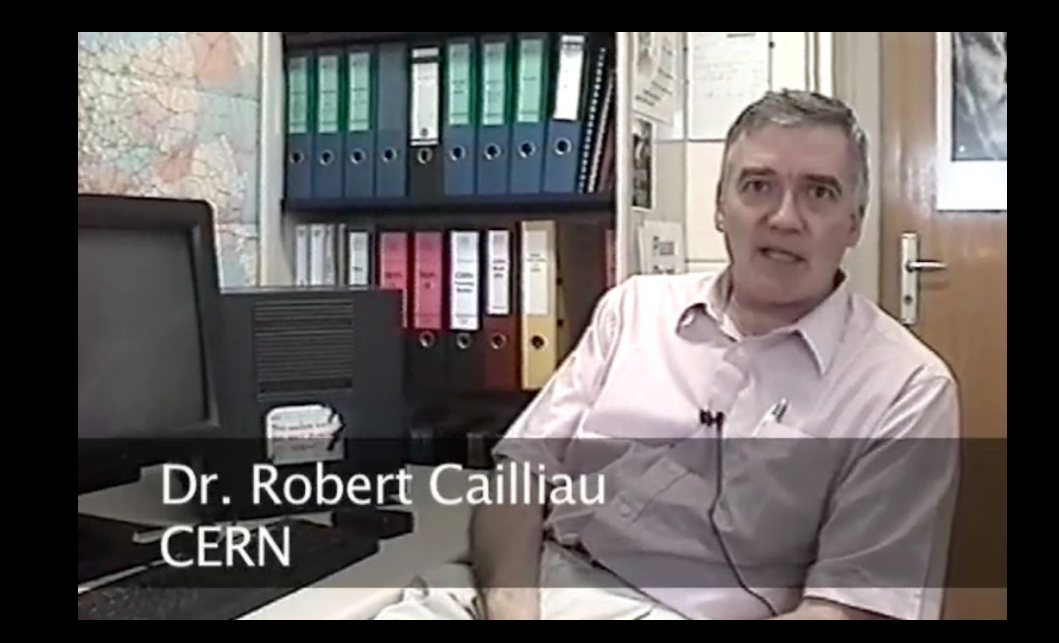

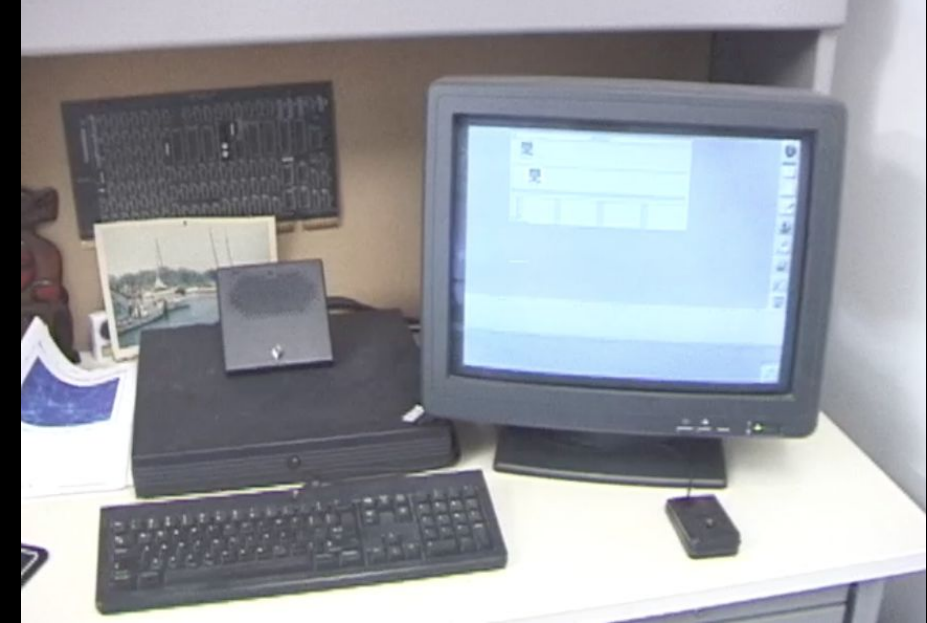

http://www.youtube.com/watch?v=W9rPUFW6czc

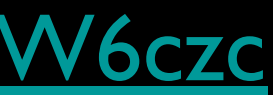

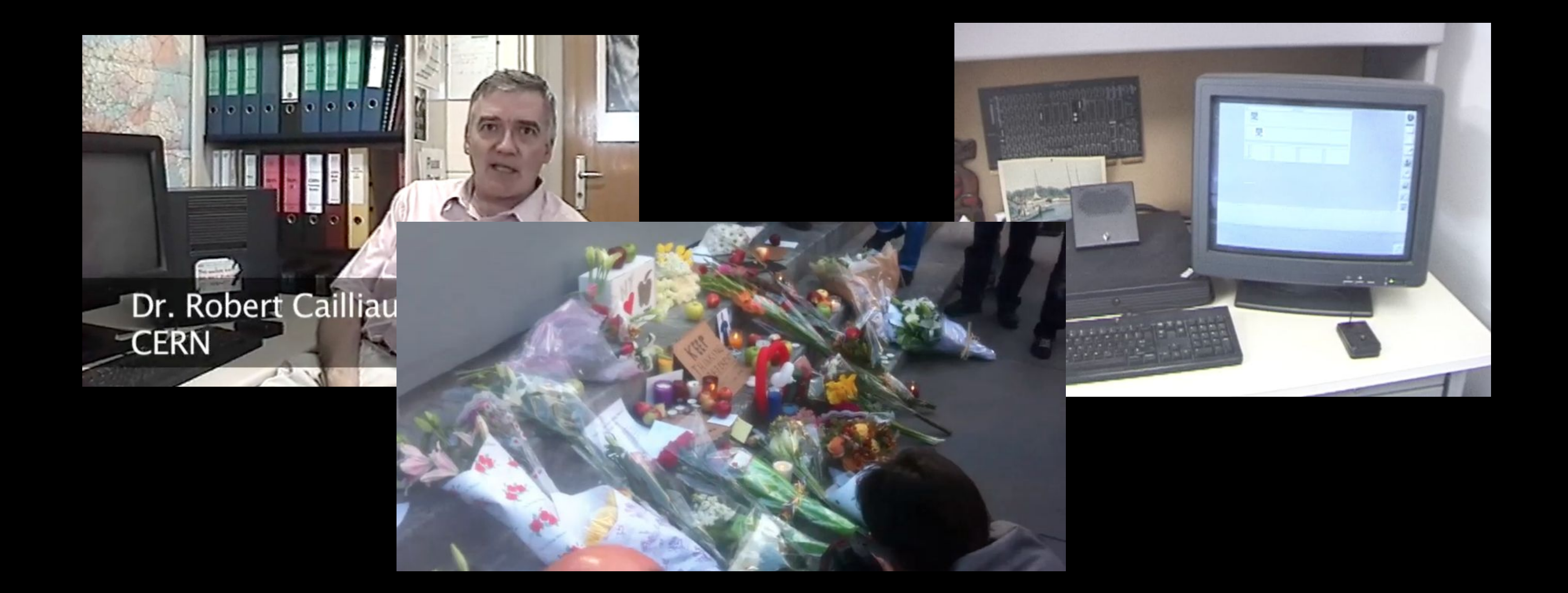

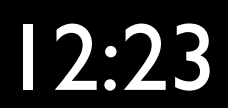

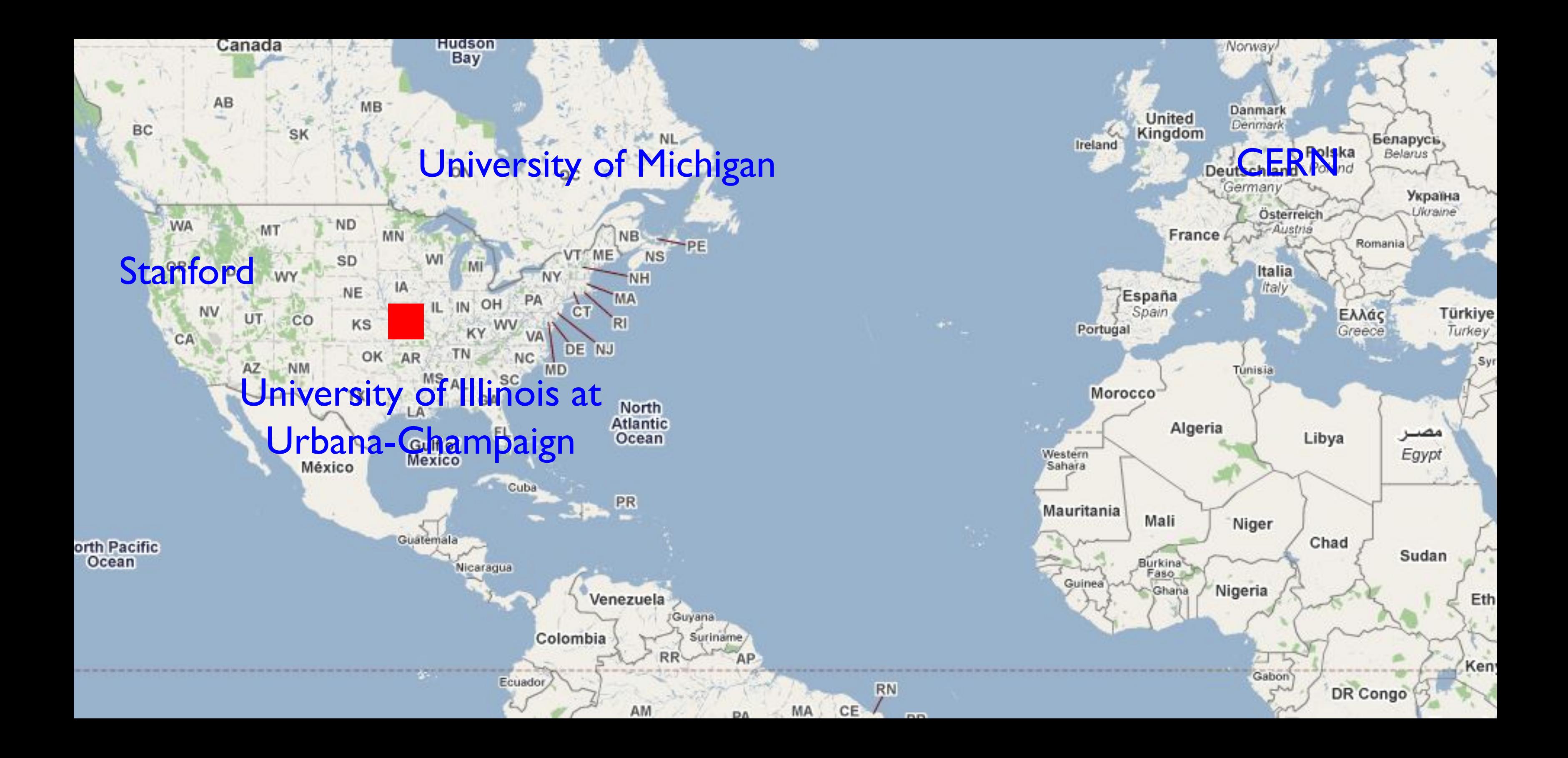

### The Explosive Growth of the Web

- **The web was invented in the early** 1990's
- Growing in Academia 1993
- Growing everywhere 1994 1995
- Cable Modems to the home started in the mid 1990's http://gladiator.ncsa.uiuc.edu/Images/press-images/mosaic.1.0.tif

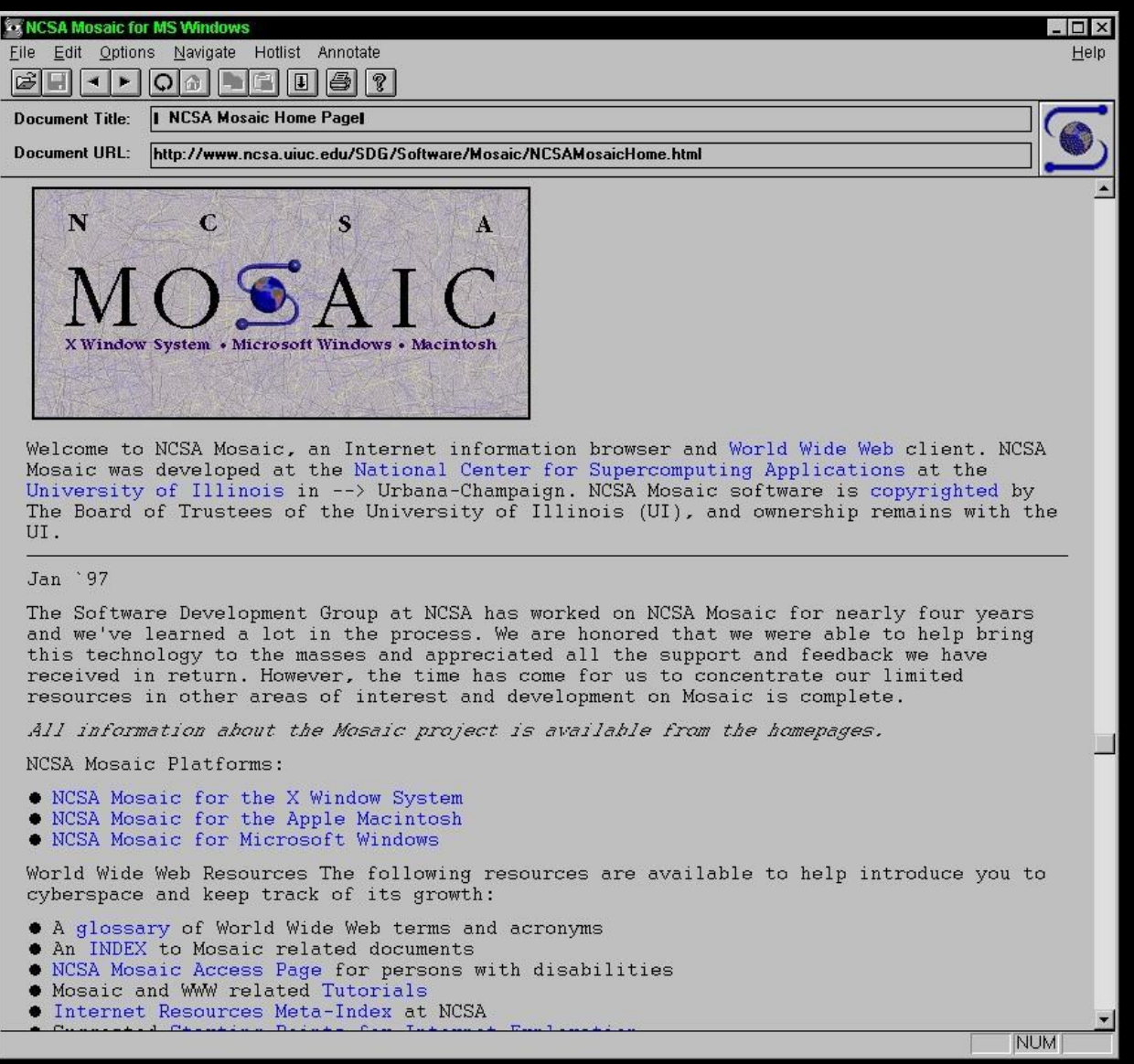

- 
- 

- 
- 
- 
- 

# Joseph Hardin, UM

# Mosaic - Netscape - Mozilla - Firefox

- Mosaic was the first "consumer" web browser developed at NCSA
- NCSA created the httpd web server which is the basic for the Apache web server
- While most of the NCSA programmers formed Netscape and made their fortunes, NCSA released their browser for free and focused on building standards to keep the web open http://www.vimeo.com/7053726 9:01

### 1994: Year of the Web

- Netscape Founded April 4, 1994
- WWW Conf: May 25-26-27 1994, CERN, Geneva (Switzerland)
- WWW Conf: October 17-19, 1994, Chicago, IL
- October 1994, Tim Berners-Lee founded the (W3C) at MIT
- November 8, 1994 Windows 95 beta 2 With a vengance!

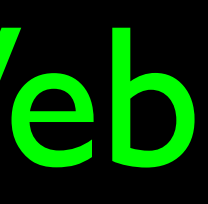

### Netscape, JavaScript and FireFox

• As Microsoft worked to suffocate Netscape::

Google

- JavaScript was invented to compete with Visual Basic (1995)
- Netscape slowly leaked out into Open Source as Mozilla - which later became FireFox (late 1990's)

FireFox's search box gave the small Mozilla http://www.youn.detiom/willions-lokdolkEas&frevenue

### 11:59

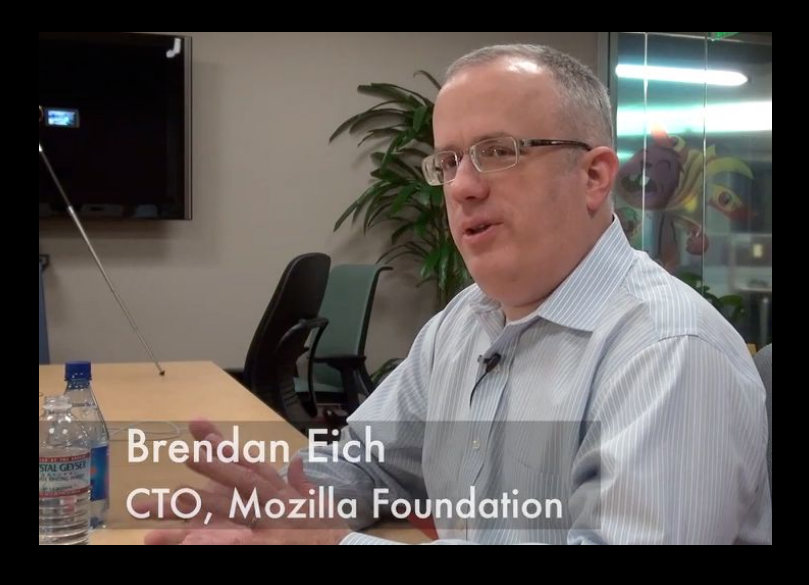

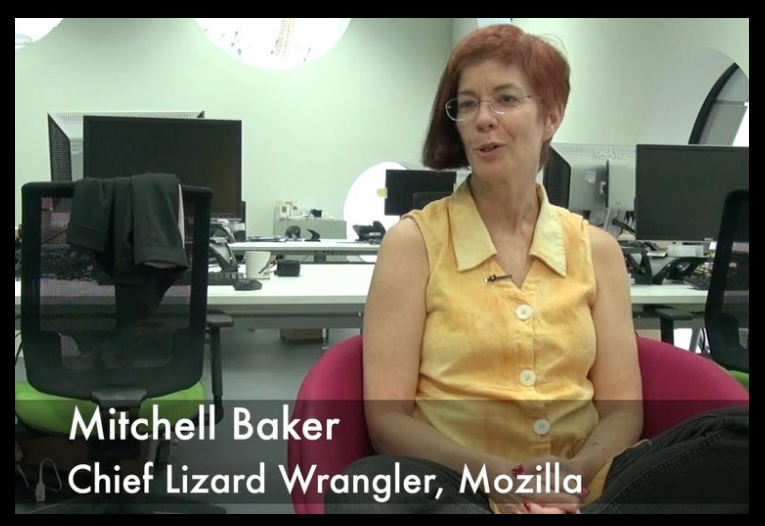

# Did Microsoft Save the World-Wide Web?

- Netscape wanted to make the web browser, web server, and web protocols propritary and owned by them
- The web browser would be \$50-\$100 and sold separately
- This threatened to make the desktop operating system irrelevant http://xkcd.com/1118/

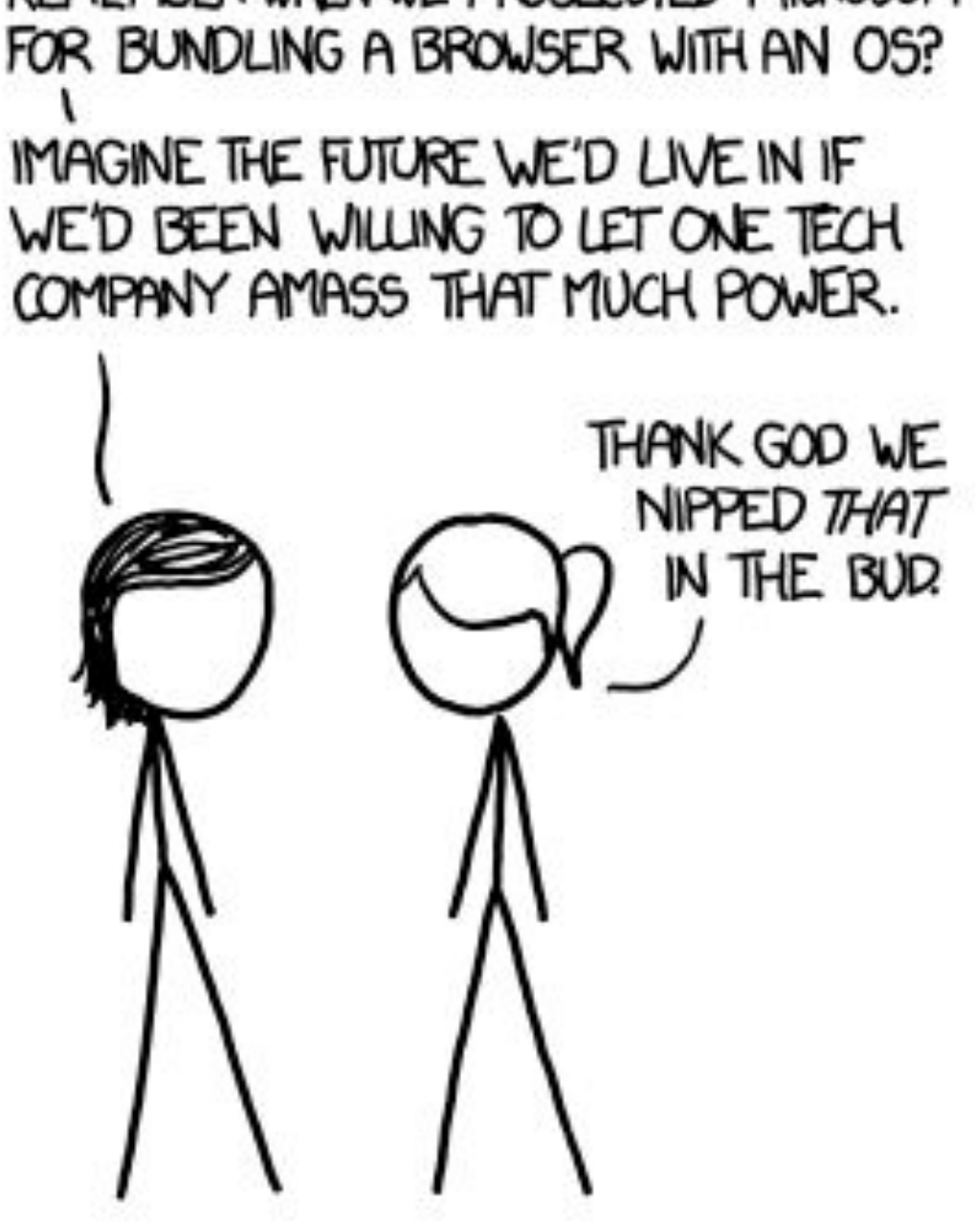

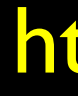

REMEMBER WHEN WE PROSECUTED MICROSOFT

### World-Wide-Web Consortium

- The W3C was formed in October 1994 (www.w3c.org)
- $\bullet$  Led by Tim Berners-Lee who moved from CERN to MIT
- Goal was to develop standards for the web and avoid proprietary balkanization of the Web
- Many large companies (Microsoft, IBM, etc) joined quickly http://en.wikipedia.org/wiki/World Wide Web Consortium

When You Can Assume the Web

Internet: TCI Show 08 http://www.vimeo.com/4275919

December 11-14, 1995 http://www.w3.org/Conferences/WWW4/

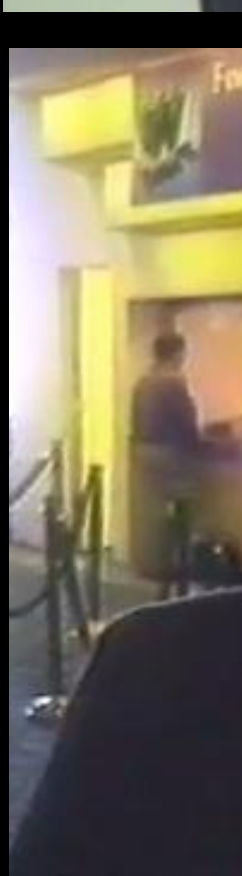

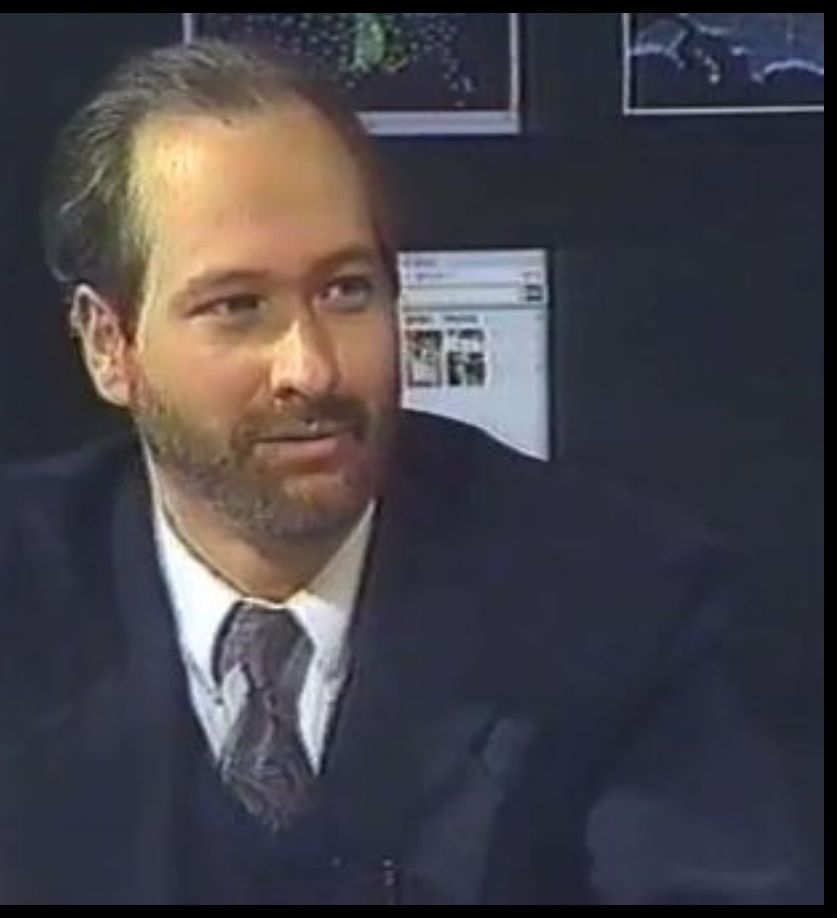

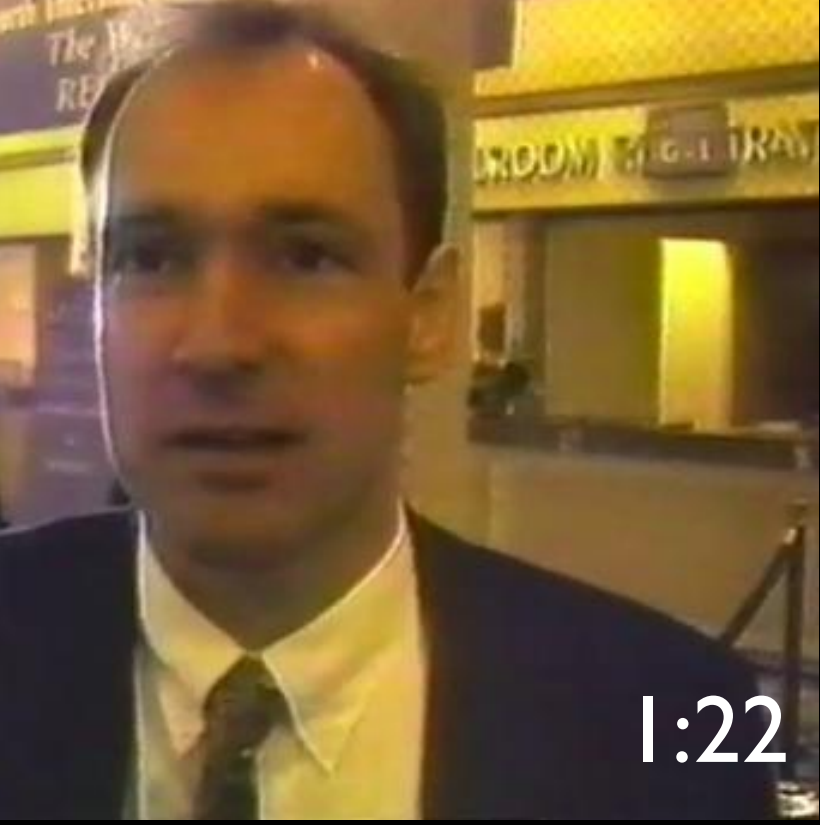

### Some Great Books

• How the Web was Born: The Story of the World Wide Web, James Gillies , Robert Cailliau

**• Weaving the Web: The Original Design** and Ultimate Destiny of the World Wide Web, Tim Berners-Lee

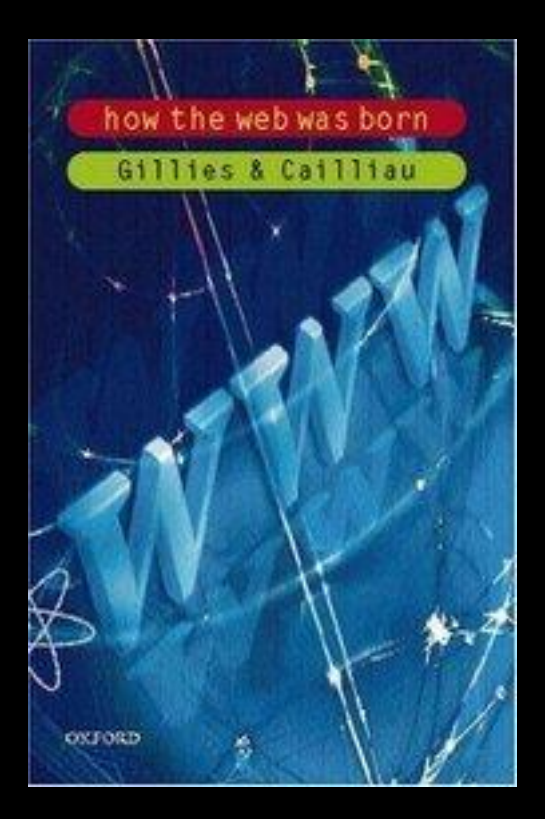

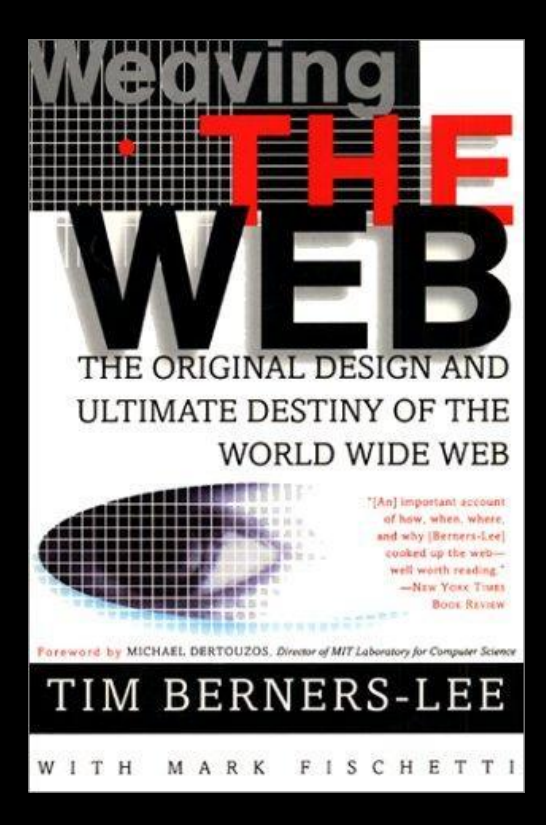

- Larry Smarr wanted to make supercomputers available to physicists
- Unversity of Michigan sneaked in 1.54Mb/sec instead of 56kb/sec backbone for their NSFNet proposal
- Tim Berners-Less and Robert Cailliau were building a system for network hosted documentation
- Paul Kunz was trying to make his article database easier to use
- Joseph Hardin wanted to make supercomputers more user friendly
- Mitchell Baker Just wanted us to have a free and open source

**NEW YORK TIMES BUSINESS BESTSELLER** "As entertaining and thought-provoking as The Tipping Po Malcolm Gladwell. . . . The Wisdom of Crouvls ranges far and wide.' -The Boston Globe

### THE WISDOM OF CROWDS **JAMES SUROWIECKI**

NEW AFTERWORD BY TH

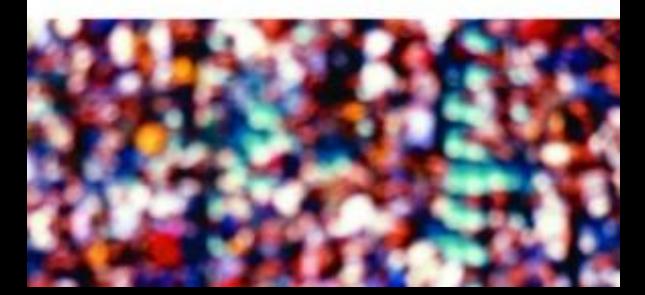

### The Web Land Rush...

- In the late 1990's there were many fortunes to be made - simply by being first in a market
- Everything was "novel" when it was re-invented on the web
- New brands were quickly established and became dominant 5:39 http://www.vimeo.com/7048422

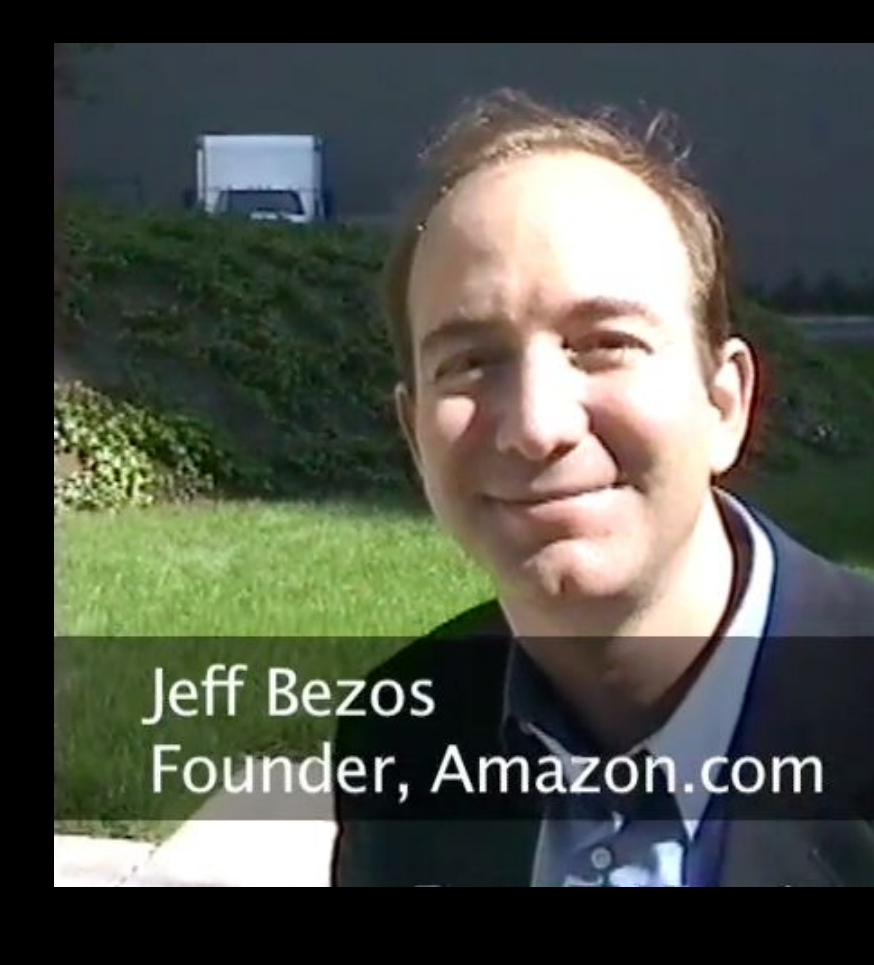

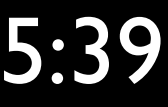

### The Modern Internet • In the late 1990's in the boom there was a great deal of Fiber optic

- that was installed in the US
- High speed and long distance were cheap and common
- Many national backbone networks emerged commercial, government, academic, etc
- These networks swap data at "peering points" so we see one seamless Internet - after about 1999 - this was all pretty boring - it just worked

### Hobbes' Internet Timeline Copyright @2006 Robert H Zakon http://www.zakon.org/robert/internet/timeline/

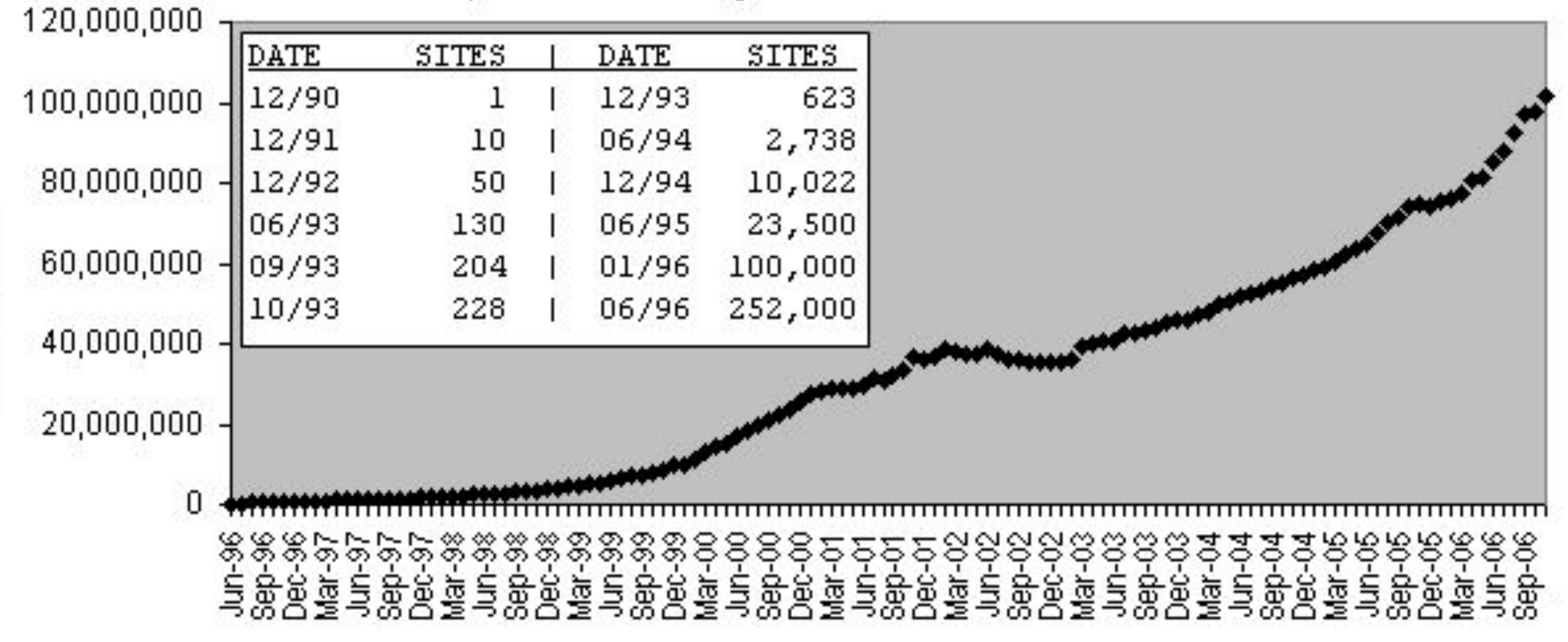

http://www.zakon.org/robert/internet/timeline/

### The "Web Effect"

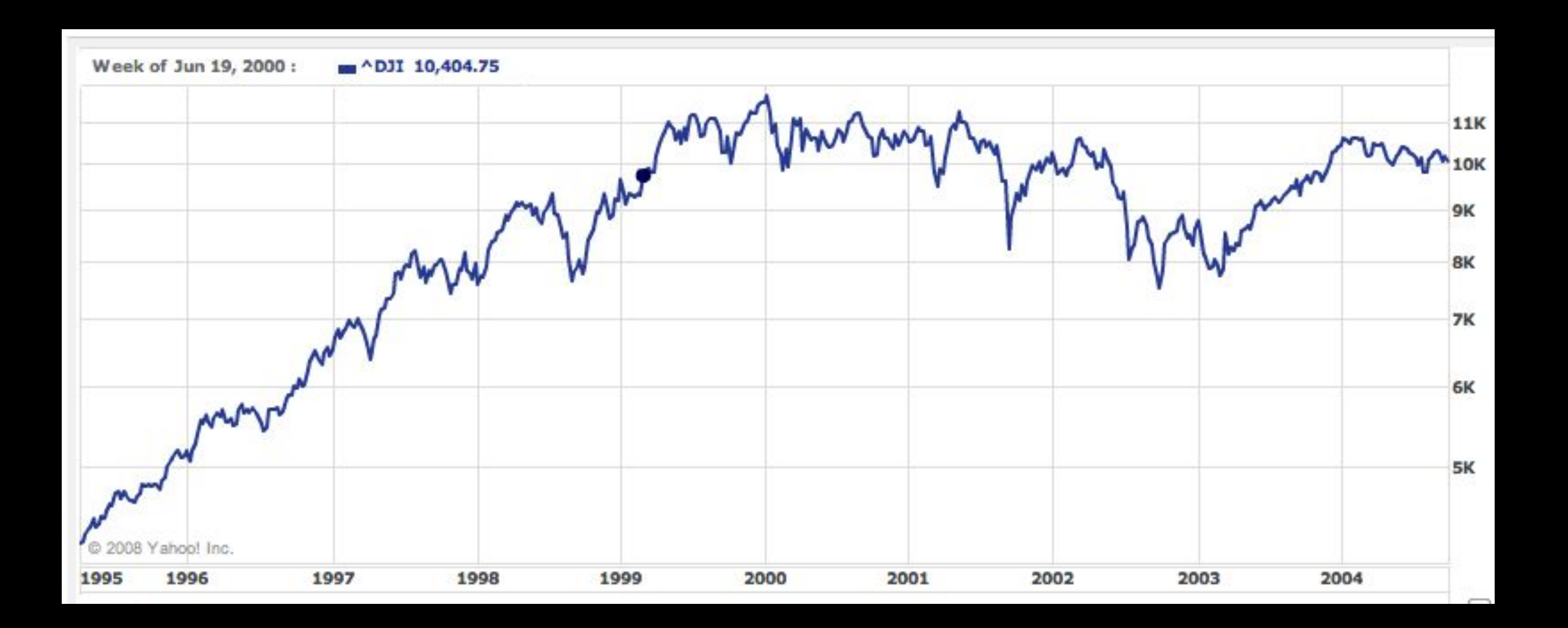

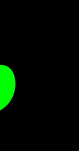

# A History of Open Source ....

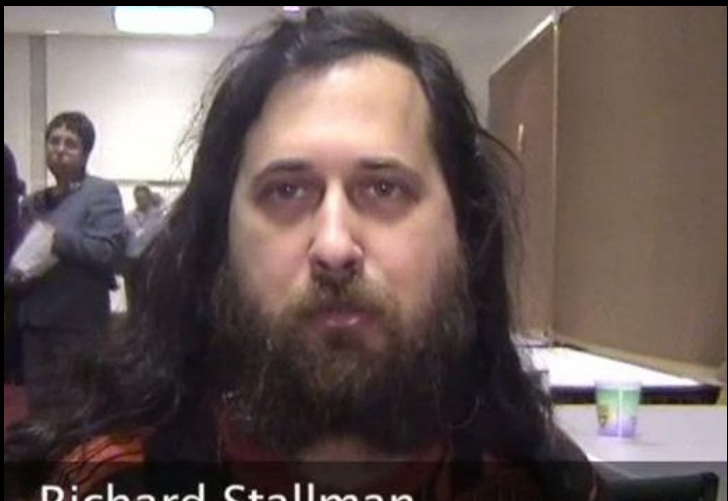

**Richard Stallman Free Software Foundation** 

### http://www.vimeo.com/7307422

http://www.vimeo.com/3800796

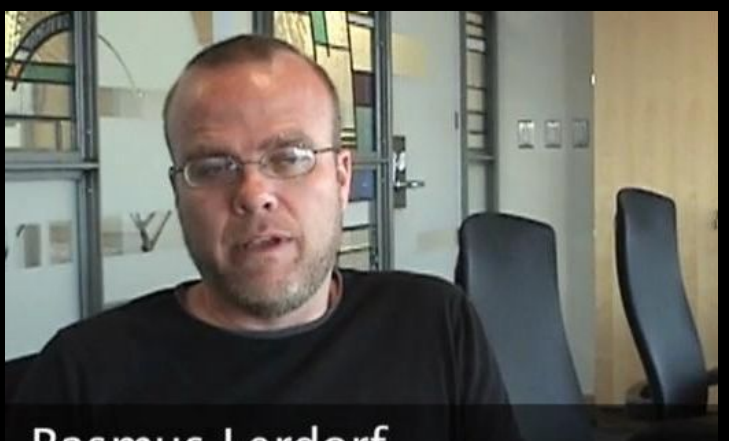

Rasmus Lerdorf PHP Inventor - Yahoo!

### http://www.vimeo.com/6215179

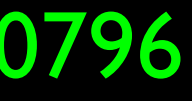

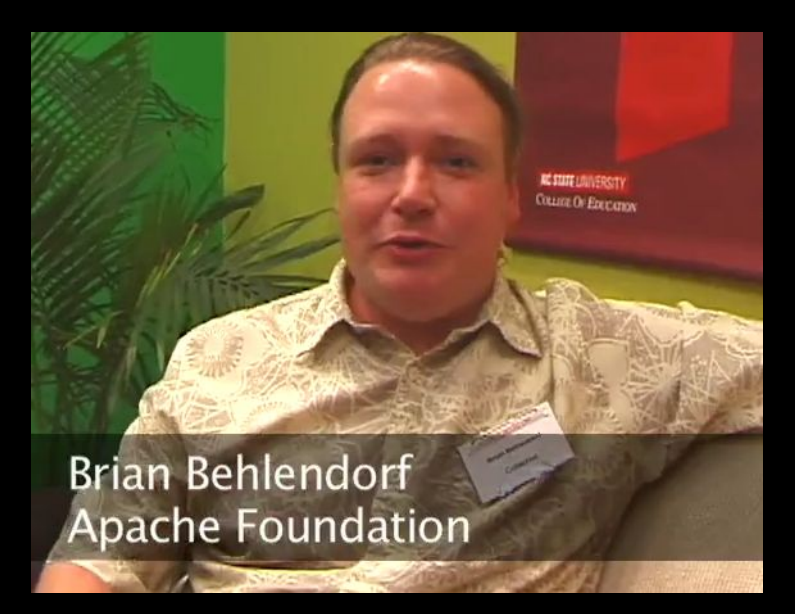

### Other Resources

• Hobbes Internet Timeline

• http://www.zakon.org/robert/internet/timeline/

• A Brief History of the Internet. Barry M. Leiner, et al. 2009. SIGCOMM Comput. Commun. Rev. 39, 5 (October 2009), 22-31. DOI=10.1145/1629607.1629613

• http://doi.acm.org.proxy.lib.umich.edu/10.1145/1629607.1629613

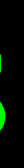

### Additional Source Information

- 
- -
- 
- 
- 
- -

### Reuse of these materials

- I intend for these materials to be reusable as open educational resources for those who would do so in a responsible manner
- Please contact me if you are interested in reusing or remixing these materials in your own teaching or educational context